# <span id="page-0-0"></span>Package: rtweet (via r-universe)

August 29, 2024

Type Package

Title Collecting Twitter Data

Version 2.0.0.9000

Description An implementation of calls designed to collect and organize Twitter data via Twitter's REST and stream Application Program Interfaces (API), which can be found at the following URL: <<https://developer.twitter.com/en/docs>>.

License MIT + file LICENSE

URL <https://docs.ropensci.org/rtweet/>,

<https://github.com/ropensci/rtweet/>

BugReports <https://github.com/ropensci/rtweet/issues>

- **Depends** R  $(>= 4.0.0)$
- **Imports** bit64 ( $>= 4.0.5$ ), curl ( $>= 4.3.2$ ), httr ( $>= 1.3.0$ ), httr2 ( $>= 1.3.0$ ) 1.0.0), jsonlite (>= 0.9.22), lifecycle (>= 1.0.0), methods, progress ( $> = 1.2.2$ ), rlang ( $> = 0.4.10$ ), tibble ( $> = 1.3.4$ ), tools, utils, with  $(>= 2.5.0)$
- Suggests askpass ( $>= 1.1$ ), covr ( $>= 3.5.1$ ), dplyr ( $>= 1.0.9$ ), ggplot2  $(>= 3.3.5)$ , httpuv  $(>= 1.6.5)$ , igraph  $(>= 1.3.2)$ , knitr  $(>= 1.3.2)$ 1.39), magick (>= 2.7.3), maps (>= 3.4.0), openssl (>= 2.0.2), rmarkdown ( $> = 2.14$ ), spelling ( $> = 2.2.1$ ), test that ( $> = 3.1.0$ ), vcr ( $> = 0.6.0$ ), webshot ( $> = 0.5.3$ )

VignetteBuilder knitr

Config/testthat/edition 3

Encoding UTF-8

Roxygen list(markdown = TRUE)

RoxygenNote 7.3.0

Language en-US

Repository https://ropensci.r-universe.dev

RemoteUrl https://github.com/ropensci/rtweet

RemoteRef master

RemoteSha 6fc9a961d15e9c1f9efefdff9a0c821dfbbb2851

# **Contents**

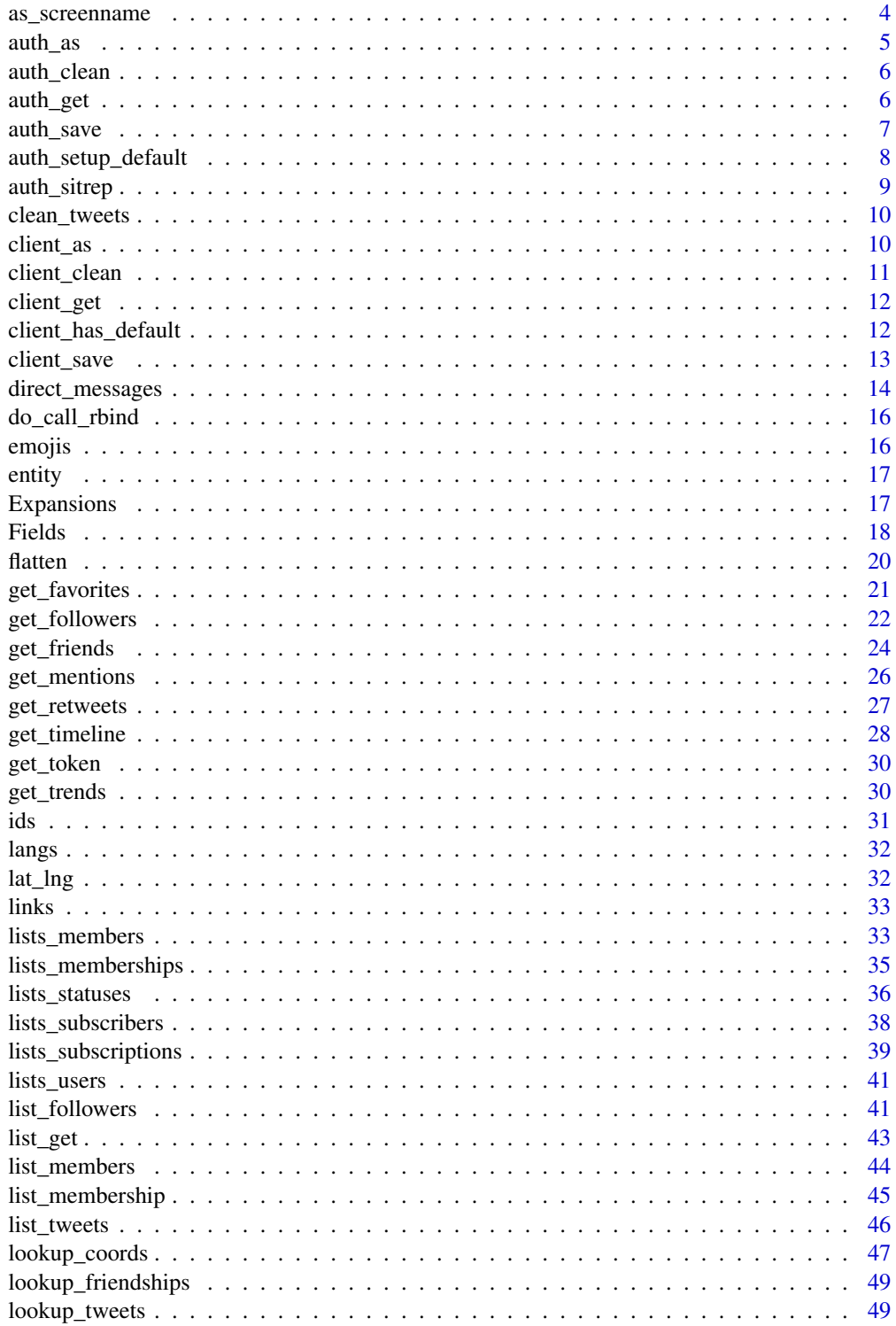

# Contents

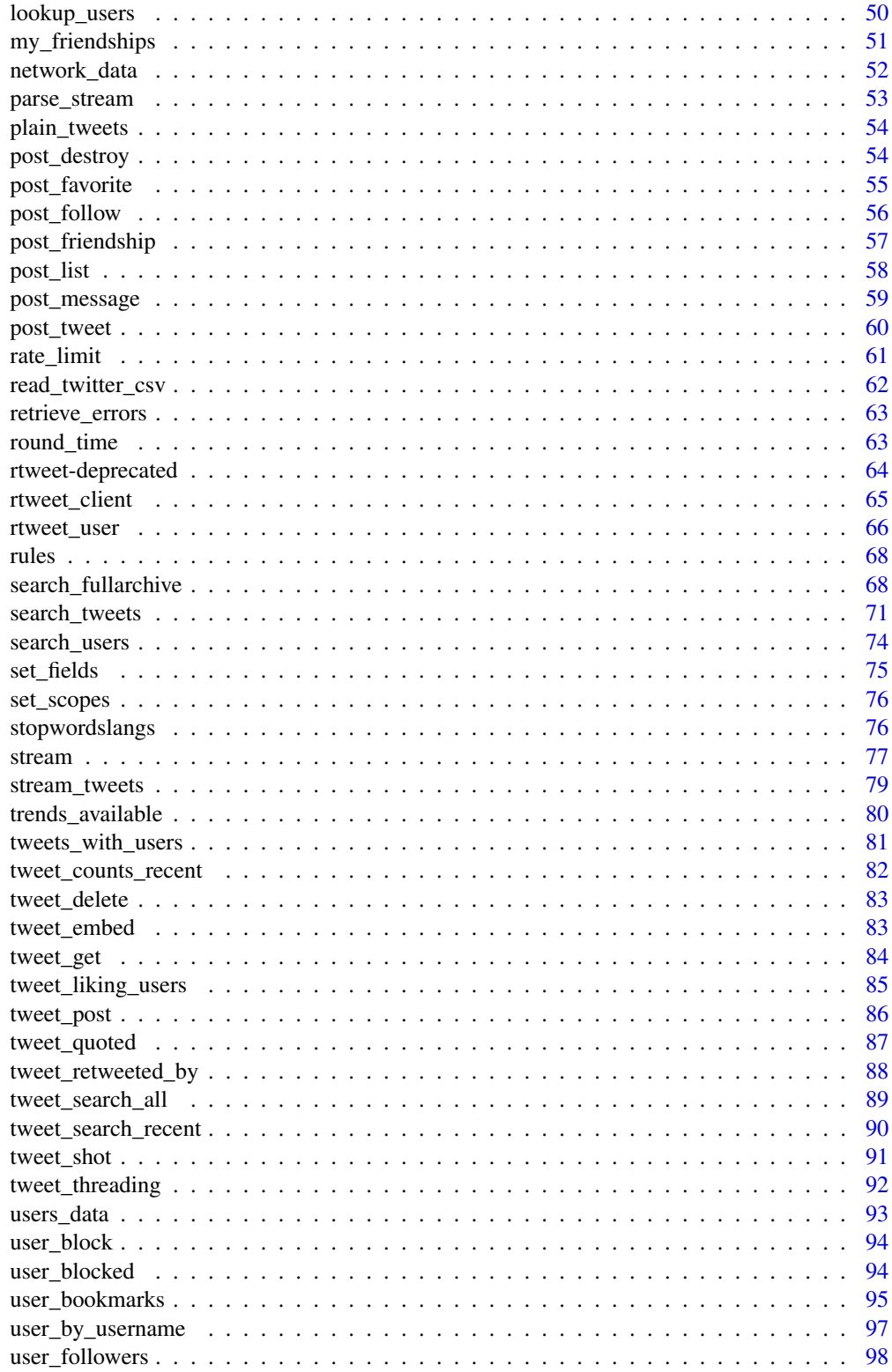

#### <span id="page-3-0"></span>4 as\_screenname

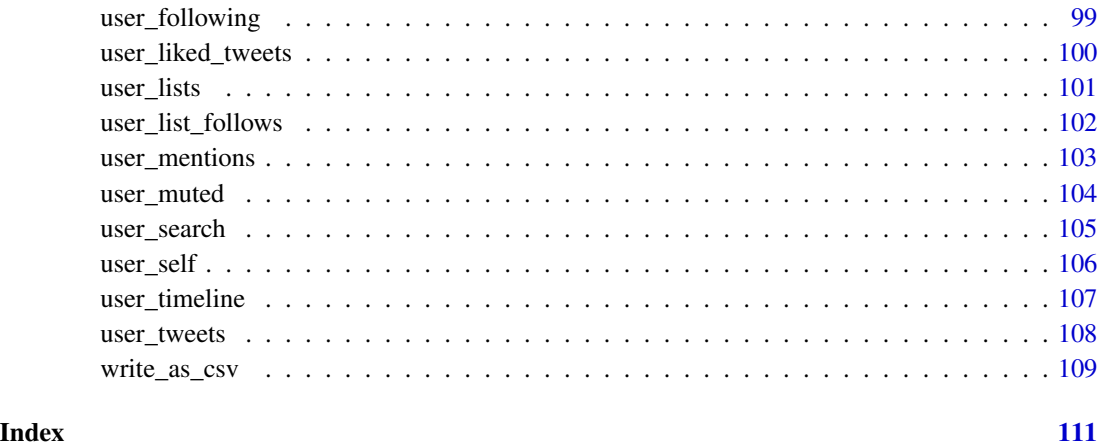

<span id="page-3-1"></span>as\_screenname *Mark a user id as a screen name*

#### Description

There are two ways to identify a Twitter user: a screen name (e.g. "justinbieber") or a user identifier (e.g. "27260086"). User identifiers look like regular numbers, but are actually 64-bit integers which can't be stored in R's numeric vectors. For this reason, rtweet always returns ids as strings.

Unfortunately this introduces an ambiguity, because user names can also consist solely of numbers (e.g. "123456") so it's not obvious whether a string consisting only of numbers is a screen name or a user id. By default, rtweet will assume its a user id, so if you have a screen name that consists only of numbers, you'll need to use as\_screenname() to tell rtweet that it's actually a screen name.

Note that in general, you are best off using user ids; screen names are not static and may change over longer periods of time.

#### Usage

```
as_screenname(x)
```
#### Arguments

x A character vector of Twitter screen names.

#### See Also

Other users: [lists\\_subscribers\(](#page-37-1)), [lookup\\_users\(](#page-49-1)), [search\\_users\(](#page-73-1))

<span id="page-4-1"></span><span id="page-4-0"></span>auth\_as() sets up the default authentication mechanism used by all rtweet API calls. See [rtweet\\_user\(\)](#page-65-1) to learn more about the three available authentication options.

#### Usage

auth\_as(auth = NULL)

# Arguments

auth One of the following options:

- NULL, the default, will look for rtweet's "default" authentication which uses your personal Twitter account. If it's not found, it will call [auth\\_setup\\_default\(\)](#page-7-1) to set it up.
- A string giving the name of a saved auth file made by [auth\\_save\(\)](#page-6-1).
- An auth object created by [rtweet\\_app\(\)](#page-65-2), [rtweet\\_bot\(\)](#page-65-2), or [rtweet\\_user\(\)](#page-65-1).

#### Value

Invisibly returns the previous authentication mechanism.

# See Also

[auth\\_sitrep\(\)](#page-8-1) to help finding and managing authentications.

Other authentication: [auth\\_get\(](#page-5-1)), [auth\\_save\(](#page-6-1)), [auth\\_setup\\_default\(](#page-7-1)), [rtweet\\_user\(](#page-65-1))

#### Examples

```
## Not run:
# Use app auth for the remainder of this session:
my_app <- rtweet_app()
auth_as(my_app)
```

```
# Switch back to the default user based auth
auth_as()
```

```
# Load auth saved by auth_save()
auth_as("my-saved-app")
```
## End(Not run)

<span id="page-5-0"></span>

If there is a file with saved tokens it will delete it.

#### Usage

auth\_clean(old = TRUE, new = FALSE)

# Arguments

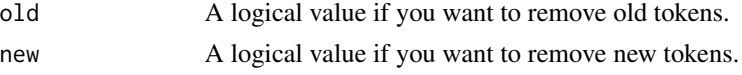

# Details

This functions helps to comply with CRAN policy to remove files created by the package.

## Value

An invisible logical value showing the success of the operation. If no tokens need to be deleted it will return FALSE too. NULL if there is nothing to do.

#### Examples

auth\_clean(TRUE, TRUE)

<span id="page-5-1"></span>auth\_get *Get the current authentication mechanism*

#### Description

If no authentication has been set up for this session, auth\_get() will call [auth\\_as\(\)](#page-4-1) to set it up.

#### Usage

auth\_get()

# Value

The current token used.

# See Also

Other authentication: [auth\\_as\(](#page-4-1)), [auth\\_save\(](#page-6-1)), [auth\\_setup\\_default\(](#page-7-1)), [rtweet\\_user\(](#page-65-1))

<span id="page-6-0"></span>auth\_save 7

# Examples

## Not run: auth\_get()

## End(Not run)

<span id="page-6-1"></span>auth\_save *Save an authentication mechanism for use in a future session*

# Description

Use auth\_save() with [auth\\_as\(\)](#page-4-1) to avoid repeatedly entering app credentials, making it easier to share auth between projects. Use auth\_list() to list all saved credentials.

#### Usage

auth\_save(auth, name)

auth\_list()

# Arguments

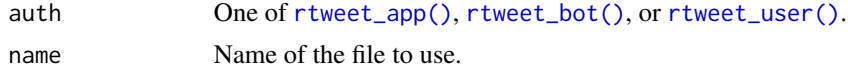

#### Details

```
The tokens are saved on tools::R_user_dir("rtweet", "config").
```
# Value

Invisible the path where the authentication is saved.

#### See Also

[auth\\_sitrep\(\)](#page-8-1) to help finding and managing authentications.

Other authentication: [auth\\_as\(](#page-4-1)), [auth\\_get\(](#page-5-1)), [auth\\_setup\\_default\(](#page-7-1)), [rtweet\\_user\(](#page-65-1))

# Examples

```
## Not run:
# save app auth for use in other sessions
auth <- rtweet_app()
auth_save(auth, "my-app")
# later, in a different session...
auth_as("my-app")
# Show all authentications stored
```
<span id="page-7-0"></span>auth\_list()

## End(Not run)

<span id="page-7-1"></span>auth\_setup\_default *Set up default authentication*

#### Description

You'll need to run this function once per computer so that rtweet can use your personal Twitter account. See [rtweet\\_app\(\)](#page-65-2)[/rtweet\\_bot](#page-65-2) and [auth\\_save\(\)](#page-6-1) for other authentication options.

# Usage

auth\_setup\_default()

auth\_has\_default()

# Details

It will use the current logged in account on the default browser to detect the credentials needed for rtweet and save them as "default". If a default is found it will use it instead.

# Value

auth\_setup\_default(): Invisibly returns the previous authentication mechanism. auth\_has\_default(): A logical value TRUE if there is a default authentication.

#### See Also

Other authentication: [auth\\_as\(](#page-4-1)), [auth\\_get\(](#page-5-1)), [auth\\_save\(](#page-6-1)), [rtweet\\_user\(](#page-65-1))

# Examples

```
## Not run:
if (!auth_has_default() && interactive()) {
  auth_setup_default()
}
## End(Not run)
```
<span id="page-8-1"></span><span id="page-8-0"></span>

Get a situation report of your current tokens; useful for upgrading from rtweet 0.7.0 to 1.0.0 and diagnosing problems with tokens.

#### Usage

auth\_sitrep()

#### Details

Prints rtweet tokens on the old folder (rtweet  $< 0.7.0$ ) and on the new (rtweet  $> 1.0.0$ ) default location. For each folder it reports apps and then users and bots authentications. For users authentications it reports the user\_id, so that you can check who is that user.

Users should follow its advise, if there is no advise but there are still some problems authenticating regenerate the authentications.

#### Value

Invisibly, TRUE if some problems were found and FALSE otherwise

#### Note

It is safe to use in public, as instead of the tokens or keys it reports a letter.

# See Also

[auth\\_as\(\)](#page-4-1)

# Examples

auth\_sitrep()

<span id="page-9-0"></span>

Removes from the text, users mentions, hashtags, urls and media. Some urls or other text might remain if it is not recognized as an entity by the API. [Deprecated]

#### Usage

```
clean_tweets(x, clean = c("users", "hashtags", "urls", "media"))
```
#### Arguments

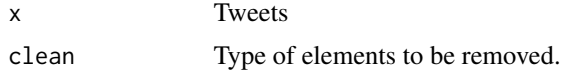

# Value

A vector with the text without the entities selected

#### See Also

[rtweet-deprecated](#page-63-1)

<span id="page-9-1"></span>client\_as *Set default client for the current session*

#### Description

client\_as() sets up the default client used by rtweet API calls with PKCE. See [rtweet\\_user\(\)](#page-65-1) to learn more about the three available authentication options.

#### Usage

client\_as(client = NULL)

#### Arguments

client One of the following options:

- NULL, the default, will look for rtweet's "default" authentication which uses your personal default Twitter client. If it's not found, it will call [client\\_setup\\_default\(\)](#page-11-1) to set it up.
- A string giving the name of a saved auth file made by [client\\_save\(\)](#page-12-1).
- A client object created by [rtweet\\_client\(\)](#page-64-1).

# <span id="page-10-0"></span>client\_clean 11

# Value

Invisibly returns the previous authentication mechanism.

# See Also

Other client: [client\\_get\(](#page-11-2)), [client\\_has\\_default\(](#page-11-3)), [client\\_save\(](#page-12-1))

## Examples

```
## Not run:
# Use app auth for the remainder of this session:
my_app <- rtweet_app()
auth_as(my_app)
# Switch back to the default user based auth
client_as()
client_list()
## End(Not run)
```
client\_clean *Clean clients*

# Description

Removes the rtweet clients directory.

#### Usage

client\_clean()

# Value

Either TRUE if folder could be deleted or FALSE.

### Examples

client\_clean()

<span id="page-11-2"></span><span id="page-11-0"></span>

If no client has been set up for this session, client\_get() will call [client\\_as\(\)](#page-9-1) to set it up.

# Usage

client\_get()

# Value

The current client used.

# See Also

Other client: [client\\_as\(](#page-9-1)), [client\\_has\\_default\(](#page-11-3)), [client\\_save\(](#page-12-1))

#### Examples

## Not run: client\_get()

## End(Not run)

<span id="page-11-3"></span>client\_has\_default *Set up default client*

#### <span id="page-11-1"></span>Description

You'll need to run this function once per computer so that rtweet can use your client.

# Usage

client\_has\_default()

client\_setup\_default()

#### Details

It will use the current default account for rtweet and save them as "rtweet". If a default is found it will use it instead.

# <span id="page-12-0"></span>client\_save 13

# Value

client\_setup\_default(): Invisibly returns the previous authentication mechanism. client\_has\_default(): A logical value TRUE if there is a default authentication.

#### See Also

```
Other client: client_as(), client_get(), client_save()
```
# Examples

```
## Not run:
if (!client_has_default()) {
   client_setup_default()
}
## End(Not run)
```
<span id="page-12-1"></span>client\_save *Save an authentication mechanism for use in a future session*

# Description

Use client\_save() with [client\\_as\(\)](#page-9-1) to avoid repeatedly entering app credentials, making it easier to share auth between projects. Use client\_list() to list all saved credentials.

#### Usage

```
client_save(client)
```
client\_list()

#### Arguments

client A client [rtweet\\_client\(\)](#page-64-1).

# Details

The tokens are saved on the clients folder in tools::R\_user\_dir("rtweet", "config").

#### Value

Invisible the path where the client is saved.

#### See Also

[auth\\_sitrep\(\)](#page-8-1) to help finding and managing authentications. Other client: [client\\_as\(](#page-9-1)), [client\\_get\(](#page-11-2)), [client\\_has\\_default\(](#page-11-3))

#### Examples

```
## Not run:
# save app client for use in other sessions
client <- rtweet_client()
client_save(client)
# later, in a different session...
client_as("my-app")
# Show all authentications stored
client_list()
## End(Not run)
```
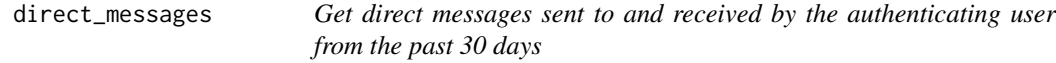

#### Description

Returns all Direct Message events (both sent and received) within the last 30 days. Sorted in reversechronological order. Includes detailed information about the sender and recipient. [Deprecated]

#### Usage

```
direct_messages(
 n = 50,
 cursor = NULL,
 next_cursor = NULL,
 parse = TRUE,
  token = NULL,
  retryonratelimit = NULL,
  verbose = TRUE
)
```
#### Arguments

n Desired number of results to return. Results are downloaded in pages when n is large; the default value will download a single page. Set n = Inf to download as many results as possible.

> The Twitter API rate limits the number of requests you can perform in each 15 minute period. The easiest way to download more than that is to use retryonratelimit = TRUE.

You are not guaranteed to get exactly n results back. You will get fewer results when tweets have been deleted or if you hit a rate limit. You will get more results if you ask for a number of tweets that's not a multiple of page size, e.g. if you request n = 150 and the page size is 200, you'll get 200 results back.

<span id="page-13-0"></span>

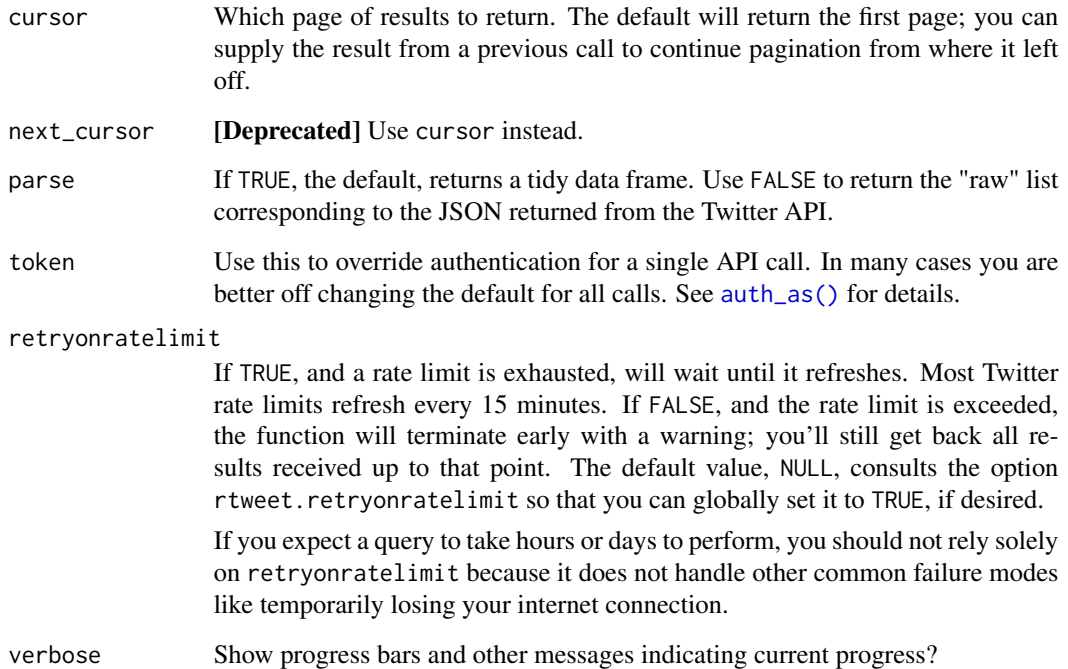

#### Value

A list with one element for each page of results.

#### References

```
https://developer.twitter.com/en/docs/twitter-api/v1/direct-messages/sending-and-receiving/
api-reference/list-events
```
# See Also

[rtweet-deprecated](#page-63-1)

# Examples

```
## Not run:
```

```
## get my direct messages
direct_messages()
```
## End(Not run)

<span id="page-15-0"></span>

Row bind lists of tweets/users data whilst also preserving and binding users/tweets attribute data. [Deprecated]

#### Usage

do\_call\_rbind(x)

#### Arguments

x List of parsed tweets data or users data, each of which presumably contains an attribute of the other (i.e., users data contains tweets attribute; tweets data contains users attribute).

#### Value

A single merged (by row) data frame (tbl) of tweets or users data that also contains as an attribute a merged (by row) data frame (tbl) of its counterpart, making it accessible via the [users\\_data\(\)](#page-92-1) or [tweets\\_data\(\)](#page-92-2) extractor functions.

#### See Also

[rtweet-deprecated](#page-63-1)

emojis *Defunct: Emojis codes and descriptions data.*

# Description

This data comes from "Unicode.org": [https://unicode.org/emoji/charts/full-emoji-list.](https://unicode.org/emoji/charts/full-emoji-list.html) [html](https://unicode.org/emoji/charts/full-emoji-list.html). The data are codes and descriptions of Emojis.

#### Format

A tibble with two variables and 2,623 observations.

<span id="page-16-0"></span>

Extract entities of the tweets linked to a tweet id.

# Usage

entity(x, entity, ...)

# Arguments

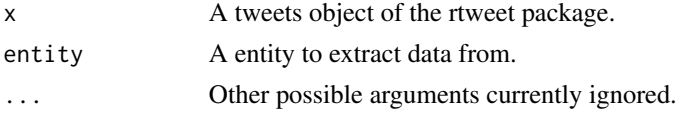

# Details

The position of where does this occur is not provided.

#### Value

Some information about those entities and the tweet id it comes from. for users mentions the ids of the mentioned users are "user\_id", "user\_id\_str" (not "id\_str")

<span id="page-16-2"></span>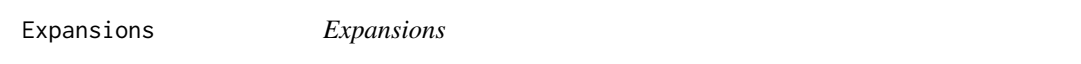

# <span id="page-16-1"></span>Description

Twitter parameters to add more fields on the returned values.

#### Usage

```
set_expansions(
  tweet = tweet_expansions(),
  user = user_expansions(),
  list = list_expansions()
\mathcal{L}tweet_expansions(attachments = TRUE, referenced_tweets = TRUE)
user_expansions()
list_expansions()
```
#### <span id="page-17-0"></span>Arguments

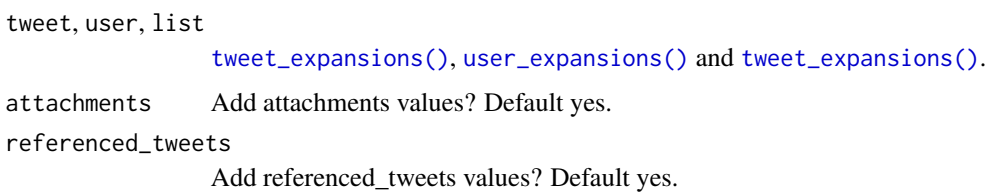

# Details

The set\_expansions can be used to prepare the arguments for other rtweet functions.

# Value

A character with the characters of valid expansions.

# References

<https://developer.twitter.com/en/docs/twitter-api/expansions>

# See Also

[Fields,](#page-17-1) [set\\_fields\(\)](#page-74-1)

# Examples

```
tweet_expansions()
user_expansions()
set_expansions()
```
<span id="page-17-1"></span>Fields *Fields*

# Description

Arguments of expansion that select which values are returned. Fields are possible for:

- [Tweets](https://developer.twitter.com/en/docs/twitter-api/data-dictionary/object-model/tweet)
- [Users](https://developer.twitter.com/en/docs/twitter-api/data-dictionary/object-model/user)
- [Media](https://developer.twitter.com/en/docs/twitter-api/data-dictionary/object-model/media)
- [Polls](https://developer.twitter.com/en/docs/twitter-api/data-dictionary/object-model/poll)
- [Places](https://developer.twitter.com/en/docs/twitter-api/data-dictionary/object-model/place)
- [Lists](https://developer.twitter.com/en/docs/twitter-api/data-dictionary/object-model/lists)

Fields **19** 

# Usage

media\_fields place\_fields poll\_fields list\_fields tweet\_fields user\_fields metrics\_fields

# Format

An object of class character of length 13. An object of class character of length 8. An object of class character of length 5. An object of class character of length 6. An object of class character of length 18. An object of class character of length 15. An object of class character of length 4.

# References

<https://developer.twitter.com/en/docs/twitter-api/fields>

# See Also

[Expansions,](#page-16-2) [set\\_fields\(\)](#page-74-1)

# Examples

media\_fields place\_fields poll\_fields tweet\_fields user\_fields

<span id="page-19-0"></span>

Converts list columns that containing all atomic elements into character vectors and vice versa (for appropriate named variables according to the rtweet package)

#### Usage

flatten(x) unflatten(x)

#### Arguments

x Data frame with list columns or converted-to-character (flattened) columns.

#### Details

If recursive list columns are contained within the data frame, relevant columns will still be converted to atomic types but output will also be accompanied with a warning message.

flatten flattens list columns by pasting them into a single string for each observations. For example, a tweet that mentions four other users, for the mentions\_user\_id variable, it will include the four user IDs separated by a space.

'unflatten" splits on spaces to convert into list columns any columns with the following names: hashtags, symbols, urls\_url, urls\_t.co, urls\_expanded\_url, media\_url, media\_t.co, media\_expanded\_url, media\_type, ext\_media\_url, ext\_media\_t.co, ext\_media\_expanded\_url, mentions\_user\_id, mentions\_screen\_name, geo\_coords, coords\_coords, bbox\_coords, mentions\_screen\_name

#### Value

If flattened, then data frame where non-recursive list columns—that is, list columns that contain only atomic, or non-list, elements—have been converted to character vectors. If unflattened, this function splits on spaces columns originally returned as lists by functions in rtweet package. See details for more information.

#### See Also

Other datafiles: [read\\_twitter\\_csv\(](#page-61-1)), [write\\_as\\_csv\(](#page-108-1)) Other datafiles: [read\\_twitter\\_csv\(](#page-61-1)), [write\\_as\\_csv\(](#page-108-1))

<span id="page-20-1"></span><span id="page-20-0"></span>

Returns up to 3,000 tweets liked/favorited for each user. [Deprecated]

# Usage

```
get_favorites(
 user,
 n = 200,
 since_id = NULL,
 max_id = NULL,parse = TRUE,
 retryonratelimit = NULL,
 verbose = TRUE,
  token = NULL
)
```
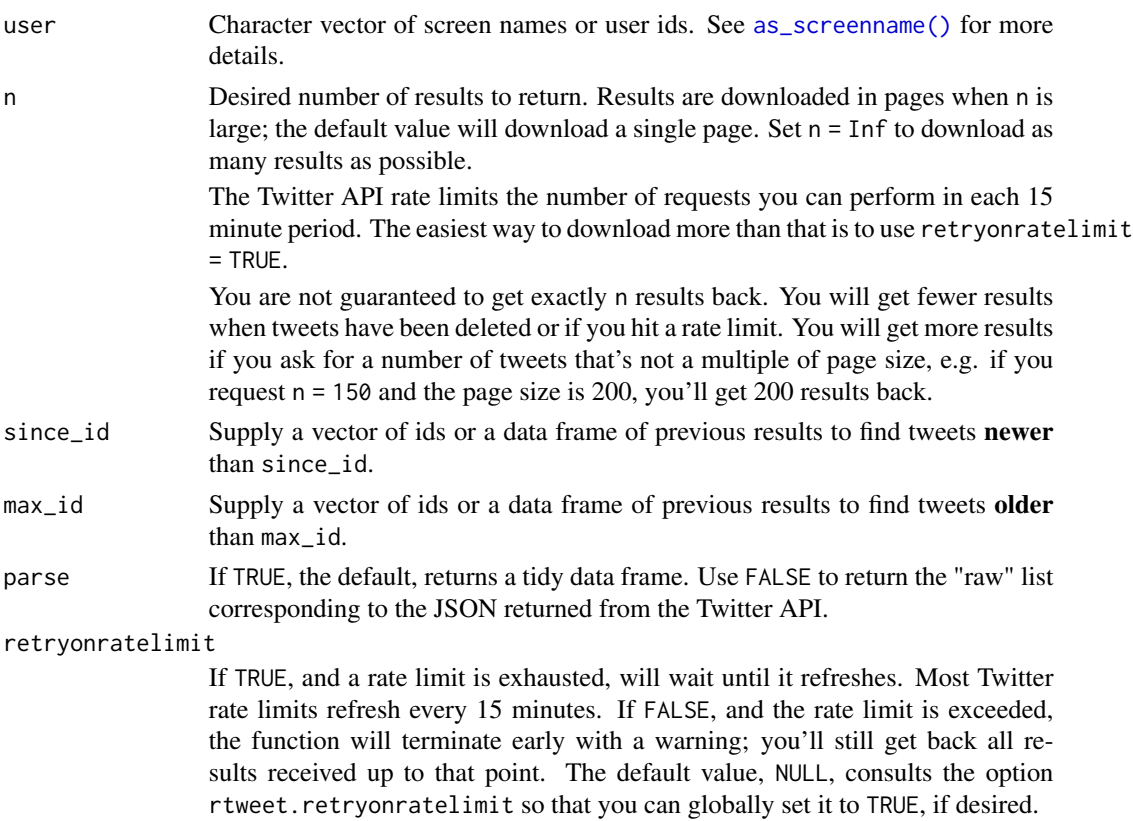

<span id="page-21-0"></span>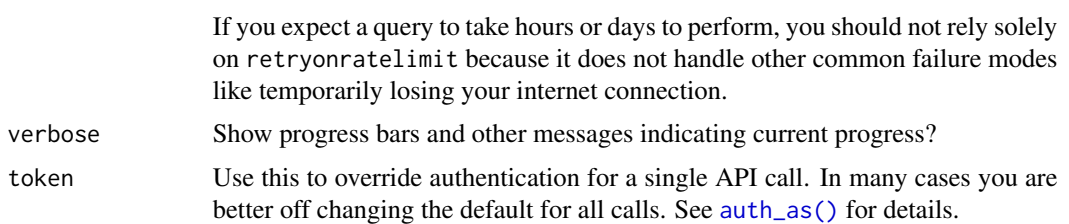

# Value

A tibble with one row for each tweet.

#### References

```
https://developer.twitter.com/en/docs/twitter-api/v1/tweets/post-and-engage/api-reference/
get-favorites-list
```
#### See Also

[rtweet-deprecated](#page-63-1)

```
Other tweets: get_mentions(), get_timeline(), lists_statuses(), lookup_tweets(), search_tweets()
```
# Examples

```
if (FALSE) {
 get_favorites("KFC")
}
```
get\_followers *Get user IDs for accounts following target user.*

#### Description

Returns a list of user IDs for the accounts following specified user. [Deprecated]

# Usage

```
get_followers(
 user,
 n = 5000,cursor = "-1",
 retryonratelimit = NULL,
 parse = TRUE,
 verbose = TRUE,
 token = NULL,
 page = lifecycle::deprecated()
)
```
# Arguments

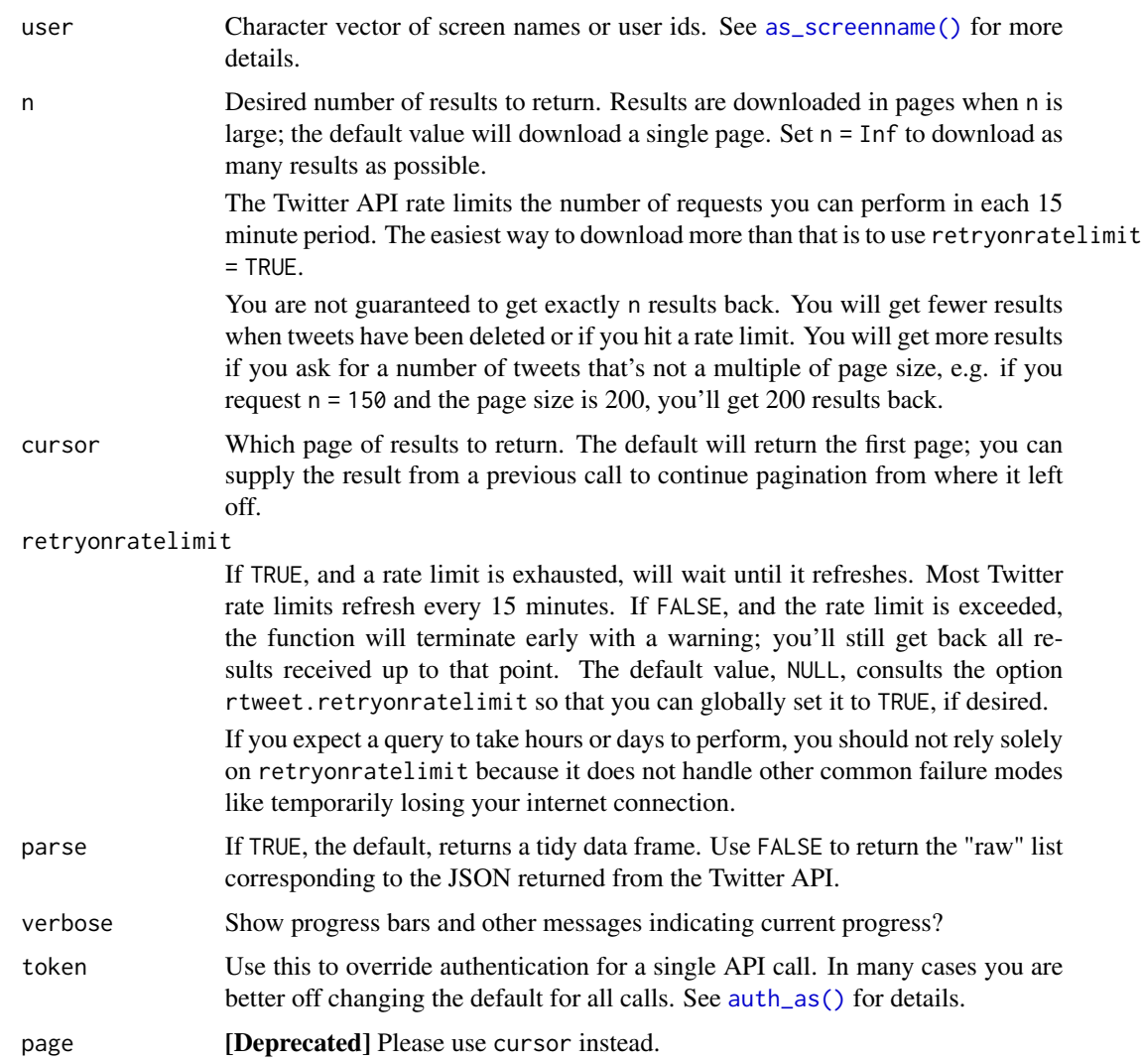

# Value

A tibble data frame with one column named "from\_id" with the followers and another one "to\_id" with the user used as input.

# References

```
https://developer.twitter.com/en/docs/twitter-api/v1/accounts-and-users/follow-search-get-users/
api-reference/get-followers-ids
```
# See Also

[rtweet-deprecated](#page-63-1)

# Examples

```
if (FALSE) {
 users <- get_followers("_R_Foundation")
}
```
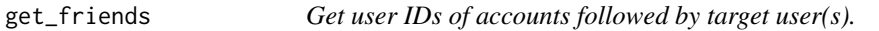

# Description

Returns a list of user IDs for the accounts following BY one or more specified users. [Deprecated]

# Usage

```
get_friends(
  users,
  n = 5000,retryonratelimit = NULL,
  cursor = "-1",
  parse = TRUE,verbose = TRUE,
  token = NULL,
  page = lifecycle::deprecated()
\mathcal{L}
```
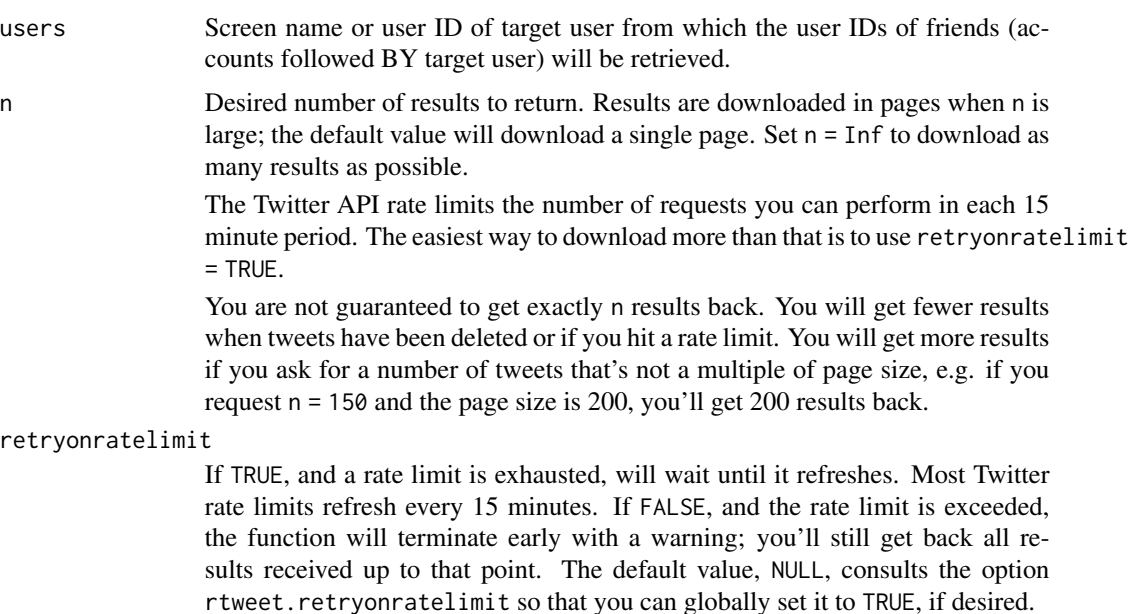

<span id="page-23-0"></span>

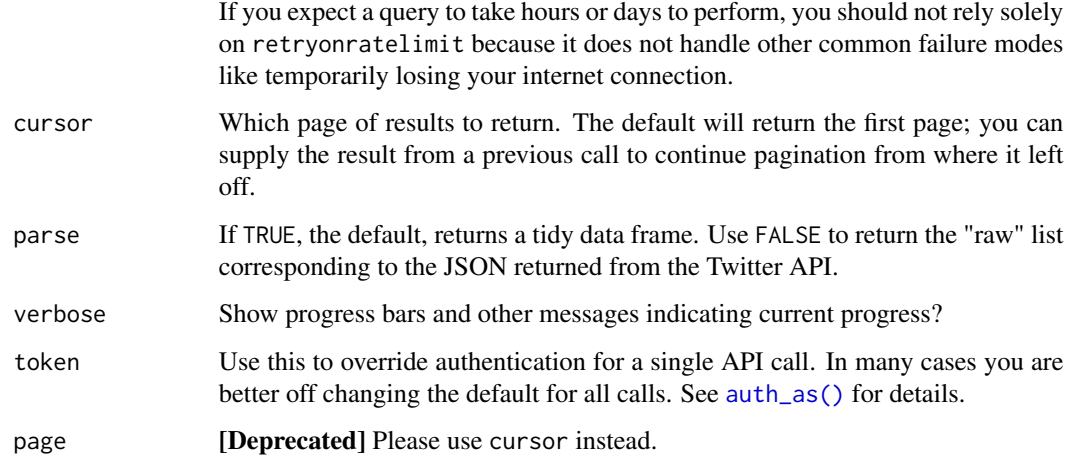

#### Details

Generally, you should not need to set n to more than 5,000 since Twitter limits the number of people that you can follow (i.e. to follow more than 5,000 people at least 5,000 people need to follow you).

# Value

A tibble data frame with two columns, "from\_id" for name or ID of target user and "to\_id" for accounts ID they follow.

# Note

If a user is protected the API will omit all requests so you'll need to find which user is protected. rtweet will warn you and the output will be NA.

# References

[https://developer.twitter.com/en/docs/twitter-api/v1/accounts-and-users/follow-](https://developer.twitter.com/en/docs/twitter-api/v1/accounts-and-users/follow-search-get-users/api-reference/get-friends-ids)search-get-users/ [api-reference/get-friends-ids](https://developer.twitter.com/en/docs/twitter-api/v1/accounts-and-users/follow-search-get-users/api-reference/get-friends-ids)

# See Also

[rtweet-deprecated](#page-63-1)

#### Examples

```
if (FALSE) {
 get_friends("ropensci")
}
```
<span id="page-25-1"></span><span id="page-25-0"></span>

Returns data on up to 200 of the most recent mentions (Tweets containing a users' screen\_name) of the authenticating user. The timeline returned is the equivalent of the one seen when you view your mentions on twitter.com. [Deprecated]

#### Usage

```
get_mentions(
  n = 200,
  since_id = NULL,
 max_id = NULL,parse = TRUE,
  retryonratelimit = NULL,
  verbose = TRUE,
  token = NULL,
  ...
\mathcal{E}
```
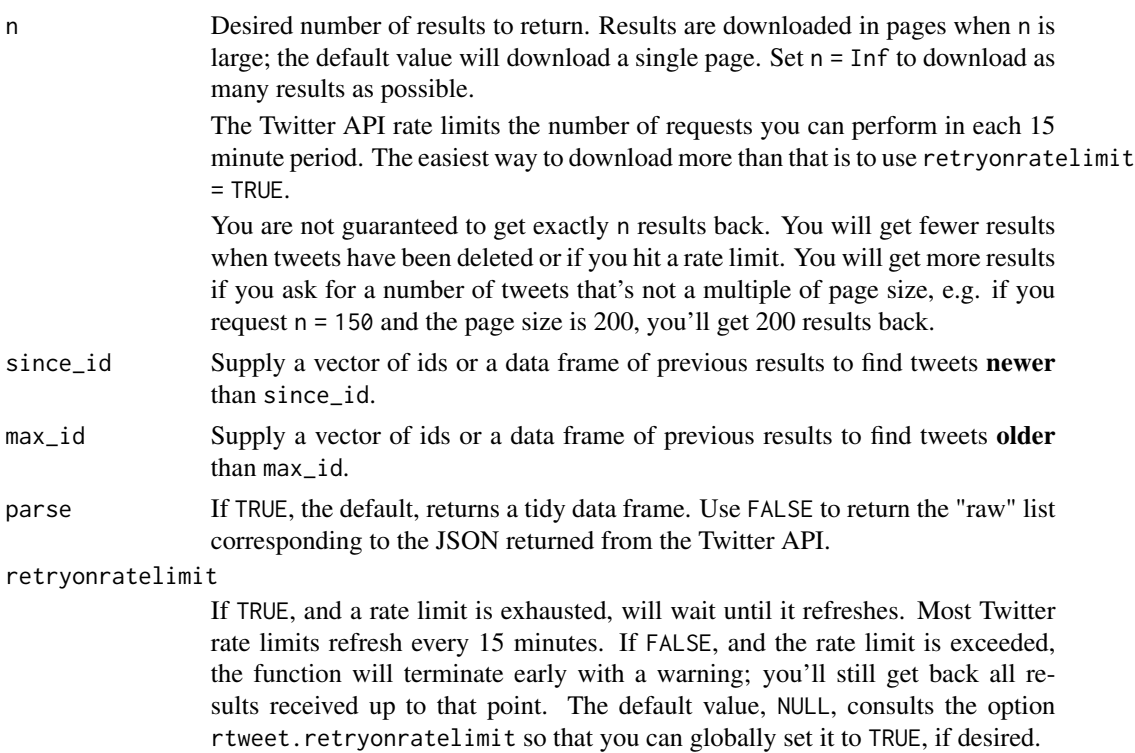

<span id="page-26-0"></span>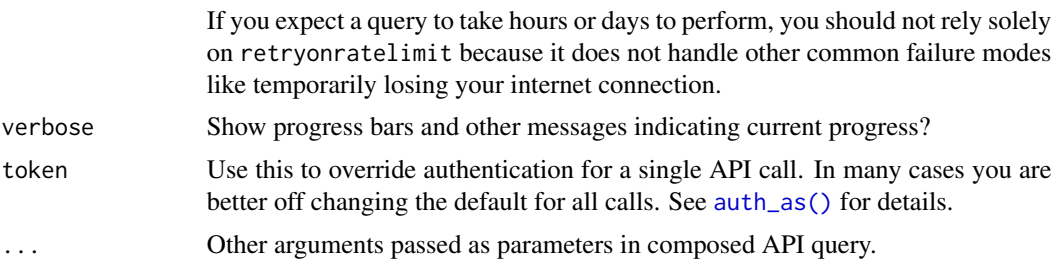

# Value

Tibble of mentions data.

#### References

<https://developer.twitter.com/en/docs/twitter-api/v1/tweets/timelines/overview>

#### See Also

[rtweet-deprecated](#page-63-1)

Other tweets: [get\\_favorites\(](#page-20-1)), [get\\_timeline\(](#page-27-1)), [lists\\_statuses\(](#page-35-1)), [lookup\\_tweets\(](#page-48-1)), [search\\_tweets\(](#page-70-1))

get\_retweets *Get the most recent retweets/retweeters*

#### Description

get\_retweets() returns the 100 most recent retweets of a tweet; get\_retweeters() returns the 100 most recent users who retweeted them.

# Usage

```
get_retweets(status_id, n = 100, parse = TRUE, token = NULL, ...)
```
get\_retweeters(status\_id, n = 100, parse = TRUE, token = NULL)

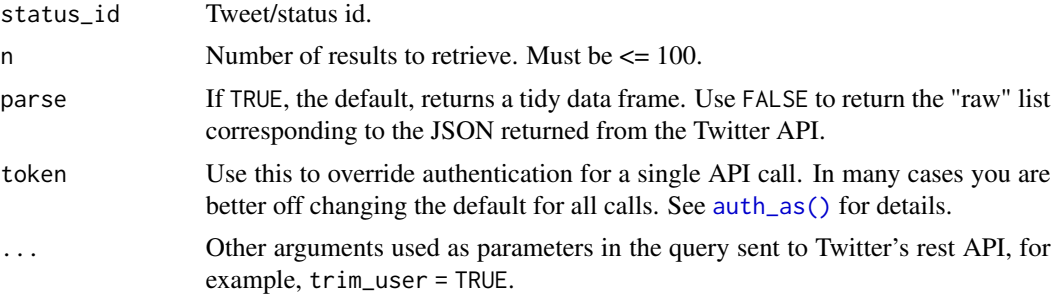

<span id="page-27-0"></span>Tweets data of the most recent retweets/retweeters of a given status.

#### References

```
https://developer.twitter.com/en/docs/twitter-api/v1/tweets/post-and-engage/api-reference/
get-statuses-retweets-id
```
[https://developer.twitter.com/en/docs/twitter-api/v1/tweets/post-and-engage/api](https://developer.twitter.com/en/docs/twitter-api/v1/tweets/post-and-engage/api-reference/get-statuses-retweeters-ids)-reference/ [get-statuses-retweeters-ids](https://developer.twitter.com/en/docs/twitter-api/v1/tweets/post-and-engage/api-reference/get-statuses-retweeters-ids)

<span id="page-27-1"></span>get\_timeline *Get one or more user timelines*

#### Description

get\_timeline() returns the timeline of any Twitter user (i.e. what they have tweeted). get\_my\_timeline() returns the home timeline for the authenticated user (i.e. the tweets you see when you log into Twitter). [Deprecated] At most up to 3,200 of a user's most recent Tweets can be retrieved.

#### Usage

```
get_timeline(
 user = NULL,
  n = 100.
  since_id = NULL,
  max_id = NULL,
 home = FALSE,parse = TRUE,
  check = TRUE,retryonratelimit = NULL,
  verbose = TRUE,
  token = NULL,
  ...
)
get_my_timeline(
  n = 100,
  since_id = NULL,
  max_id = NULL,parse = TRUE,check = TRUE,
  retryonratelimit = NULL,
  verbose = TRUE,
  token = NULL,
  ...
)
```
# get\_timeline 29

# Arguments

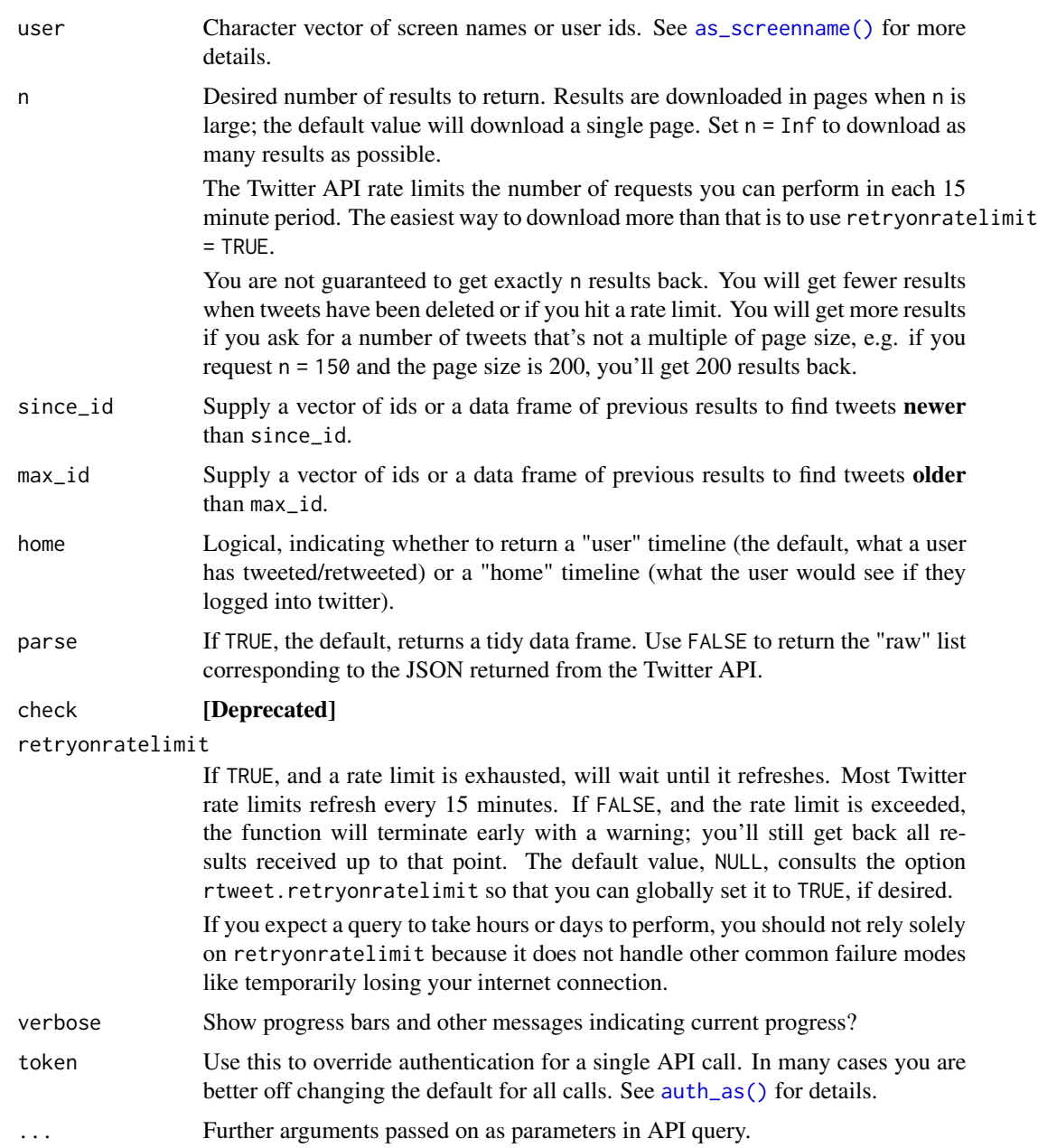

# Value

A tbl data frame of tweets data with users data attribute.

# References

<https://developer.twitter.com/en/docs/twitter-api/v1/tweets/timelines/overview>

# See Also

[user\\_timeline\(\)](#page-106-1), [rtweet-deprecated](#page-63-1)

Other tweets: [get\\_favorites\(](#page-20-1)), [get\\_mentions\(](#page-25-1)), [lists\\_statuses\(](#page-35-1)), [lookup\\_tweets\(](#page-48-1)), [search\\_tweets\(](#page-70-1))

get\_token *Fetch Twitter OAuth token*

# Description

[Deprecated] Please use [auth\\_get\(\)](#page-5-1) instead.

# Usage

get\_token()

get\_tokens()

# See Also

Other tokens: [create\\_token\(](#page-0-0)), [rate\\_limit\(](#page-60-1))

get\_trends *Get Twitter trends data.*

# Description

[Deprecated]

#### Usage

```
get_trends(
 woeid = 1,
 lat = NULL,lng = NULL,
 exclude_hashtags = FALSE,
 token = NULL,
 parse = TRUE
)
```
<span id="page-29-0"></span>

# <span id="page-30-0"></span>Arguments

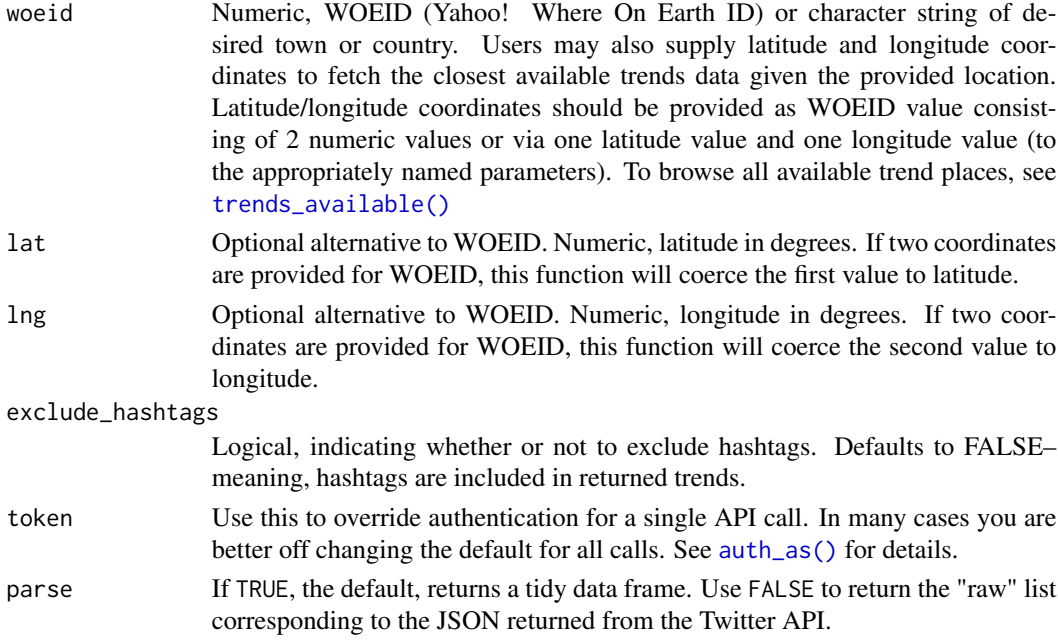

# Value

Tibble data frame of trends data for a given geographical area.

#### See Also

[rtweet-deprecated](#page-63-1) Other trends: [trends\\_available\(](#page-79-1))

ids *Extract the ids*

# Description

Extract the ids of the rtweet data if present. Depending on the object type it returns either users ids, tweet ids or rules ids.

# Usage

 $ids(x, \ldots)$ 

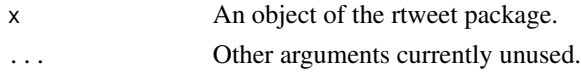

<span id="page-31-0"></span>

This data comes from the Library of Congress, [https://www.loc.gov/standards/iso639-2/](https://www.loc.gov/standards/iso639-2/ISO-639-2_utf-8.txt) [ISO-639-2\\_utf-8.txt](https://www.loc.gov/standards/iso639-2/ISO-639-2_utf-8.txt). The data are descriptions and codes associated with internationally recognized languages. Variables include translations for each language represented as bibliographic, terminological, alpha, English, and French.

# Format

A tibble with five variables and 486 observations.

lat\_lng *Adds single-point latitude and longitude variables to tweets data.*

# Description

Appends parsed Twitter data with latitude and longitude variables using all available geolocation information.

#### Usage

```
lat_lng(
  x,
  coords = c("coords_coords", "bbox_coords", "geo_coords"),
  prefs = "bbox_coords"
)
```
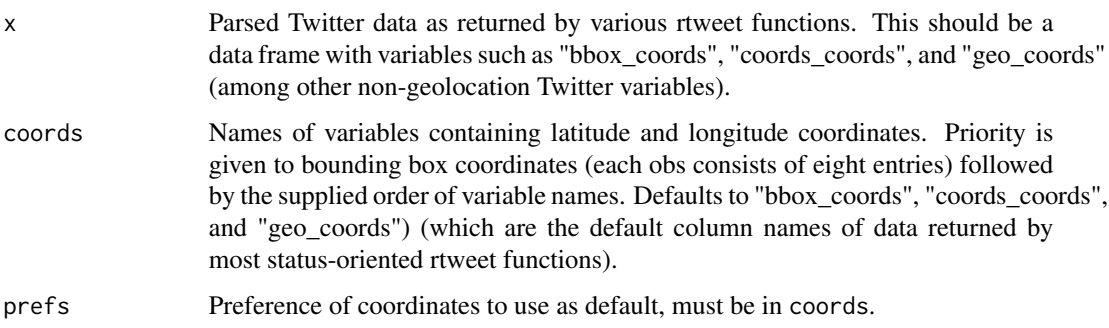

#### <span id="page-32-0"></span>links 33

# Details

On occasion values may appear to be outliers given a previously used query filter (e.g., when searching for tweets sent from the continental US). This is typically because those tweets returned a large bounding box that overlapped with the area of interest. This function converts boxes into their geographical midpoints, which works well in the vast majority of cases, but sometimes includes an otherwise puzzling result.

# Value

Returns updated data object with full information latitude and longitude vars.

# See Also

Other geo: [lookup\\_coords\(](#page-46-1))

links *Create the links*

#### Description

create the links from the rtweet data present. Depending on the object type it returns either users links, tweet links or rules links.

#### Usage

 $links(x, ...)$ 

# Arguments

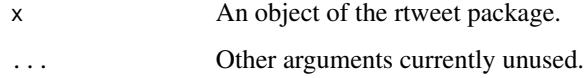

lists\_members *Get Twitter list members (users on a given list).*

#### Description

Get Twitter list members (users on a given list).

# Usage

```
lists_members(
  list_id = NULL,
  slug = NULL,
  owner_user = NULL,
  n = 5000,
  cursor = "-1",
  token = NULL,
  retryonratelimit = NULL,
  verbose = TRUE,
  parse = TRUE,
  ...
\overline{)}
```
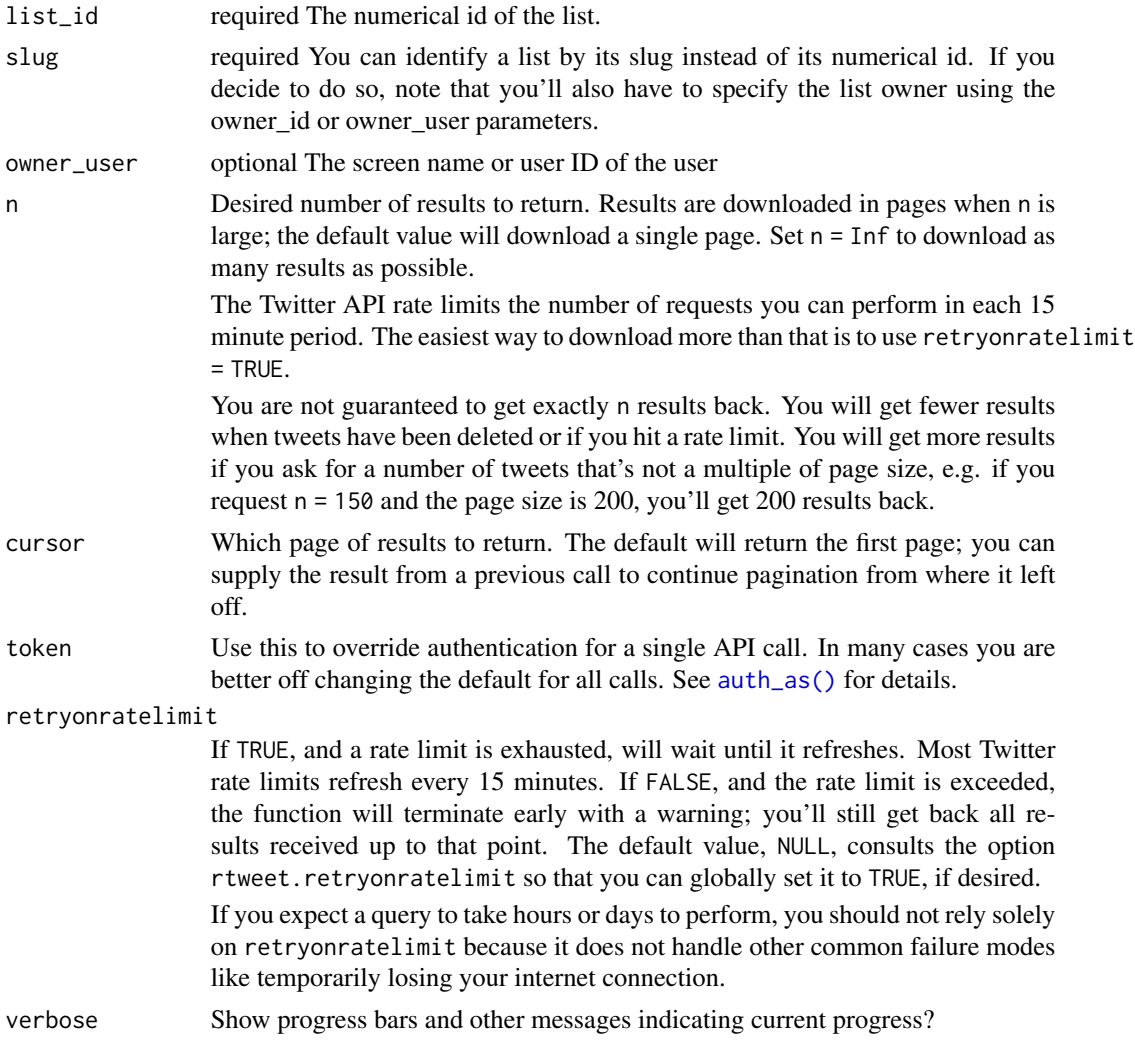

# <span id="page-34-0"></span>lists\_memberships 35

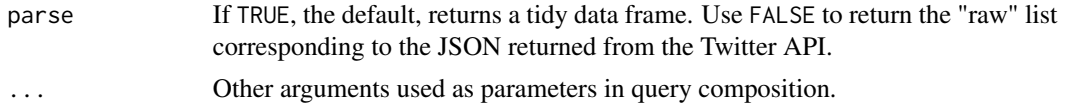

# References

```
https://developer.twitter.com/en/docs/twitter-api/v1/accounts-and-users/create-manage-lists/
api-reference/get-lists-members
```
# See Also

```
Other lists: lists_statuses(), lists_subscribers(), lists_subscriptions(), lists_users()
```
lists\_memberships *Get Twitter list memberships (lists containing a given user)*

#### Description

Due to deleted or removed lists, the returned number of memberships is often less than the provided n value. This is a reflection of the API and not a unique quirk of rtweet.

# Usage

```
lists_memberships(
 user = NULL,
 n = 200,cursor = "-1",
  filter_to_owned_lists = FALSE,
  token = NULL,
  parse = TRUE,
  retryonratelimit = NULL,
  verbose = TRUE,
  previous_cursor = NULL
\mathcal{L}
```
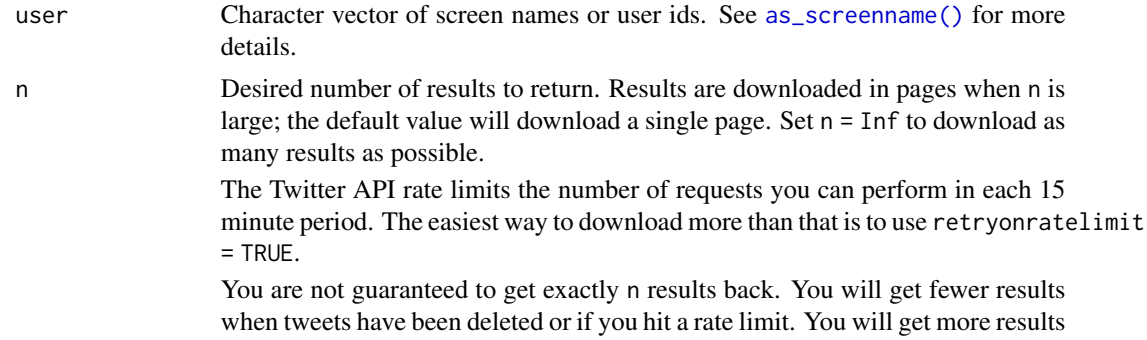

<span id="page-35-0"></span>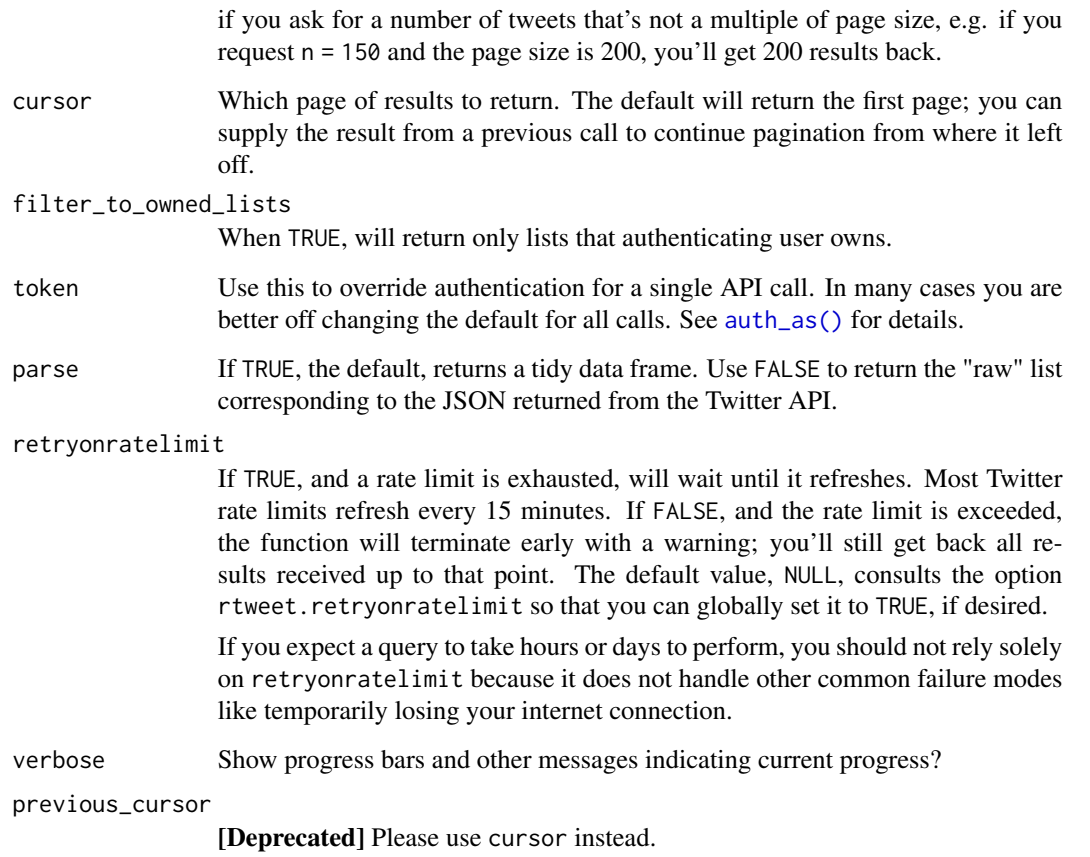

# References

[https://developer.twitter.com/en/docs/twitter-api/v1/accounts-and-users/create-](https://developer.twitter.com/en/docs/twitter-api/v1/accounts-and-users/create-manage-lists/api-reference/get-lists-memberships)manage-lists/ [api-reference/get-lists-memberships](https://developer.twitter.com/en/docs/twitter-api/v1/accounts-and-users/create-manage-lists/api-reference/get-lists-memberships)

# See Also

[rtweet-deprecated](#page-63-1)

<span id="page-35-1"></span>lists\_statuses *Get a timeline of tweets authored by members of a specified list.*

# Description

Get a timeline of tweets authored by members of a specified list.
lists\_statuses 37

# Usage

```
lists_statuses(
  list_id = NULL,
  slug = NULL,
  owner_user = NULL,
  since_id = NULL,
  max_id = NULL,n = 200,include_rts = TRUE,
  parse = TRUE,
  retryonratelimit = NULL,
  verbose = TRUE,
  token = NULL
\mathcal{L}
```
# Arguments

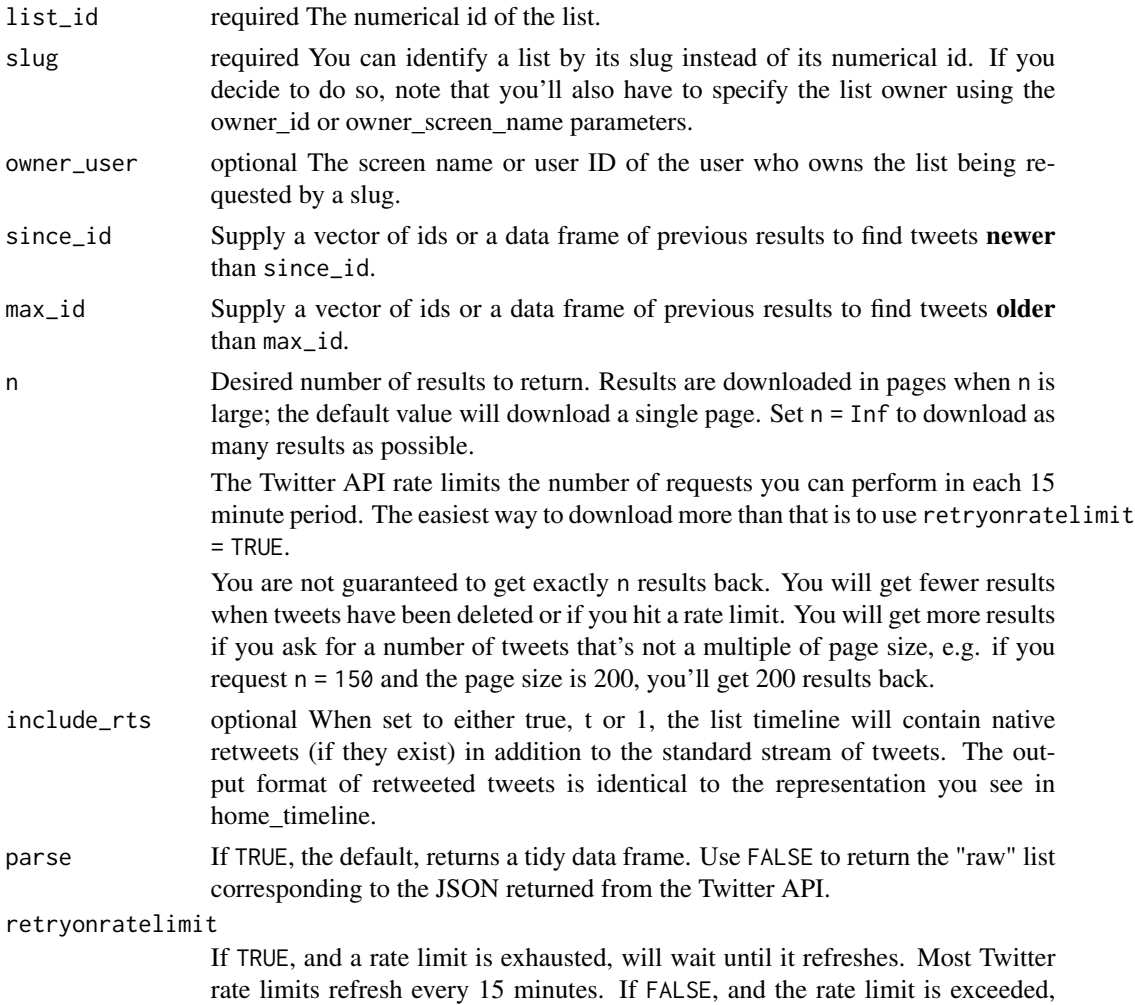

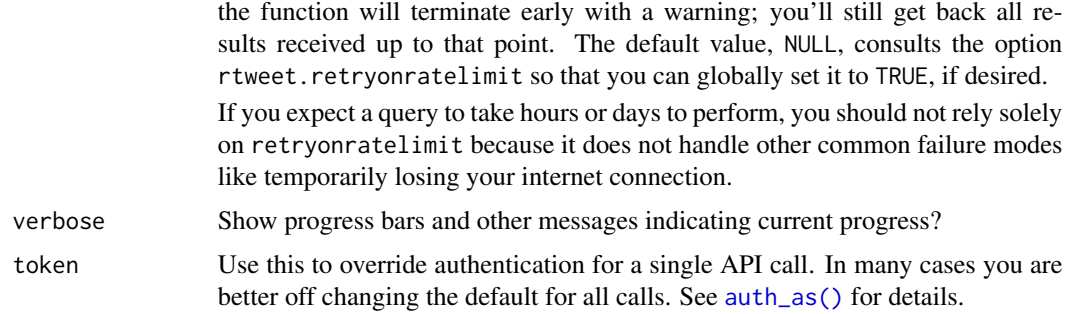

## Value

data

# See Also

```
Other lists: lists_members(), lists_subscribers(), lists_subscriptions(), lists_users()
Other tweets: get_favorites(), get_mentions(), get_timeline(), lookup_tweets(), search_tweets()
```
<span id="page-37-0"></span>lists\_subscribers *Get subscribers of a specified list.*

# Description

Get subscribers of a specified list.

## Usage

```
lists_subscribers(
  list_id = NULL,
  slug = NULL,
  owner_user = NULL,
 n = 5000,cursor = "-1",
  parse = TRUE,
  retryonratelimit = NULL,
  verbose = TRUE,
  token = NULL
)
```
#### Arguments

list\_id required The numerical id of the list. slug, owner\_user

The list name (slug) and owner.

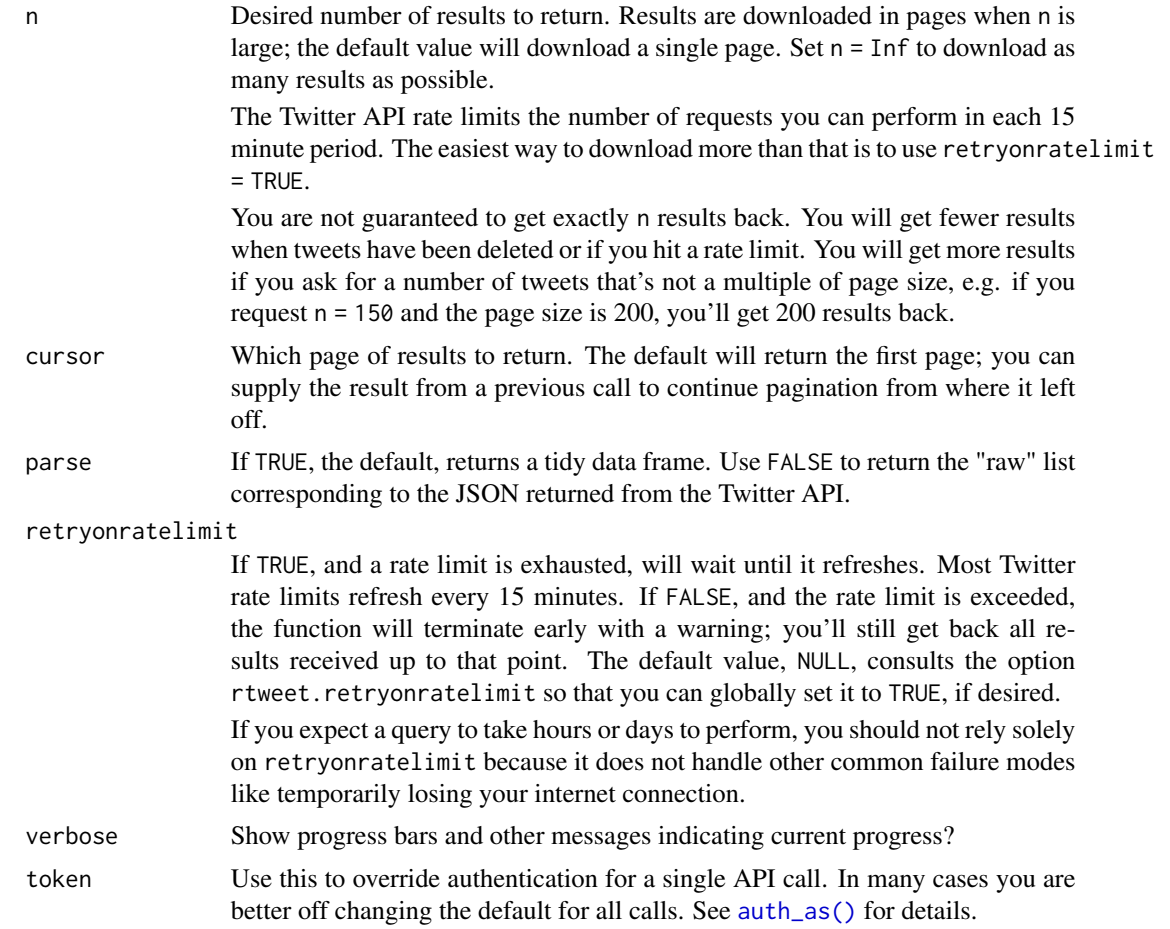

# References

[https://developer.twitter.com/en/docs/twitter-api/v1/accounts-and-users/create-](https://developer.twitter.com/en/docs/twitter-api/v1/accounts-and-users/create-manage-lists/api-reference/get-lists-subscribers)manage-lists/ [api-reference/get-lists-subscribers](https://developer.twitter.com/en/docs/twitter-api/v1/accounts-and-users/create-manage-lists/api-reference/get-lists-subscribers)

## See Also

```
Other lists: lists_members(), lists_statuses(), lists_subscriptions(), lists_users()
Other users: as_screenname(), lookup_users(), search_users()
```
<span id="page-38-0"></span>lists\_subscriptions *Get list subscriptions of a given user but does not include the user's own lists.*

# Description

Get list subscriptions of a given user but does not include the user's own lists.

# Usage

```
lists_subscriptions(
  user,
  n = 20,
  cursor = "-1",
  parse = TRUE,
  retryonratelimit = NULL,
  verbose = TRUE,
  token = NULL
\mathcal{L}
```
# Arguments

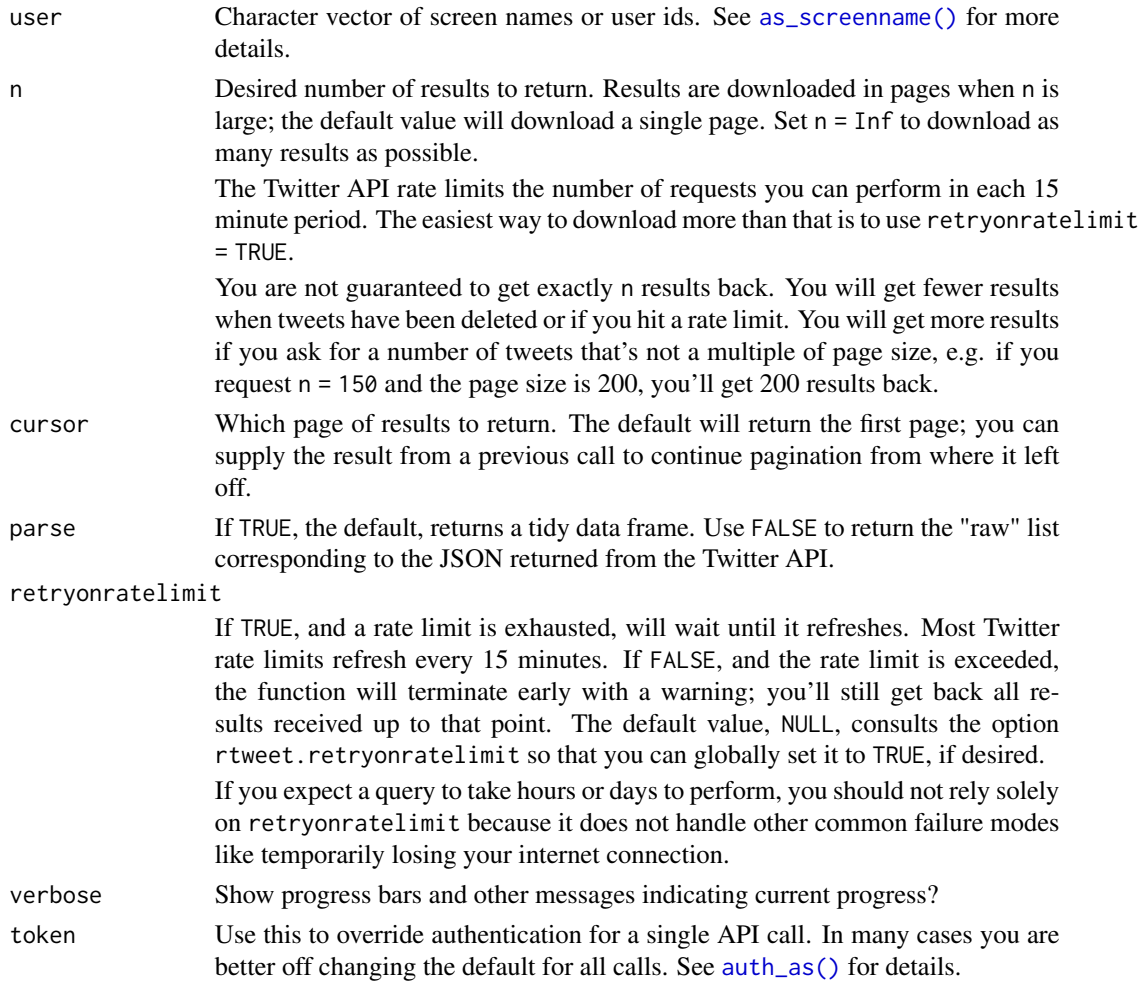

# References

[https://developer.twitter.com/en/docs/twitter-api/v1/accounts-and-users/create-](https://developer.twitter.com/en/docs/twitter-api/v1/accounts-and-users/create-manage-lists/api-reference/get-lists-subscriptions)manage-lists/ [api-reference/get-lists-subscriptions](https://developer.twitter.com/en/docs/twitter-api/v1/accounts-and-users/create-manage-lists/api-reference/get-lists-subscriptions)

## lists\_users 41

# See Also

Other lists: [lists\\_members\(](#page-32-0)), [lists\\_statuses\(](#page-35-0)), [lists\\_subscribers\(](#page-37-0)), [lists\\_users\(](#page-40-0))

<span id="page-40-0"></span>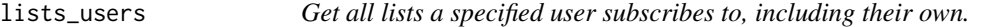

# Description

Get all lists a specified user subscribes to, including their own.

# Usage

lists\_users(user = NULL, reverse = FALSE, token = NULL, parse = TRUE)

# Arguments

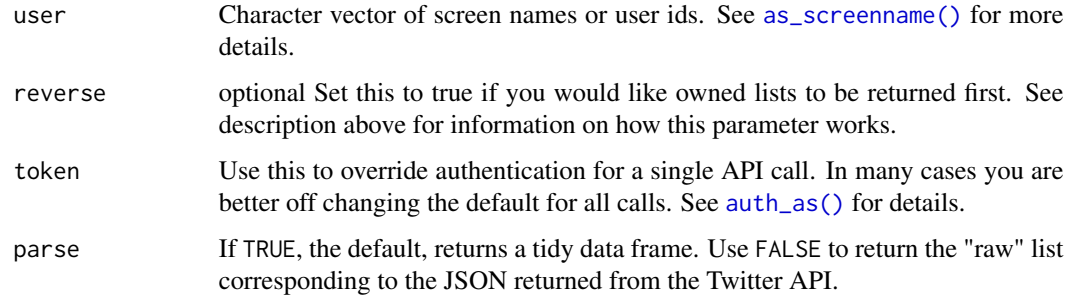

## Value

data

## See Also

Other lists: [lists\\_members\(](#page-32-0)), [lists\\_statuses\(](#page-35-0)), [lists\\_subscribers\(](#page-37-0)), [lists\\_subscriptions\(](#page-38-0))

list\_followers *List followers of a specified list*

## Description

Looks up the followers of a list.

# Usage

```
list_followers(
  ids,
  n = 100,expansions = NULL,
  fields = NULL,
  ...,
  token = NULL,
  parse = TRUE,
  verbose = FALSE
\mathcal{L}
```
# Arguments

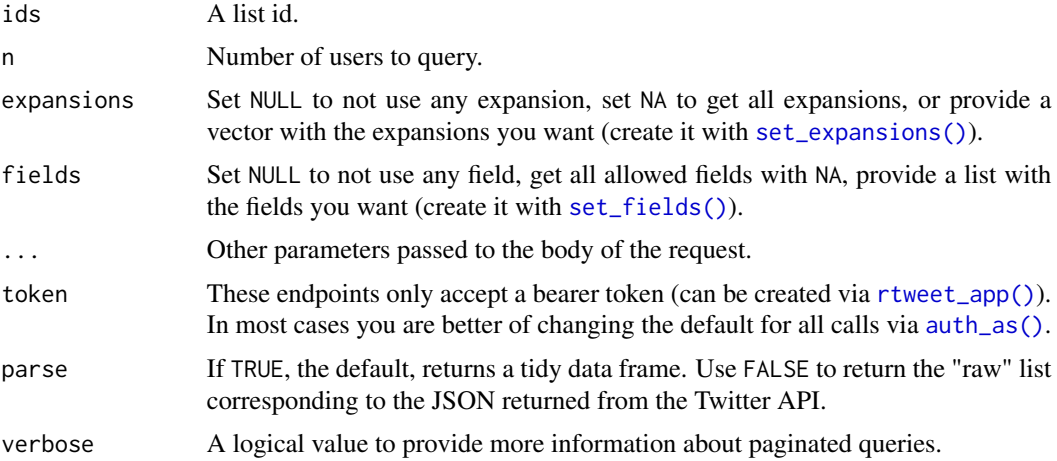

# Value

A data.frame with the user information of who is following the list: id, name, and username. Other information depends on the expansions and fields requested. Accepted values are:

- Expansions: set\_expansions(tweet = NULL, list = NULL).
- Fields: set\_fields(media = NULL, poll = NULL, place = NULL, list = NULL).

## References

```
https://developer.twitter.com/en/docs/twitter-api/lists/list-follows/api-reference/
get-lists-id-followers
```
# Examples

```
if (FALSE) {
 lf <- list_followers("1150793074420998146")
}
```
## list\_get *List information*

#### Description

Looks up information about a list.

# Usage

```
list_get(
  ids,
  n = 100,
  expansions = NULL,
  fields = NULL,
  ...,
  token = NULL,
 parse = TRUE,
  verbose = FALSE
)
```
# Arguments

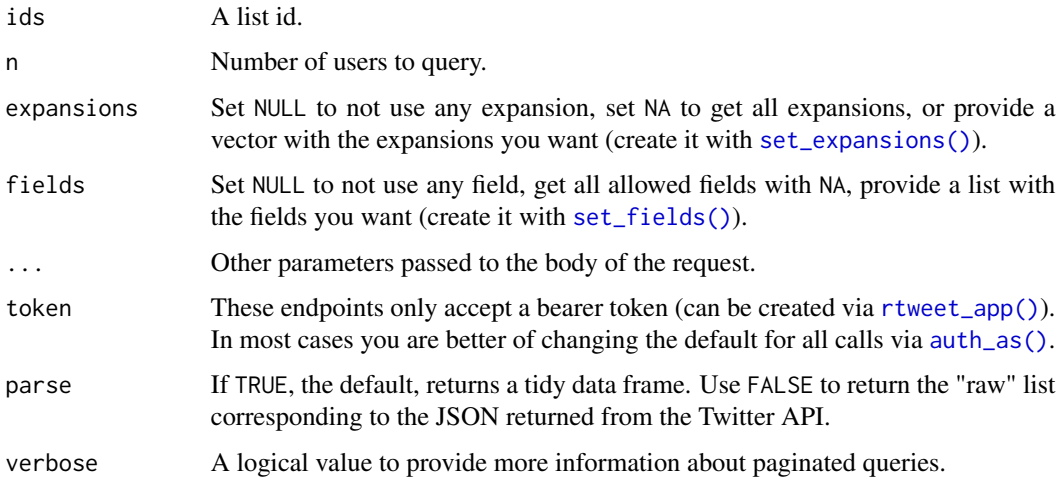

#### Value

A data.frame with the user information of who is included in the list: id, name, and username.

Other information depends on the expansions and fields requested. Accepted values are:

- Expansions: set\_expansions(tweet = NULL, user = NULL)
- Fields: set\_fields(place = NULL, poll = NULL, media = NULL, tweet = NULL).

# References

```
https://developer.twitter.com/en/docs/twitter-api/lists/list-lookup/api-reference/
get-lists-id
```
# Examples

```
if (FALSE) {
 lg <- list_get("1306285118877831168")
}
```
list\_members *List of members from a specified List*

## Description

Looks up the users of a list.

# Usage

```
list_members(
  ids,
 n = 100,expansions = NULL,
 fields = NULL,
  ...,
  token = NULL,
 parse = TRUE,
 verbose = FALSE
)
```
## Arguments

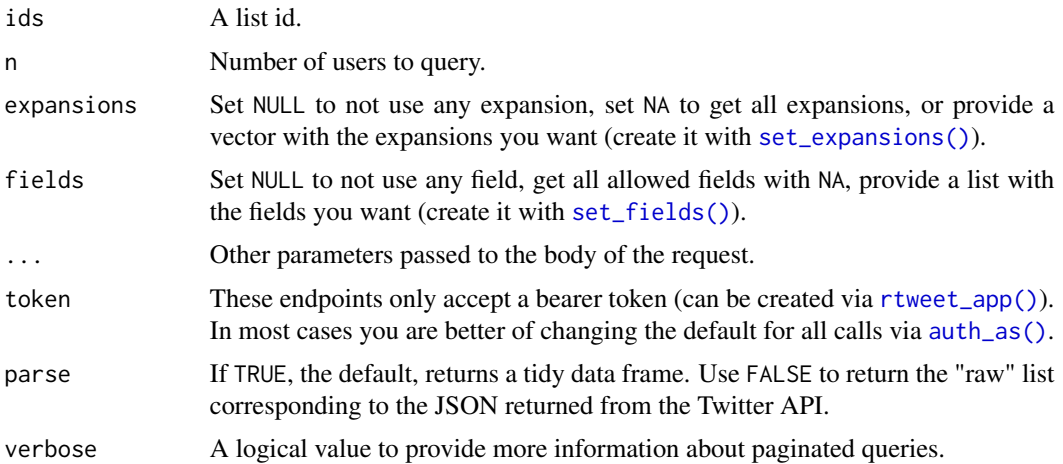

# Value

A data.frame with the user information of who is included in the list: id, name, and username.

Other information depends on the expansions and fields requested. Accepted values are:

- Expansions: set\_expansions(tweet = NULL, list = NULL)
- Fields: set\_fields(place = NULL, poll = NULL, media = NULL, list = NULL).

## References

[https://developer.twitter.com/en/docs/twitter-api/lists/list-lookup/api-referen](https://developer.twitter.com/en/docs/twitter-api/lists/list-lookup/api-reference/get-lists-id)ce/ [get-lists-id](https://developer.twitter.com/en/docs/twitter-api/lists/list-lookup/api-reference/get-lists-id)

## Examples

```
if (FALSE) {
 lm <- list_members("1306285118877831168")
}
```
list\_membership *Lists a specified user is a member of.*

#### Description

Lists a specified user is a member of.

#### Usage

```
list_membership(
  ids,
  n = 100,
  expansions = NULL,
  fields = NULL,
  ...,
  token = NULL,
  parse = TRUE,
  verbose = FALSE
\mathcal{L}
```
#### Arguments

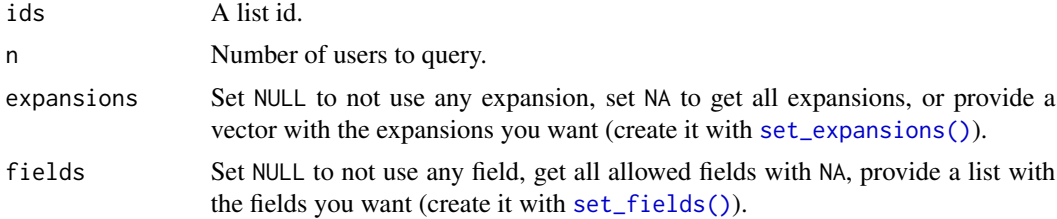

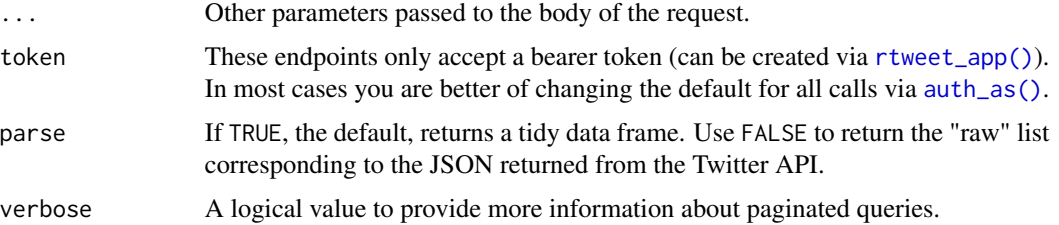

#### Value

A data.frame with information of the list: id, name.

Other information depends on the expansions and fields requested. Accepted values are:

- Expansions: set\_expansions(tweet = NULL, user = NULL).
- Fields: set\_fields(place = NULL, poll = NULL, media = NULL).

# References

```
https://developer.twitter.com/en/docs/twitter-api/lists/list-lookup/api-reference/
get-lists-id
```
#### Examples

```
if (FALSE) {
 lm <- list_membership("20815041")
}
```
list\_tweets *Lists tweets of a specified list*

## Description

Looks up the followers of a list.

## Usage

```
list_tweets(
  ids,
  n = 100,
  expansions = NULL,
  fields = NULL,
  ...,
  token = NULL,
  parse = TRUE,verbose = FALSE
\mathcal{L}
```
## lookup\_coords 47

#### Arguments

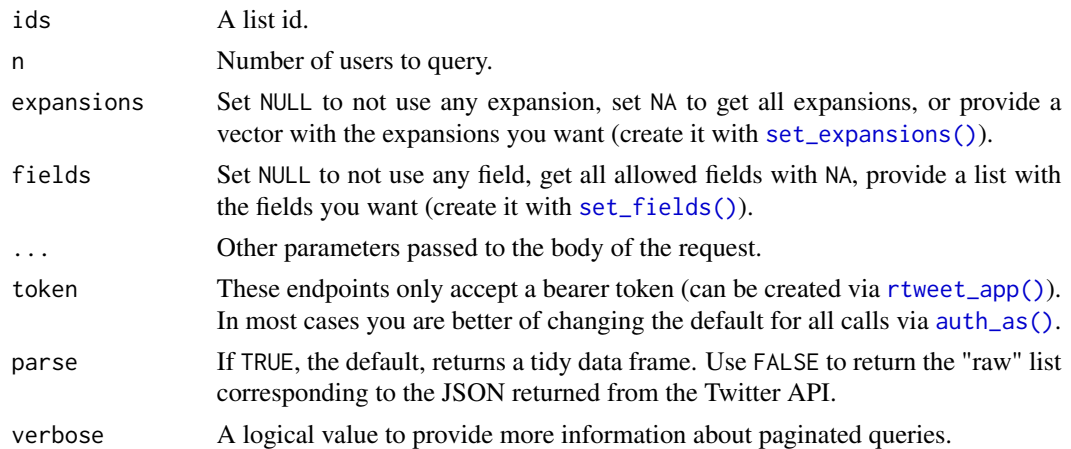

#### Value

A data.frame with the user information of who is following the list: edit\_history\_tweet\_ids, id and text. Other information depends on the expansions and fields requested. Accepted values are:

- Expansions: set\_expansions(list = NULL).
- Fields: set\_fields(list = NULL).

#### References

```
https://developer.twitter.com/en/docs/twitter-api/lists/list-tweets/api-reference/
get-lists-id-tweets
```
#### Examples

```
if (FALSE) {
 lt <- list_tweets("1150793074420998146")
}
```
lookup\_coords *Get coordinates of specified location.*

## Description

Convenience function for looking up latitude/longitude coordinate information for a given location. Returns data as a special "coords" object, which is specifically designed to interact smoothly with other relevant package functions. NOTE: USE OF THIS FUNCTION REQUIRES A VALID GOOGLE MAPS API KEY.

#### Usage

```
lookup_coords(address, components = NULL, apikey = NULL, ...)
```
#### Arguments

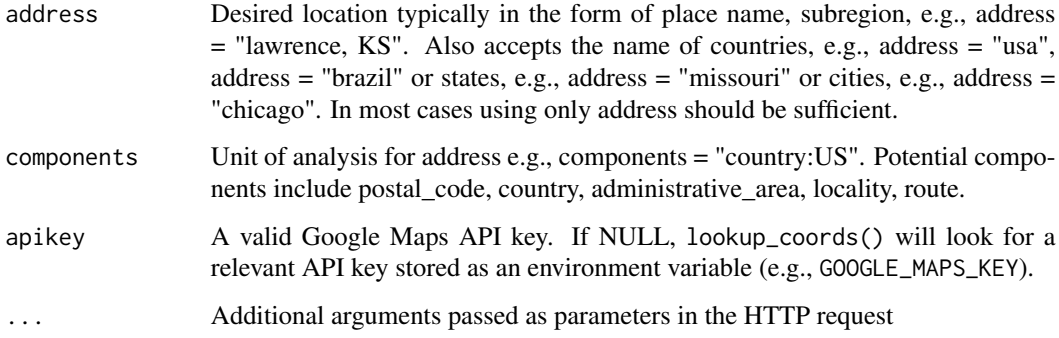

# Details

Since Google Maps implemented stricter API requirements, sending requests to Google's API isn't very convenient. To enable basic uses without requiring a Google Maps API key, a number of the major cities throughout the word and the following two larger locations are baked into this function: 'world' and 'usa'. If 'world' is supplied then a bounding box of maximum latitutde/longitude values, i.e.,  $c(-180, -90, 180, 90)$ , and a center point  $c(0, 0)$  are returned. If 'usa' is supplied then estimates of the United States' bounding box and mid-point are returned. To specify a city, provide the city name followed by a space and then the US state abbreviation or country name. To see a list of all included cities, enter rtweet:::citycoords in the R console to see coordinates data.

#### Value

Object of class coords.

#### See Also

Other geo: [lat\\_lng\(](#page-31-0))

#### Examples

```
## Not run:
```

```
## get coordinates associated with the following addresses/components
sf <- lookup_coords("san francisco, CA", "country:US")
usa <- lookup_coords("usa")
lnd <- lookup_coords("london")
bz <- lookup_coords("brazil")
```
## End(Not run)

<span id="page-48-1"></span>lookup\_friendships *Lookup friendship information between two specified users.*

## Description

Gets information on friendship between two Twitter users.

#### Usage

```
lookup_friendships(source, target, parse = TRUE, token = NULL)
```
## Arguments

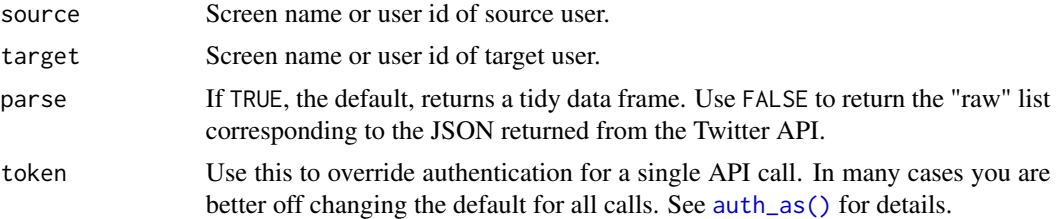

#### References

[https://developer.twitter.com/en/docs/twitter-api/v1/accounts-and-users/follow-](https://developer.twitter.com/en/docs/twitter-api/v1/accounts-and-users/follow-search-get-users/api-reference/get-friendships-show)search-get-users/ [api-reference/get-friendships-show](https://developer.twitter.com/en/docs/twitter-api/v1/accounts-and-users/follow-search-get-users/api-reference/get-friendships-show)

## See Also

Other friends: [my\\_friendships\(](#page-50-0))

<span id="page-48-0"></span>lookup\_tweets *Get tweets data for given statuses (status IDs).*

# Description

# [Deprecated]

#### Usage

```
lookup_tweets(
  statuses,
  parse = TRUE,
  token = NULL,
  retryonratelimit = NULL,
  verbose = TRUE
\mathcal{E}
```
## Arguments

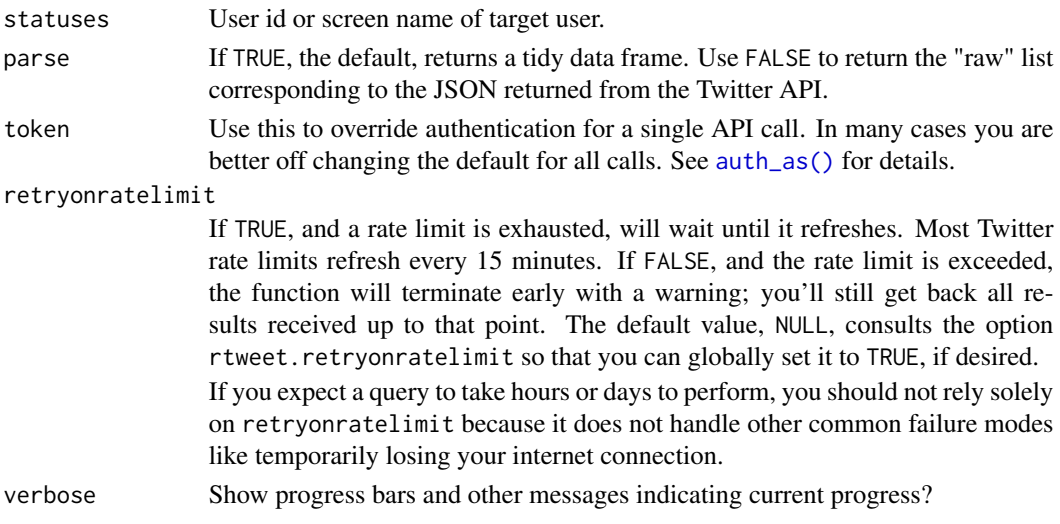

## Value

A tibble of tweets data.

#### References

```
https://developer.twitter.com/en/docs/twitter-api/v1/tweets/post-and-engage/api-reference/
get-statuses-lookup
```
## See Also

[tweet\\_search\\_recent\(\)](#page-89-0), [rtweet-deprecated](#page-63-0)

Other tweets: [get\\_favorites\(](#page-20-0)), [get\\_mentions\(](#page-25-0)), [get\\_timeline\(](#page-27-0)), [lists\\_statuses\(](#page-35-0)), [search\\_tweets\(](#page-70-0))

<span id="page-49-0"></span>lookup\_users *Get Twitter users data for given users (user IDs or screen names).*

# Description

Get Twitter users data for given users (user IDs or screen names).

#### Usage

```
lookup_users(
  users,
  parse = TRUE,
  token = NULL,
  retryonratelimit = NULL,
  verbose = TRUE
\mathcal{L}
```
## my\_friendships 51

#### Arguments

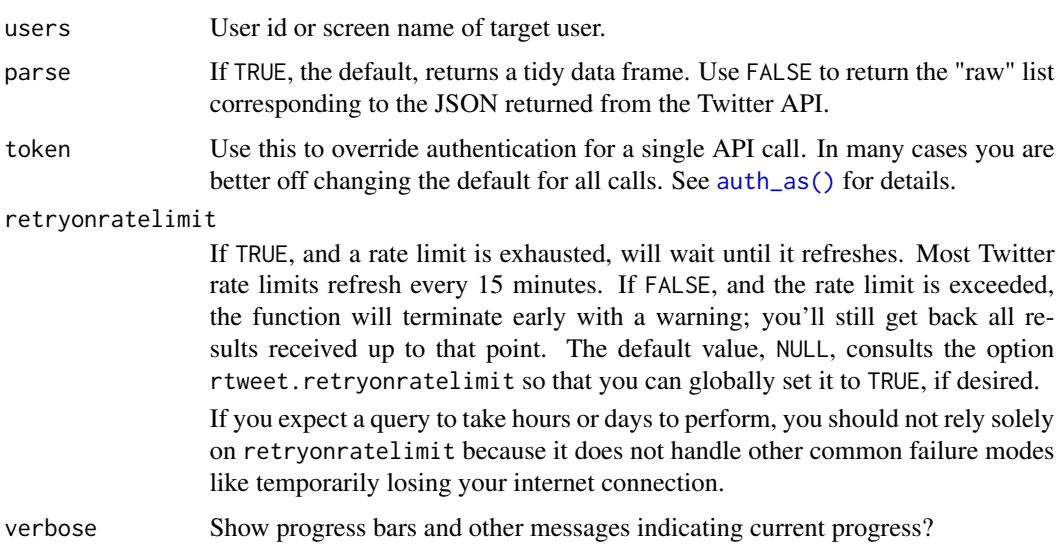

## Value

A tibble of users data.

## References

```
https://developer.twitter.com/en/docs/twitter-api/v1/accounts-and-users/follow-search-get-users/
api-reference/get-users-lookup
```
#### See Also

Other users: [as\\_screenname\(](#page-3-0)), [lists\\_subscribers\(](#page-37-0)), [search\\_users\(](#page-73-0))

## Examples

```
if (FALSE) {
   users <- c("twitter", "rladiesglobal", "_R_Foundation")
   users <- lookup_users(users)
}
```
<span id="page-50-0"></span>my\_friendships *Lookup friendship information between users.*

## Description

Gets information on friendship between authenticated user and up to 100 other users.

#### Usage

my\_friendships(user, parse = FALSE, token = NULL)

#### Arguments

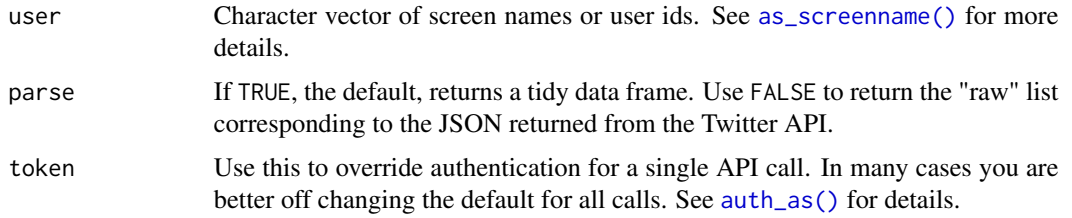

# References

```
https://developer.twitter.com/en/docs/twitter-api/v1/accounts-and-users/follow-search-get-users/
api-reference/get-friendships-lookup
```
#### See Also

Other friends: [lookup\\_friendships\(](#page-48-1))

network\_data *Network data*

#### <span id="page-51-0"></span>Description

- network\_data() returns a data frame that can easily be converted to various network classes.
- network\_graph() returns a igraph object

#### Usage

```
network_data(x, e = c("mention", "retweet", "reply", "quote"))
network_graph(x, e = c("mention", "retweet", "reply", "quote"))
```
#### Arguments

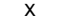

Data frame returned by rtweet function

e Type of edge/link–i.e., "mention", "retweet", "quote", "reply". This must be a character vector of length one or more. This value will be split on punctuation and space (so you can include multiple types in the same string separated by a comma or space). The values "all" and "semantic" are assumed to mean all edge types, which is equivalent to the default value of c("mention", "retweet", "reply", "quote")

## parse\_stream 53

# Details

Retrieve data to know which users are connected to which users. [Deprecated]

#### Value

A from/to data edge data frame An igraph object

# See Also

[network\\_graph\(\)](#page-51-0) [rtweet-deprecated](#page-63-0)

parse\_stream *Parser of stream*

## Description

Converts Twitter stream data (JSON file) into parsed data frame. [Deprecated]

#### Usage

```
parse_stream(path, ...)
```
#### Arguments

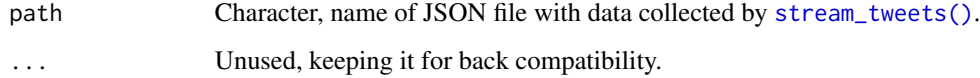

## See Also

[stream\\_tweets\(\)](#page-78-0), [rtweet-deprecated](#page-63-0)

## Examples

```
## Not run:
stream_tweets(timeout = 1, file_name = "stream.json", parse = FALSE)
parse_stream("stream.json")
## End(Not run)
```
## Description

Removes links, linebreaks, fancy spaces and apostrophes and convert everything to ASCII text. Deprecated to be defunct for next release as there are better text processing tools.

#### Usage

```
plain_tweets(x)
```
#### Arguments

x The desired character vector or data frame/list with named column/element "text" to be cleaned and processed.

## Value

Data reformatted with ascii encoding and normal ampersands and without URL links, line breaks, fancy spaces/tabs, fancy apostrophes,

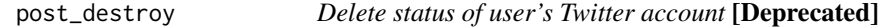

## Description

Deletes a status of user's profile.

#### Usage

```
post_destroy(destroy_id, token = NULL)
```
#### Arguments

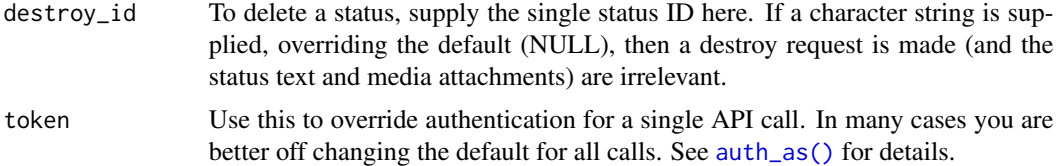

#### References

[https://developer.twitter.com/en/docs/twitter-api/v1/tweets/post-and-engage/api](https://developer.twitter.com/en/docs/twitter-api/v1/tweets/post-and-engage/api-reference/post-statuses-destroy-id)-reference/ [post-statuses-destroy-id](https://developer.twitter.com/en/docs/twitter-api/v1/tweets/post-and-engage/api-reference/post-statuses-destroy-id)

## post\_favorite 55

# See Also

[tweet\\_delete\(\)](#page-82-0) [rtweet-deprecated](#page-63-0)

<span id="page-54-0"></span>post\_favorite *Favorites target status id.*

## Description

[Deprecated]

## Usage

```
post_favorite(
  status_id,
  destroy = FALSE,
  include_entities = FALSE,
  token = NULL
)
```
## Arguments

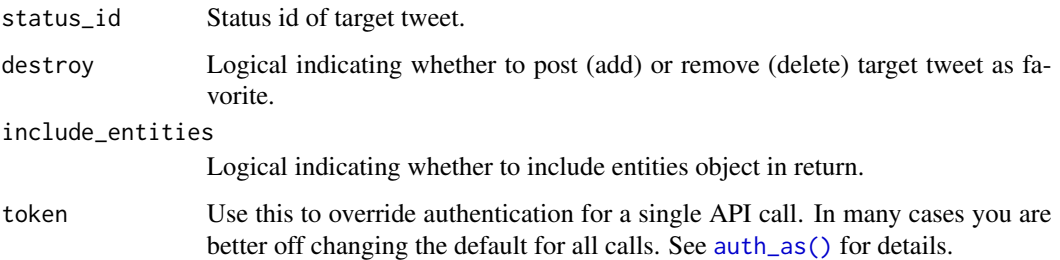

## References

Create: [https://developer.twitter.com/en/docs/twitter-api/v1/tweets/post-and-enga](https://developer.twitter.com/en/docs/twitter-api/v1/tweets/post-and-engage/api-reference/post-favorites-create)ge/ [api-reference/post-favorites-create](https://developer.twitter.com/en/docs/twitter-api/v1/tweets/post-and-engage/api-reference/post-favorites-create) Destroy: [https://developer.twitter.com/en/docs](https://developer.twitter.com/en/docs/twitter-api/v1/tweets/post-and-engage/api-reference/post-favorites-destroy)/ [twitter-api/v1/tweets/post-and-engage/api-reference/post-favorites-destroy](https://developer.twitter.com/en/docs/twitter-api/v1/tweets/post-and-engage/api-reference/post-favorites-destroy)

# See Also

[rtweet-deprecated](#page-63-0)

Other post: [post\\_follow\(](#page-55-0)), [post\\_friendship\(](#page-56-0)), [post\\_tweet\(](#page-59-0))

<span id="page-55-0"></span>

## Description

[Deprecated]

# Usage

```
post_follow(
 user,
 destroy = FALSE,
 mute = FALSE,notify = FALSE,retweets = TRUE,
  token = NULL
)
post_unfollow_user(user, token = NULL)
post_mute(user, token = NULL)
```
#### Arguments

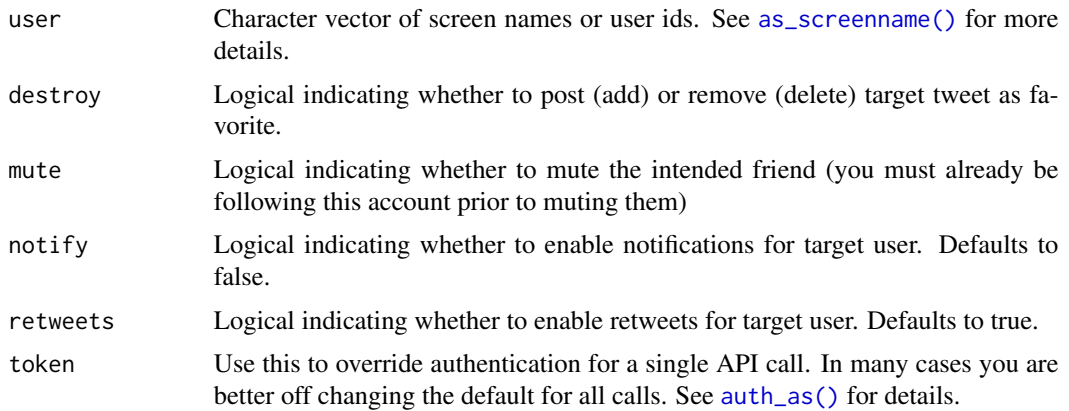

#### References

Update: [https://developer.twitter.com/en/docs/twitter-api/v1/accounts-and-users/](https://developer.twitter.com/en/docs/twitter-api/v1/accounts-and-users/follow-search-get-users/api-reference/post-friendships-update) [follow-search-get-users/api-reference/post-friendships-update](https://developer.twitter.com/en/docs/twitter-api/v1/accounts-and-users/follow-search-get-users/api-reference/post-friendships-update) Create: [https://dev](https://developer.twitter.com/en/docs/twitter-api/v1/accounts-and-users/follow-search-get-users/api-reference/post-friendships-create)eloper. [twitter.com/en/docs/twitter-api/v1/accounts-and-users/follow-search-get-users/a](https://developer.twitter.com/en/docs/twitter-api/v1/accounts-and-users/follow-search-get-users/api-reference/post-friendships-create)pi-reference/ [post-friendships-create](https://developer.twitter.com/en/docs/twitter-api/v1/accounts-and-users/follow-search-get-users/api-reference/post-friendships-create) Destroy: [https://developer.twitter.com/en/docs/twitter-api](https://developer.twitter.com/en/docs/twitter-api/v1/accounts-and-users/follow-search-get-users/api-reference/post-friendships-destroy)/ [v1/accounts-and-users/follow-search-get-users/api-reference/post-friendships-destroy](https://developer.twitter.com/en/docs/twitter-api/v1/accounts-and-users/follow-search-get-users/api-reference/post-friendships-destroy) Mute: [https://developer.twitter.com/en/docs/twitter-api/v1/accounts-and-users/mu](https://developer.twitter.com/en/docs/twitter-api/v1/accounts-and-users/mute-block-report-users/api-reference/post-mutes-users-create)te-block-report-users/ [api-reference/post-mutes-users-create](https://developer.twitter.com/en/docs/twitter-api/v1/accounts-and-users/mute-block-report-users/api-reference/post-mutes-users-create)

## post\_friendship 57

# See Also

[rtweet-deprecated](#page-63-0)

```
Other post: post_favorite(), post_friendship(), post_tweet()
```
<span id="page-56-0"></span>post\_friendship *Updates friendship notifications and retweet abilities.*

# Description

Updates friendship notifications and retweet abilities.

# Usage

```
post_friendship(user, device = FALSE, retweets = FALSE, token = NULL)
```
# Arguments

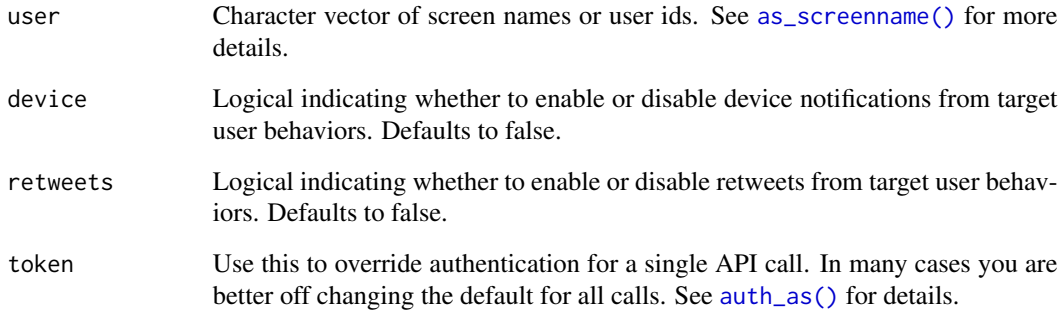

#### References

[https://developer.twitter.com/en/docs/twitter-api/v1/accounts-and-users/follow-](https://developer.twitter.com/en/docs/twitter-api/v1/accounts-and-users/follow-search-get-users/api-reference/post-friendships-update)search-get-users/ [api-reference/post-friendships-update](https://developer.twitter.com/en/docs/twitter-api/v1/accounts-and-users/follow-search-get-users/api-reference/post-friendships-update)

# See Also

Other post: [post\\_favorite\(](#page-54-0)), [post\\_follow\(](#page-55-0)), [post\\_tweet\(](#page-59-0))

## Description

Create, add users, and destroy Twitter lists. [Deprecated]

#### Usage

```
post_list(
 users = NULL,
 name = NULL,description = NULL,
 private = FALSE,
 destroy = FALSE,
 list_id = NULL,slug = NULL,token = NULL
)
```
## Arguments

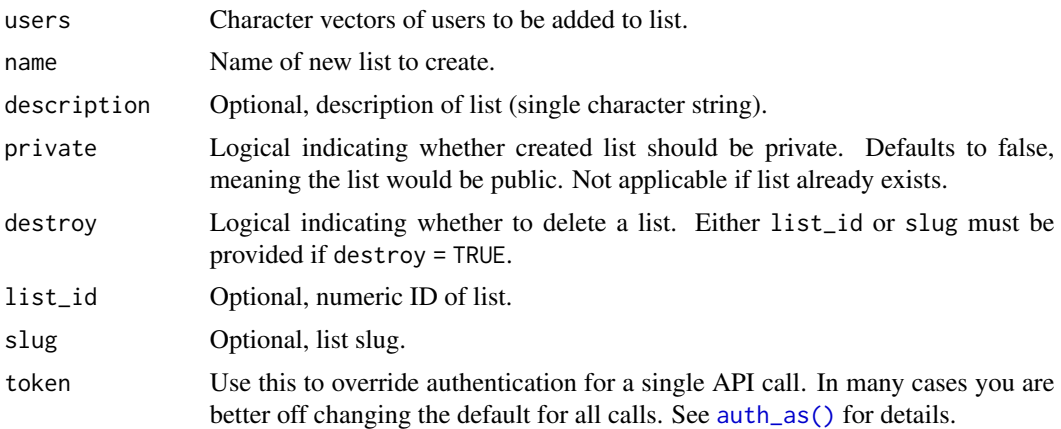

#### Value

Response object from HTTP request.

## References

Create: [https://developer.twitter.com/en/docs/twitter-api/v1/accounts-and-users/](https://developer.twitter.com/en/docs/twitter-api/v1/accounts-and-users/create-manage-lists/api-reference/post-lists-create) [create-manage-lists/api-reference/post-lists-create](https://developer.twitter.com/en/docs/twitter-api/v1/accounts-and-users/create-manage-lists/api-reference/post-lists-create) Destroy: [https://developer.tw](https://developer.twitter.com/en/docs/twitter-api/v1/accounts-and-users/create-manage-lists/api-reference/post-lists-destroy)itter. [com/en/docs/twitter-api/v1/accounts-and-users/create-manage-lists/api-reference](https://developer.twitter.com/en/docs/twitter-api/v1/accounts-and-users/create-manage-lists/api-reference/post-lists-destroy)/ [post-lists-destroy](https://developer.twitter.com/en/docs/twitter-api/v1/accounts-and-users/create-manage-lists/api-reference/post-lists-destroy) Add users: [https://developer.twitter.com/en/docs/twitter-api/](https://developer.twitter.com/en/docs/twitter-api/v1/accounts-and-users/create-manage-lists/api-reference/post-lists-members-create) [v1/accounts-and-users/create-manage-lists/api-reference/post-lists-members-create](https://developer.twitter.com/en/docs/twitter-api/v1/accounts-and-users/create-manage-lists/api-reference/post-lists-members-create),

## post\_message 59

[https://developer.twitter.com/en/docs/twitter-api/v1/accounts-and-users/create-](https://developer.twitter.com/en/docs/twitter-api/v1/accounts-and-users/create-manage-lists/api-reference/post-lists-members-create_all)manage-lists/ [api-reference/post-lists-members-create\\_all](https://developer.twitter.com/en/docs/twitter-api/v1/accounts-and-users/create-manage-lists/api-reference/post-lists-members-create_all) Remove users: [https://developer.twitte](https://developer.twitter.com/en/docs/twitter-api/v1/accounts-and-users/create-manage-lists/api-reference/post-lists-members-destroy)r. [com/en/docs/twitter-api/v1/accounts-and-users/create-manage-lists/api-reference](https://developer.twitter.com/en/docs/twitter-api/v1/accounts-and-users/create-manage-lists/api-reference/post-lists-members-destroy)/ [post-lists-members-destroy](https://developer.twitter.com/en/docs/twitter-api/v1/accounts-and-users/create-manage-lists/api-reference/post-lists-members-destroy), [https://developer.twitter.com/en/docs/twitter-api/v1](https://developer.twitter.com/en/docs/twitter-api/v1/accounts-and-users/create-manage-lists/api-reference/post-lists-members-destroy_all)/ [accounts-and-users/create-manage-lists/api-reference/post-lists-members-destroy](https://developer.twitter.com/en/docs/twitter-api/v1/accounts-and-users/create-manage-lists/api-reference/post-lists-members-destroy_all)\_ [all](https://developer.twitter.com/en/docs/twitter-api/v1/accounts-and-users/create-manage-lists/api-reference/post-lists-members-destroy_all)

#### See Also

[rtweet-deprecated](#page-63-0)

#### post\_message *Posts direct message from user's Twitter account*

## Description

Posts direct message from user's Twitter account

#### Usage

post\_message(text, user, media = NULL, token = NULL)

## Arguments

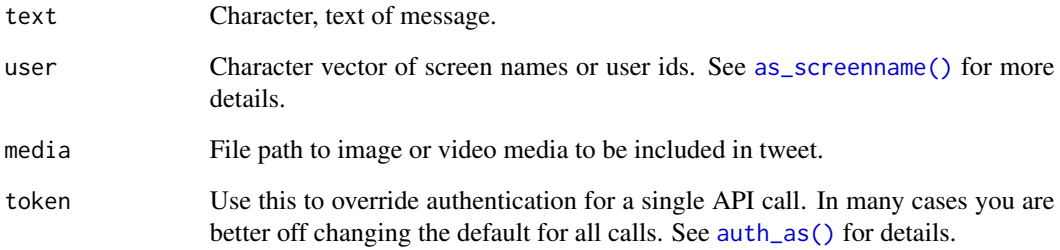

## References

[https://developer.twitter.com/en/docs/twitter-api/v1/direct-messages/sending-an](https://developer.twitter.com/en/docs/twitter-api/v1/direct-messages/sending-and-receiving/api-reference/new-event)d-receiving/ [api-reference/new-event](https://developer.twitter.com/en/docs/twitter-api/v1/direct-messages/sending-and-receiving/api-reference/new-event)

<span id="page-59-0"></span>

# Description

[Deprecated]

# Usage

```
post_tweet(
  status = "my first rtweet #rstats",
  media = NULL,
  token = NULL,
  in_reply_to_status_id = NULL,
  destroy_id = NULL,
  retweet_id = NULL,
  auto_populate_reply_metadata = FALSE,
  media_alt_text = NULL,
  lat = NULL,long = NULL,
  display_coordinates = FALSE
\mathcal{L}
```
# Arguments

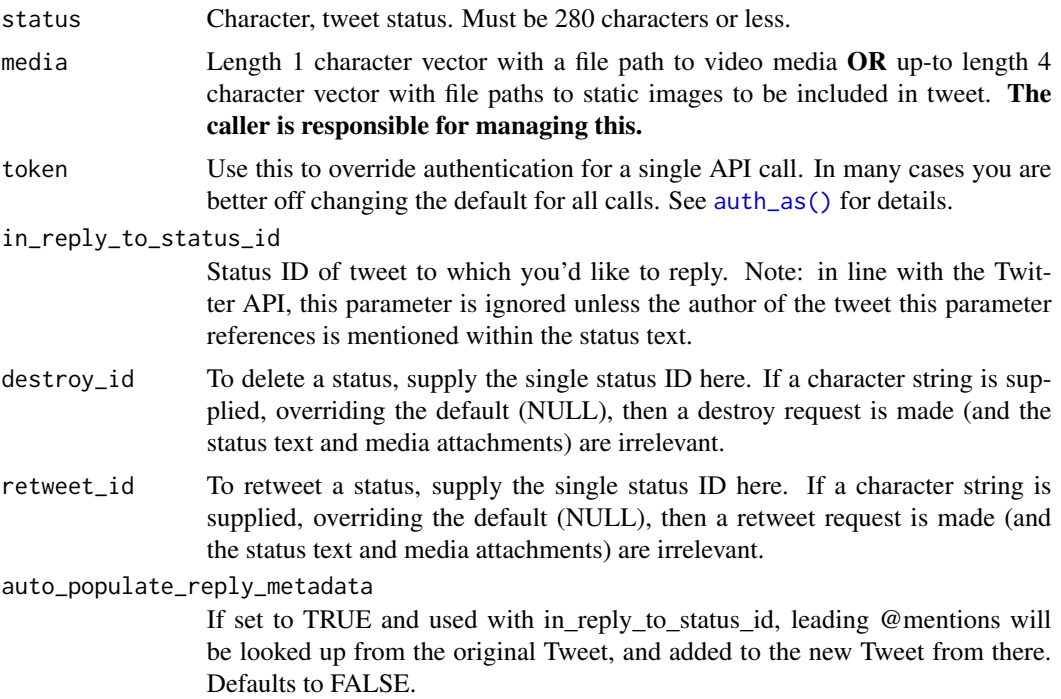

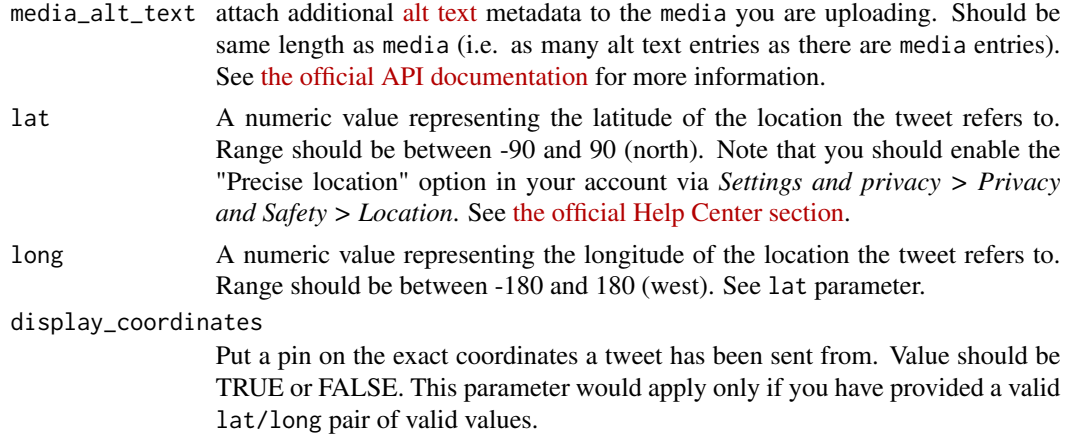

#### References

Tweet: [https://developer.twitter.com/en/docs/twitter-api/v1/tweets/post-and-enga](https://developer.twitter.com/en/docs/twitter-api/v1/tweets/post-and-engage/api-reference/post-statuses-update)ge/ [api-reference/post-statuses-update](https://developer.twitter.com/en/docs/twitter-api/v1/tweets/post-and-engage/api-reference/post-statuses-update) Retweet: [https://developer.twitter.com/en/docs](https://developer.twitter.com/en/docs/twitter-api/v1/tweets/post-and-engage/api-reference/post-statuses-retweet-id)/ [twitter-api/v1/tweets/post-and-engage/api-reference/post-statuses-retweet-id](https://developer.twitter.com/en/docs/twitter-api/v1/tweets/post-and-engage/api-reference/post-statuses-retweet-id) Media: [https://developer.twitter.com/en/docs/twitter-api/v1/media/upload-media/api-](https://developer.twitter.com/en/docs/twitter-api/v1/media/upload-media/api-reference/post-media-metadata-create)reference/ [post-media-metadata-create](https://developer.twitter.com/en/docs/twitter-api/v1/media/upload-media/api-reference/post-media-metadata-create) Alt-text: [https://developer.twitter.com/en/docs/twitter-](https://developer.twitter.com/en/docs/twitter-api/v1/media/upload-media/api-reference/post-media-metadata-create)api/ [v1/media/upload-media/api-reference/post-media-metadata-create](https://developer.twitter.com/en/docs/twitter-api/v1/media/upload-media/api-reference/post-media-metadata-create)

#### See Also

[tweet\\_post\(\)](#page-85-0), [rtweet-deprecated](#page-63-0) Other post: [post\\_favorite\(](#page-54-0)), [post\\_follow\(](#page-55-0)), [post\\_friendship\(](#page-56-0))

rate\_limit *Rate limit helpers*

#### Description

- rate\_limit() returns a tibble of info about all rate limits
- rate\_limit\_reset() returns the next reset for a endpoint
- rate\_limit\_wait() waits for the next reset for an endpoint

You should not need to use these function in the usual operation of rtweet because all paginated functions will wait on your behalf if you set retryonratelimit = TRUE.

#### Usage

```
rate_limit(resource_match = NULL, token = NULL)
rate_limit_reset(endpoint, token = NULL)
rate_limit_wait(endpoint, token = NULL)
```
# Arguments

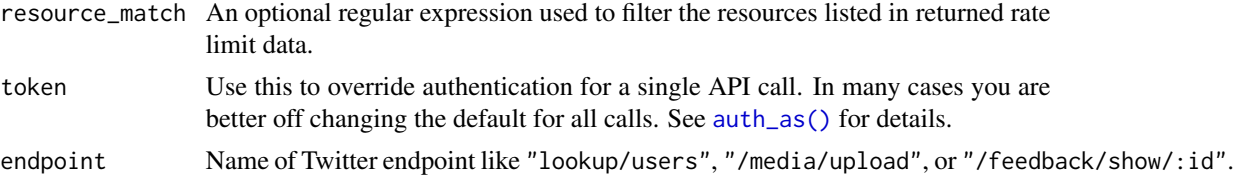

## Details

[Deprecated]

## References

```
https://developer.twitter.com/en/docs/twitter-api/v1/developer-utilities/rate-limit-status
```
#### See Also

[rtweet-deprecated](#page-63-0) Other tokens: [create\\_token\(](#page-0-0)), [get\\_token\(](#page-29-0))

read\_twitter\_csv *Read comma separated value Twitter data.*

# Description

Reads Twitter data that was previously saved as a CSV file. [Deprecated]

# Usage

```
read_twitter_csv(file, unflatten = FALSE)
```
# Arguments

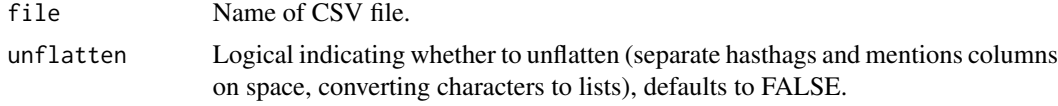

# Value

A tbl data frame of Twitter data

# See Also

```
rtweet-deprecated
Other datafiles: flatten(), write_as_csv()
```
retrieve\_errors *Expose errors of the response*

#### Description

Expose errors of the response

#### Usage

retrieve\_errors(expr = NULL)

## Arguments

expr An expression that might cause an error. If NULL it looks for the last error.

## Examples

```
if (FALSE){
 new_rule <- stream_add_rule(list(value = "#rstats", tag = "rstats1"))
 stream_add_rule(list(value = "#rstats", tag = "rstats2")) # ERROR
 # See the full information provided by the API:
 retrieve_errors(stream_add_rule(list(value = "#rstats", tag = "rstats2")))
 retrieve_errors()
}
```
round\_time *A generic function for rounding date and time values*

# Description

A generic function for rounding date and time values

#### Usage

round\_time(x, n, tz)

#### Arguments

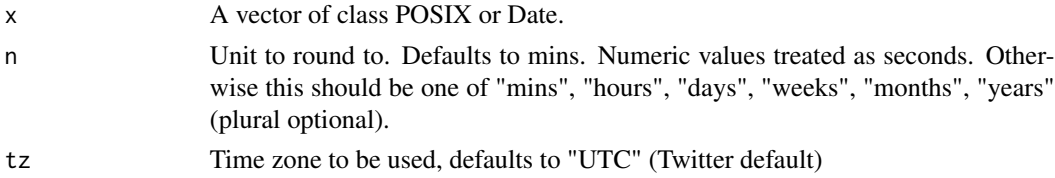

# Value

If POSIXct then POSIX. If date then Date.

#### Examples

```
## class posixct
round_time(Sys.time(), "12 hours")
## class date
unique(round_time(seq(Sys.Date(), Sys.Date() + 100, "1 day"), "weeks"))
```
<span id="page-63-0"></span>rtweet-deprecated *Deprecated functions in rtweet*

#### Description

These functions might not work due to the drop of API v1 in favor of API v2.

- clean\_tweets(): No replacement.
- collections(): No replacement (It hasn't worked for a while).
- direct\_messages(): No replacement.
- do\_call\_rbind(): No replacement (if any it will be a method).
- get\_favorites(): Use tweet\_liking\_users().
- get\_followers(): Use user\_following().
- get\_friends(): Use user\_followers().
- network\_data() and network\_graph(): No replacement.
- list\_memberships(): Use list\_users().
- get\_mentions(): Use user\_mentions()
- user\_block(): No replacement.
- post\_favorite(): No replacement.
- post\_list(): lists\_subscribers(), list\_subscriptions(), list\_members(), lists\_users()
- post\_tweet(): Use tweet\_post().
- post\_follow(): No replacement.
- post\_destroy(): Use tweet\_delete().
- search\_fullarchive(): Use tweet\_search\_all().
- search\_30d(): Use tweet\_search\_recent().
- rate\_limit(): No replacement (already implemented inside the calls).
- save\_as\_csv(): No replacement.
- search\_tweets(): Use tweet\_search\_recent().
- search\_tweets2(): Use tweet\_search\_recent().
- search\_users(): Use user\_search().
- lookup\_tweets(): Use tweet\_get(), tweet\_retweeted\_by().

## rtweet\_client 65

- stream\_tweets(): Use filtered\_stream(), stream\_add\_rule(), stream\_rm\_rule() and sample\_stream().
- get\_timeline(): Use user\_timeline().
- get\_my\_timeline(): Use user\_timeline().
- get\_token(): Use auth\_get().
- get\_tokens(): Use auth\_get().
- get\_trends(): No replacement.
- trends\_available() and trends\_closest(): No replacement.
- ts\_data() and ts\_plot(): No replacement.
- tweet\_shot(): No replacement.
- tweet\_threading(): Use tweet\_get() with conversation ID.

<span id="page-64-0"></span>rtweet\_client *Client*

#### Description

Set up your client mechanism for the Twitter API.

#### Usage

```
rtweet_client(client_id, client_secret, app, scopes = NULL)
```
#### Arguments

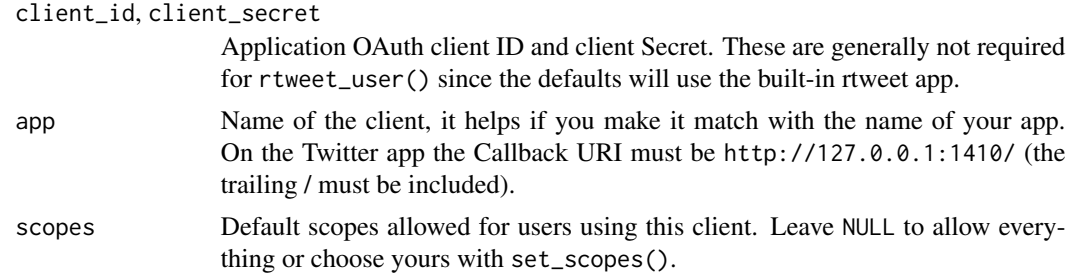

#### See Also

scopes

# Examples

```
if (interactive()) {
 rtweet_client()
}
```
#### <span id="page-65-0"></span>Description

Authenticate methods to use the Twitter API. See the instructions in vignette("auth", package  $=$  "rtweet").

#### Usage

```
rtweet_user(
 client_id = NULL,
 client_secret = NULL,
 api_key = client_id,
  api_secret = client_secret
\mathcal{L}rtweet_bot(api_key, api_secret, access_token, access_secret, app = "rtweet")
rtweet_app(bearer_token)
rtweet_bearer(client = NULL, scopes = NULL)
rtweet_oauth2(client = NULL, scopes = NULL)
```
# Arguments

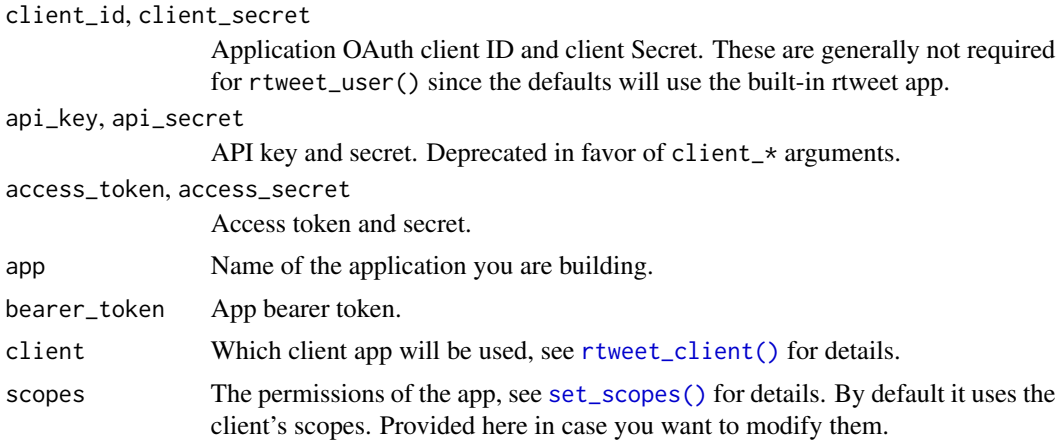

## Details

There are four ways that you can authenticate with the Twitter API:

• rtweet\_user() interactively authenticates an existing Twitter user. This form is most appropriate if you want rtweet to control your Twitter account.

- rtweet\_app() authenticates as a Twitter application. An application can't perform actions (i.e. it can't tweet) but otherwise has generally higher rate limits (i.e. you can do more searches). See details at [https://developer.twitter.com/en/docs/twitter-api/v1/](https://developer.twitter.com/en/docs/twitter-api/v1/rate-limits) [rate-limits](https://developer.twitter.com/en/docs/twitter-api/v1/rate-limits). This form is most appropriate if you are collecting data.
- rtweet\_bot() authenticates as bot that takes actions on behalf of an app. This form is most appropriate if you want to create a Twitter account that is run by a computer, rather than a human.
- rtweet\_oauth2() authenticates as a user using a client. This authentication is required in some endpoints.

To use rtweet\_app(), rtweet\_bot() or rtweet\_oauth2() you will need to create your own Twitter app following the instructions in vignette("auth", package = "rtweet"). rtweet\_user() *can be* used with your own app, but generally there is no need to because it uses the Twitter app provided by rtweet.

Use  $auth_as()$  to set the default auth mechanism for the current session, and  $auth\_save()$  to save an auth mechanism for use in future sessions.

#### Value

If the validation is successful the OAuth token. For rtweet\_app() a rtweet\_bearer.

#### **Security**

All of the arguments to these functions are roughly equivalent to passwords so should generally not be typed into the console (where they the will be recorded in .Rhistory) or recorded in a script (which is easy to accidentally share). Instead, call these functions without arguments since the default behaviour is to use ask\_pass that if possible uses [askpass::askpass\(\)](#page-0-0) to interactively safely prompt you for the values.

#### References

<https://developer.twitter.com/en/docs/authentication/oauth-2-0/authorization-code>

#### See Also

```
rtweet_client()
```
Other authentication: [auth\\_as\(](#page-4-0)), [auth\\_get\(](#page-5-0)), [auth\\_save\(](#page-6-0)), [auth\\_setup\\_default\(](#page-7-0))

#### Examples

## Not run: rtweet\_app()

## End(Not run)

## Description

Provides the information about the rules

#### Usage

 $rules(x, \ldots)$ 

#### Arguments

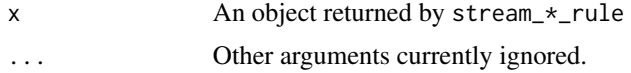

## See Also

stream\_add\_rule() and stream\_rm\_rule().

search\_fullarchive *Premium Twitter searches*

#### Description

Search 30day or fullarchive premium products. There is a limit of 5000 tweets and 25000 for the fullarchive and 30day endpoints respectively. In addition, there are some limits in the number of requests that are possible on a certain amount of time, this have already been taken into account. See the info provided by Twitter and the "Developer Account" section.

#### Usage

```
search_fullarchive(
 q,
 n = 100,fromDate = NULL,
  toDate = NULL,
  continue = NULL,
 env_name = NULL,
 premium = FALSE,
  safedir = NULL,
 parse = TRUE,
  token = NULL
)
```

```
search_30day(
 q,
 n = 100,fromDate = NULL,
 toDate = NULL,
 env_name = NULL,
 continue = NULL,
 premium = FALSE,
 safedir = NULL,
 parse = TRUE,
 token = NULL
\mathcal{L}
```
# Arguments

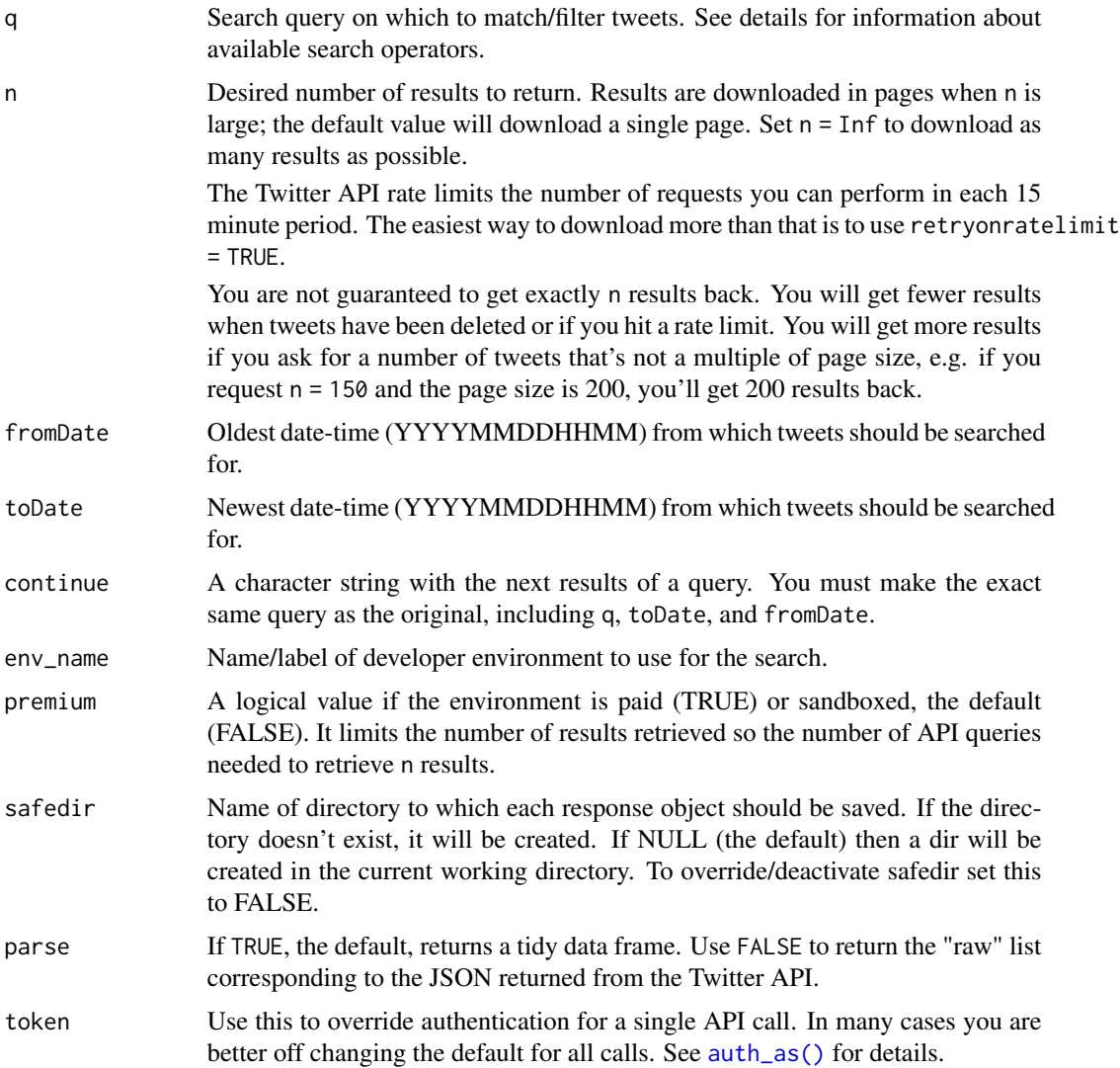

## Details

Note: The env\_name must match the ones you set up for the token you are using. [Deprecated]

# Value

A tibble data frame of Twitter data.

#### Developer Account

Users must have an approved developer account and an active/labeled environment to access Twitter's premium APIs. For more information, to check your current Subscriptions and Dev Environments, or to apply for a developer account visit <https://developer.twitter.com>.

#### Search operators

*Note: Bolded operators ending with a colon should be immediately followed by a word or quoted phrase (if appropriate)–e.g.,* lang:en

#### Keyword

- "" ~~ match exact phrase
- $# \sim$  hashtag
- $@ \sim \text{at mentions}$
- url:  $\sim$  found in URL
- lang:  $\sim$  language of tweet

#### Accounts of interest

- from:  $\sim$  authored by
- to:  $\sim$  sent to
- retweets\_of:  $\sim$  retweet author

#### Tweet attributes

- is:retweet  $\sim$  only retweets
- has: mentions  $\sim$  uses mention(s)
- has: hashtags  $\sim$  uses hashtags(s)
- has: media  $\sim$  includes media(s)
- has:videos  $\sim$  includes video(s)
- has: images  $\sim$  includes image(s)
- has:links  $\sim$  includes URL(s)
- is:verified  $\sim$  from verified accounts

## search\_tweets 71

## Geospatial

- bounding\_box:[west\_long south\_lat east\_long north\_lat] ~~ lat/long coordinates box
- point\_radius:[lon lat radius]  $\sim$  center of search radius
- has:geo  $\sim$  uses geotagging
- **place:**  $\sim$  by place
- place\_country:  $\sim$  by country
- has:profile\_geo ~~ geo associated with profile
- profile\_country:  $\sim$  country associated with profile
- profile\_region:  $\sim$  region associated with profile
- profile\_locality:  $\sim$  locality associated with profile

# See Also

[tweet\\_search\\_recent\(\)](#page-89-0), [tweet\\_search\\_all\(\)](#page-88-0), [rtweet-deprecated](#page-63-0)

<span id="page-70-0"></span>search\_tweets *Get tweets data on statuses identified via search query.*

## Description

Returns Twitter statuses matching a user provided search query. [Deprecated]

search\_tweets2 Passes all arguments to search\_tweets. Returns data from one OR MORE search queries. [Deprecated]

## Usage

```
search_tweets(
 q,
 n = 100,
  type = c("mixed", "recent", "popular"),
  include_rts = TRUE,
 geocode = NULL,
  since_id = NULL,
 max_id = NULL,parse = TRUE,token = NULL,
  retryonratelimit = NULL,
 verbose = TRUE,
  ...
)
search_tweets2(...)
```
# Arguments

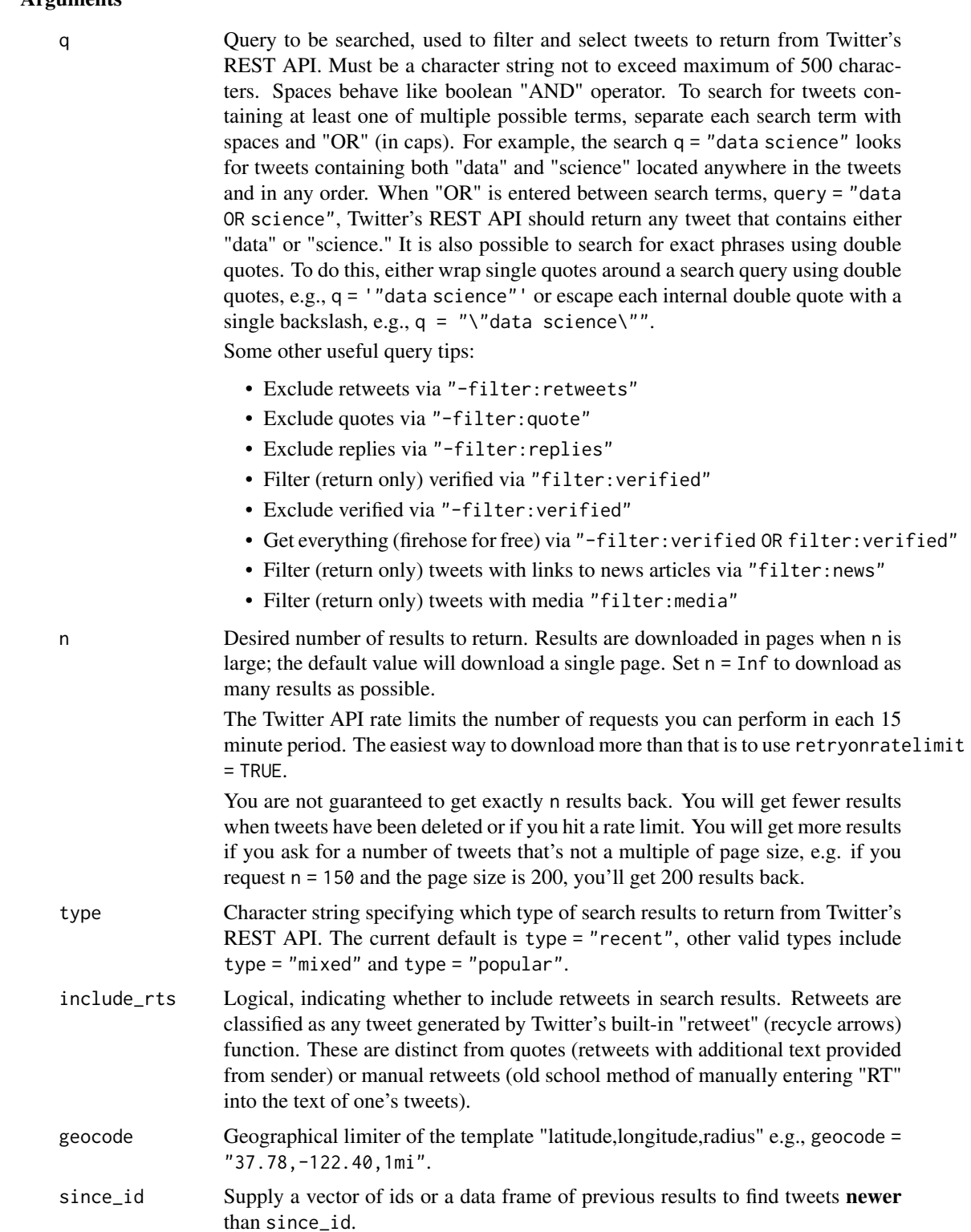
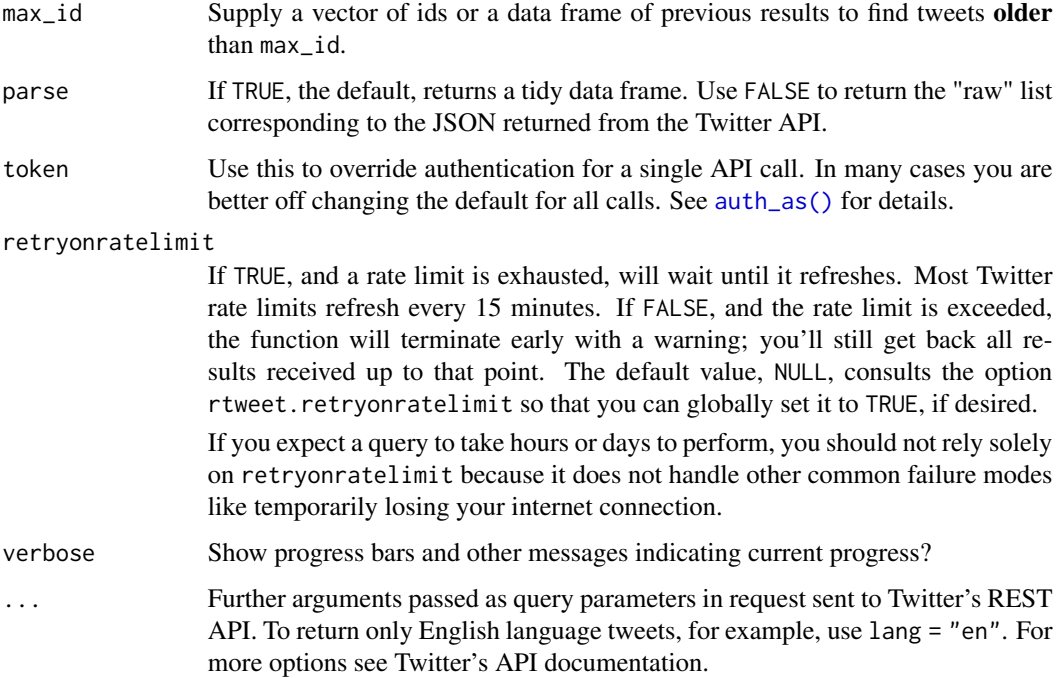

# Details

Twitter API documentation recommends limiting searches to 10 keywords and operators. Complex queries may also produce API errors preventing recovery of information related to the query. It should also be noted Twitter's search API does not consist of an index of all Tweets. At the time of searching, the search API index includes between only 6-9 days of Tweets.

# Value

List object with tweets and users each returned as a data frame.

A tbl data frame with additional "query" column.

### References

[https://developer.twitter.com/en/docs/twitter-api/v1/tweets/search/api-reference](https://developer.twitter.com/en/docs/twitter-api/v1/tweets/search/api-reference/get-search-tweets)/ [get-search-tweets](https://developer.twitter.com/en/docs/twitter-api/v1/tweets/search/api-reference/get-search-tweets)

### See Also

[tweet\\_search\\_recent\(\)](#page-89-0), [tweet\\_search\\_all\(\)](#page-88-0), [rtweet-deprecated](#page-63-0)

[tweet\\_search\\_recent\(\)](#page-89-0), [rtweet-deprecated](#page-63-0)

Other tweets: [get\\_favorites\(](#page-20-0)), [get\\_mentions\(](#page-25-0)), [get\\_timeline\(](#page-27-0)), [lists\\_statuses\(](#page-35-0)), [lookup\\_tweets\(](#page-48-0))

Search for Twitter users. The Twitter API limits the results to at most 1,000 users. [Deprecated]

# Usage

search\_users(q, n = 100, parse = TRUE, token = NULL, verbose = TRUE)

### Arguments

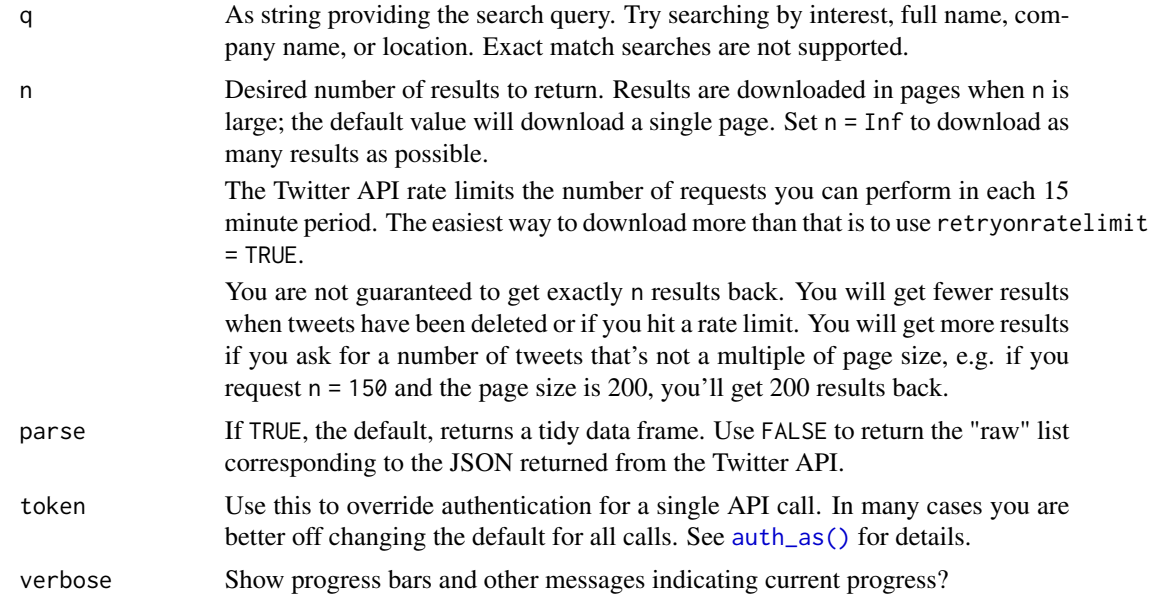

### Value

Data frame with one row for each matching user.

### References

[https://developer.twitter.com/en/docs/twitter-api/v1/accounts-and-users/follow-](https://developer.twitter.com/en/docs/twitter-api/v1/accounts-and-users/follow-search-get-users/api-reference/get-users-search)search-get-users/ [api-reference/get-users-search](https://developer.twitter.com/en/docs/twitter-api/v1/accounts-and-users/follow-search-get-users/api-reference/get-users-search)

### See Also

[user\\_search\(\)](#page-104-0), [rtweet-deprecated](#page-63-0) Other users: [as\\_screenname\(](#page-3-0)), [lists\\_subscribers\(](#page-37-0)), [lookup\\_users\(](#page-49-0))

<span id="page-74-0"></span>

Choose which fields are used, by default all are returned. Usually all the first 3 are accepted together and the last two too.

# Usage

```
set_fields(
 media = media_fields,
 poll = poll_fields,
  tweet = tweet_fields,
 place = place_fields,
 user = user_fields,
 list = list_fields
)
```
# Arguments

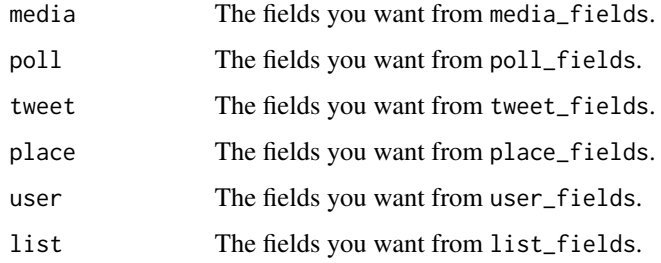

# Value

A list with the fields requested ready to be used in your requests to the API.

# See Also

Fields

# Examples

```
set_fields()
set_fields(media = NULL)
set_fields(place = NULL, user = NULL)
```
Permissions given to a token of a Twitter account. By default it allows everything.

### Usage

set\_scopes(read = TRUE, write = TRUE, tweet\_moderate = TRUE, regenerate = TRUE)

#### Arguments

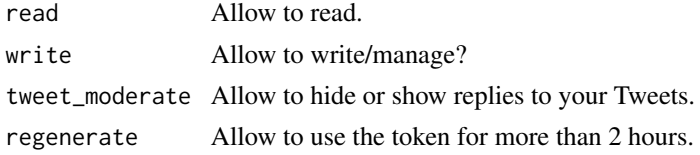

### Value

A character with all the possible scopes or those allowed.

### References

<https://developer.twitter.com/en/docs/authentication/oauth-2-0/authorization-code>

#### Examples

set\_scopes()

stopwordslangs *Defunct: Twitter stop words in multiple languages data.*

#### Description

This data comes form a group of Twitter searches conducted at several times during the calendar year of 2017. The data are commonly observed words associated with 10 different languages, including c("ar", "en", "es", "fr", "in", "ja", "pt", "ru", "tr", "und"). Variables include "word" (potential stop words), "lang" (two or three word code), and "p" (probability value associated with frequency position along a normal distribution with higher values meaning the word occurs more frequently and lower values meaning the words occur less frequently).

#### Format

A tibble with three variables and 24,000 observations

<span id="page-76-0"></span>

Open a streaming connection with Twitter and stores tweets for as long as you wish.

# Usage

```
filtered_stream(
  timeout,
  file = tempfile(),
  expansions = NULL,
  fields = NULL,
  ...,
  token = NULL,
  append = TRUE,parse = TRUE
)
stream_add_rule(query, dry = FALSE, token = NULL)
stream_rm_rule(query, dry = FALSE, token = NULL)
sample_stream(
  timeout,
  file = tempfile(),
  expansions = NULL,
  fields = NULL,
  ...,
  token = NULL,
  parse = TRUE,
  append = TRUE
```
 $\lambda$ 

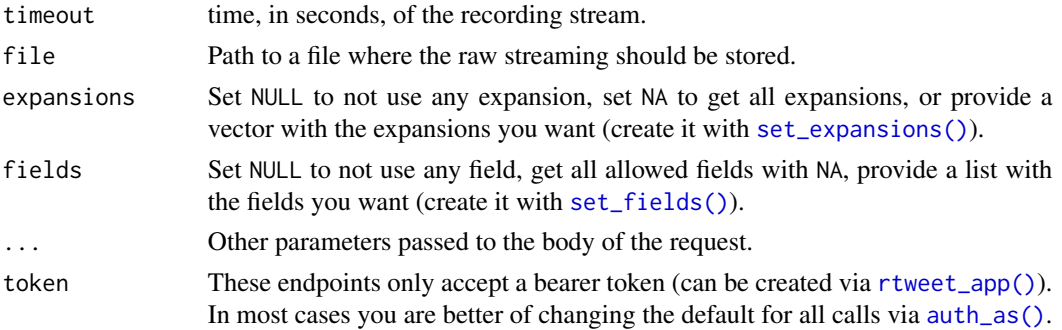

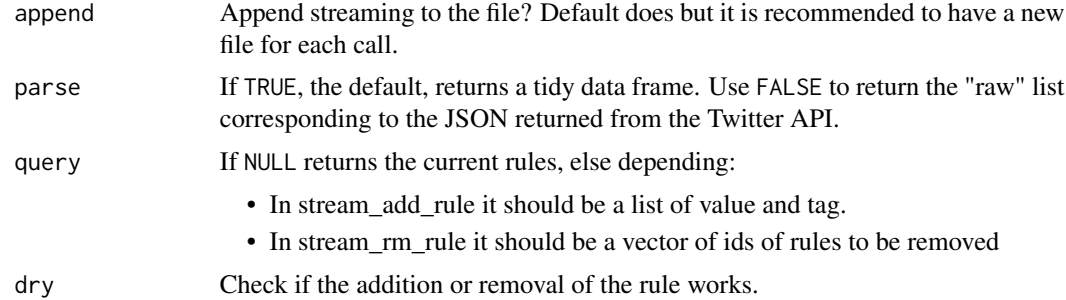

### Details

The connection can be left open as long as you wish, the data is appended to the file provided. Be aware that the stream might have incomplete records (you won't be able to read directly from the json file). One tweet might belong to multiple rules.

### Value

The records in the streaming.

#### Functions

- filtered\_stream(): Start a filtered stream according to the rules.
- stream\_add\_rule(): Add rules for the filtered streaming.
- stream\_rm\_rule(): Remove rules from the filtered streaming
- sample\_stream(): Retrieve a sample of the tweets posted.

### See Also

Rules for filtered stream: [https://developer.twitter.com/en/docs/twitter-api/tweets/](https://developer.twitter.com/en/docs/twitter-api/tweets/filtered-stream/integrate/build-a-rule) [filtered-stream/integrate/build-a-rule](https://developer.twitter.com/en/docs/twitter-api/tweets/filtered-stream/integrate/build-a-rule)

Sampled stream: [https://developer.twitter.com/en/docs/twitter-api/tweets/volume-st](https://developer.twitter.com/en/docs/twitter-api/tweets/volume-streams/api-reference/get-tweets-sample-stream)reams/ [api-reference/get-tweets-sample-stream](https://developer.twitter.com/en/docs/twitter-api/tweets/volume-streams/api-reference/get-tweets-sample-stream)

Filtered stream: [https://developer.twitter.com/en/docs/twitter-api/tweets/filtered-](https://developer.twitter.com/en/docs/twitter-api/tweets/filtered-stream/api-reference/get-tweets-search-stream)stream/ [api-reference/get-tweets-search-stream](https://developer.twitter.com/en/docs/twitter-api/tweets/filtered-stream/api-reference/get-tweets-search-stream)

[ids\(\)](#page-30-0)

### Examples

```
# Requires a bearer token
if (FALSE) {
 # How many rules do we have
 stream_add_rule(NULL)
 # Add new rule
 new_rule <- stream_add_rule(list(value = "#rstats", tag = "rstats"))
 new_rule
 # Open filtered streaming connection for 30s
 filtered_stream(file = tempfile(), timeout = 30, parse = FALSE)
```

```
# Remove rule
 stream_rm_rule(ids(new_rule))
 # Open random streaming connection
 sample_stream(file = tempfile(), timeout = 3, parse = FALSE)
}
```
stream\_tweets *Collect a live stream of Twitter data*

#### Description

Streams public statuses to a file via one of the following four methods:

- 1. Sampling a small random sample of all publicly available tweets
- 2. Filtering via a search-like query (up to 400 keywords)
- 3. Tracking via vector of user ids (up to 5000 user\_ids)
- 4. Location via geo coordinates (1-360 degree location boxes)

Learn more in vignette("stream", package = "rtweet")

### Usage

```
stream_tweets(
  q = "",timeout = 30,
  parse = TRUE,
  token = NULL,
  file_name = NULL,
  verbose = TRUE,
  append = TRUE,...
\mathcal{L}
```
### Arguments

q Query used to select and customize streaming collection method. There are four possible methods:

- 1. The default, q = "", returns a small random sample of all publicly available Twitter statuses.
- 2. To filter by keyword, provide a comma separated character string with the desired phrase(s) and keyword(s).
- 3. Track users by providing a comma separated list of user IDs or screen names.
- 4. Use four latitude/longitude bounding box points to stream by geo location. This must be provided via a vector of length 4, e.g.,  $c(-125, 26, -65, 49)$ .

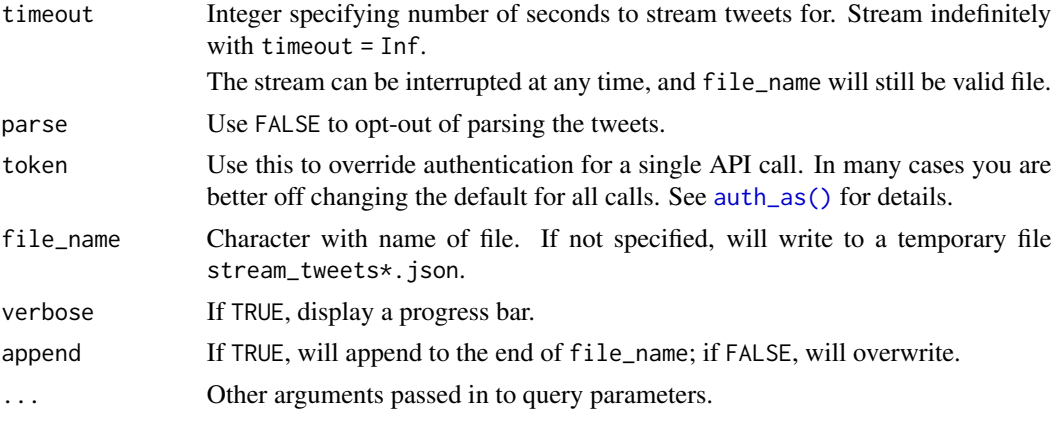

### Details

# [Deprecated]

# Value

A tibble with one row per tweet

### References

They were removed from the website.

The webpages describing how it used to work were removed.

# See Also

[filtered\\_stream\(\)](#page-76-0), [rtweet-deprecated](#page-63-0)

trends\_available *Available Twitter trends along with associated WOEID.*

# Description

# [Deprecated]

### Usage

```
trends_available(token = NULL, parse = TRUE)
```
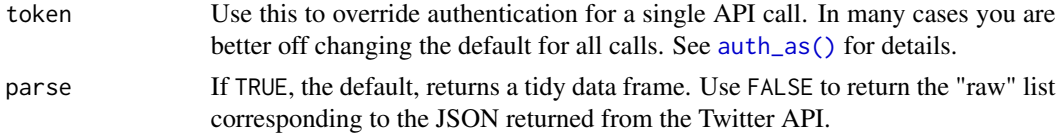

tweets\_with\_users 81

# Value

Data frame with WOEID column. WOEID is a Yahoo! Where On Earth ID.

### References

[https://developer.twitter.com/en/docs/twitter-api/v1/trends/locations-with-tren](https://developer.twitter.com/en/docs/twitter-api/v1/trends/locations-with-trending-topics/api-reference/get-trends-available)ding-topics/ [api-reference/get-trends-available](https://developer.twitter.com/en/docs/twitter-api/v1/trends/locations-with-trending-topics/api-reference/get-trends-available)

# See Also

[rtweet-deprecated](#page-63-0)

Other trends: [get\\_trends\(](#page-29-0))

tweets\_with\_users *Parsing data into tweets/users data tibbles*

### Description

For internal use only

# Usage

tweets\_with\_users(x)

users\_with\_tweets(x)

### Arguments

x A list of responses, with one element for each page.

### Value

A tweets/users tibble with users/tweets attribute.

Count tweets

### Usage

```
tweet_counts_recent(query, ..., token = NULL, parse = TRUE, verbose = FALSE)
tweet_counts_all(query, ..., token = NULL, parse = TRUE, verbose = FALSE)
```
### Arguments

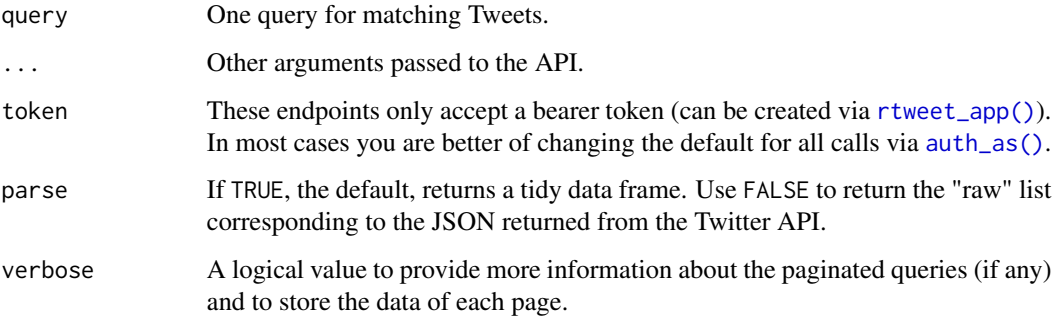

### Value

The number of tweets for a given granularity

### References

<https://developer.twitter.com/en/docs/twitter-api/tweets/counts/api-reference/get-tweets-counts-all> https://developer.twitter.com/en/docs/twitter-api/tweets/counts/api-reference/get-tweets-counts-rec

# Examples

```
if (FALSE) {
  tcr <- tweet_counts_recent(query = "#rtweet", parse = FALSE)
  tca <- tweet_counts_all(query = "#rtweet", parse = FALSE)
}
```
tweet\_delete *Delete tweet*

### Description

Will delete a tweet

### Usage

tweet\_delete(id, verbose = FALSE, token = NULL)

# Arguments

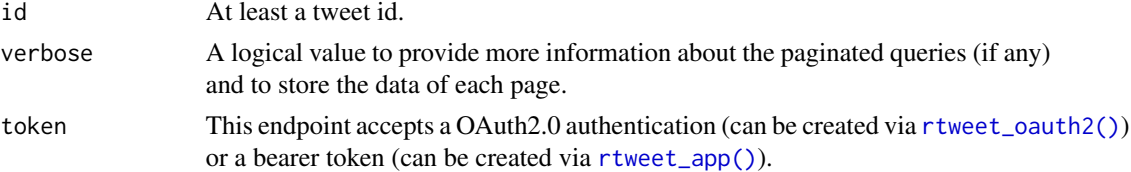

# References

[https://developer.twitter.com/en/docs/twitter-api/tweets/manage-tweets/api-refe](https://developer.twitter.com/en/docs/twitter-api/tweets/manage-tweets/api-reference/delete-tweets-id)rence/ [delete-tweets-id](https://developer.twitter.com/en/docs/twitter-api/tweets/manage-tweets/api-reference/delete-tweets-id)

### See Also

[tweet\\_post\(\)](#page-85-0), [tweet\\_search\\_recent\(\)](#page-89-0), [user\\_timeline\(\)](#page-106-0)

tweet\_embed *Create a Tweet Embed*

# Description

Twitter API GET call to retieve the tweet in embedded form.

#### Usage

```
tweet_embed(screen_name, status_id, ...)
```
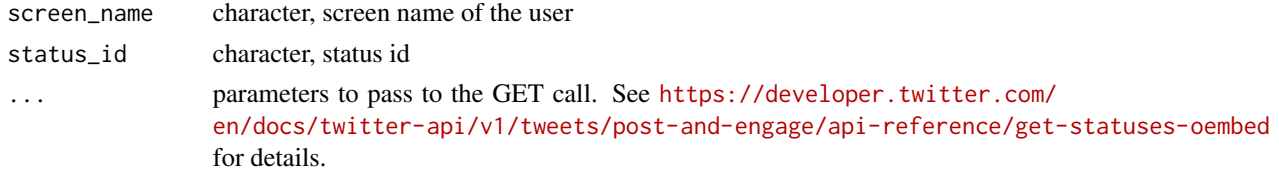

# Value

character

# See Also

[httr::GET\(\)](#page-0-0),[httr::content\(\)](#page-0-0)

### Examples

```
name <- 'kearneymw'
status <- '1087047171306856451'
tweet_embed(screen_name = name, status_id = status)
tweet_embed(
screen_name = name,
 status_id = status,
hide_thread = TRUE,
hide_media = FALSE,
align = 'center'
\lambda
```
#### tweet\_get *Get tweet information*

### Description

Look up tweets up to 100 at the same time.

### Usage

```
tweet_get(
  id,
  expansions = NULL,
  fields = NULL,
  ...,
 token = NULL,
 parse = TRUE,
 verbose = FALSE
)
```
### Arguments

id At least a tweet id.

```
expansions Set NULL to not use any expansion, set NA to get all expansions, or provide a
                 vector with the expansions you want (create it with set_expansions()).
```
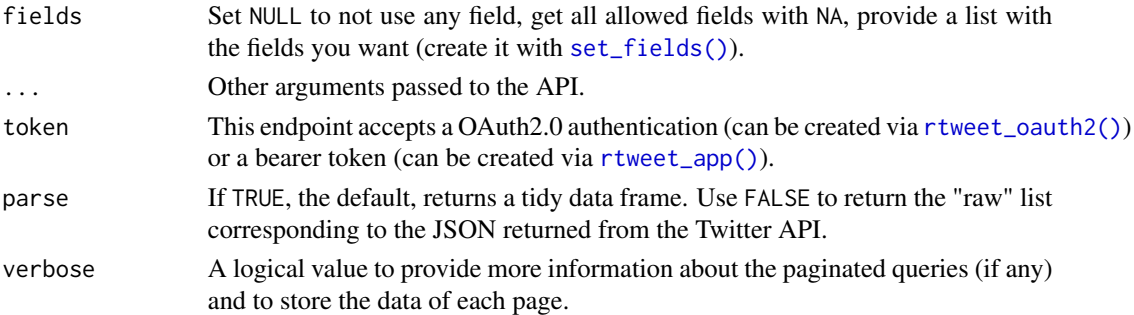

### References

One tweet: [https://developer.twitter.com/en/docs/twitter-api/tweets/lookup/api-re](https://developer.twitter.com/en/docs/twitter-api/tweets/lookup/api-reference/get-tweets-id)ference/ [get-tweets-id](https://developer.twitter.com/en/docs/twitter-api/tweets/lookup/api-reference/get-tweets-id)

Multiple tweets: [https://developer.twitter.com/en/docs/twitter-api/tweets/lookup/ap](https://developer.twitter.com/en/docs/twitter-api/tweets/lookup/api-reference/get-tweets)i-reference/ [get-tweets](https://developer.twitter.com/en/docs/twitter-api/tweets/lookup/api-reference/get-tweets)

### See Also

[lookup\\_tweets\(\)](#page-48-0)

# Examples

```
if (FALSE){
tweet_get("567053242429734913", parse = FALSE)
 tweet_get(c("567053242429734913", "567053242429734913"), parse = FALSE)
 tweet_get(c("567053242429734913", "567053242429734913"), parse = TRUE)
}
```
tweet\_liking\_users *Liking users*

# Description

Looks up who have liked a given tweet.

```
tweet_liking_users(
  id,
 n = 100,
 expansions = NULL,
 fields = NULL,
  ...,
 token = NULL,
 parse = TRUE,verbose = FALSE
)
```
# Arguments

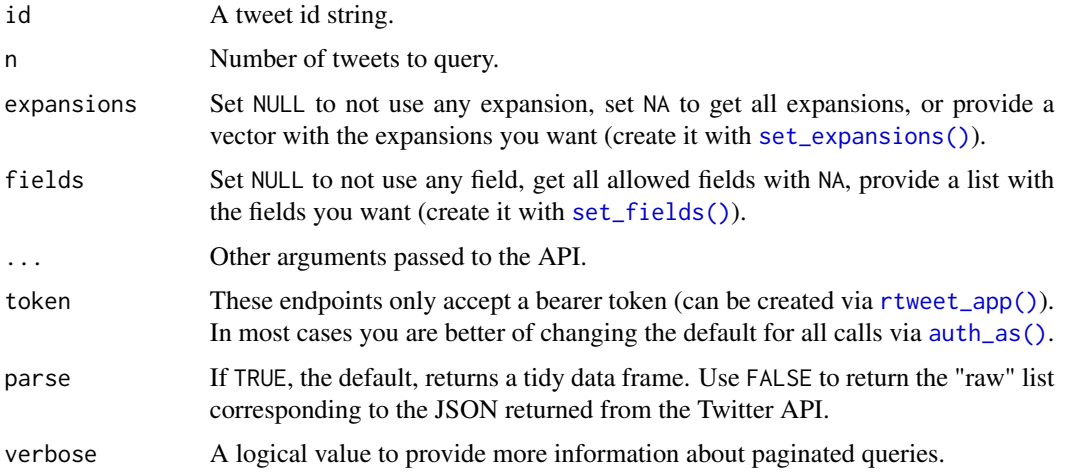

# References

[https://developer.twitter.com/en/docs/twitter-api/tweets/likes/api-reference/get](https://developer.twitter.com/en/docs/twitter-api/tweets/likes/api-reference/get-tweets-id-liking_users)-tweets-id-liking\_ [users](https://developer.twitter.com/en/docs/twitter-api/tweets/likes/api-reference/get-tweets-id-liking_users)

# Examples

```
if (FALSE) {
 tlu <- tweet_liking_users("567053242429734913", n = Inf, verbose = TRUE)
}
```
<span id="page-85-0"></span>tweet\_post *Post a tweet*

# Description

This function uses the API v2 to post tweets.

### Usage

```
tweet_post(text, ..., token = NULL)
```
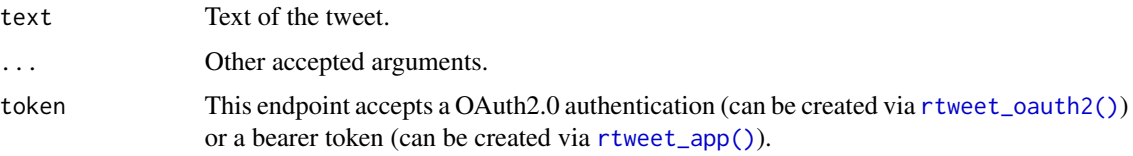

# tweet\_quoted 87

# References

```
https://developer.twitter.com/en/docs/twitter-api/tweets/manage-tweets/api-reference/
post-tweets
```
# Examples

```
if (FALSE) {
# It requires the Oauth2.0 Authentication
 tp_id <- tweet_post("Posting from #rtweet with the basic plan")
  tweet_post()
}
```
tweet\_quoted *Get quoted tweet information*

# Description

Look up tweets quoting that tweet id.

### Usage

```
tweet_quoted(
 id,
 n = 100,expansions = NULL,
 fields = NULL,
  ...,
 token = NULL,
 parse = TRUE,
 verbose = FALSE
)
```
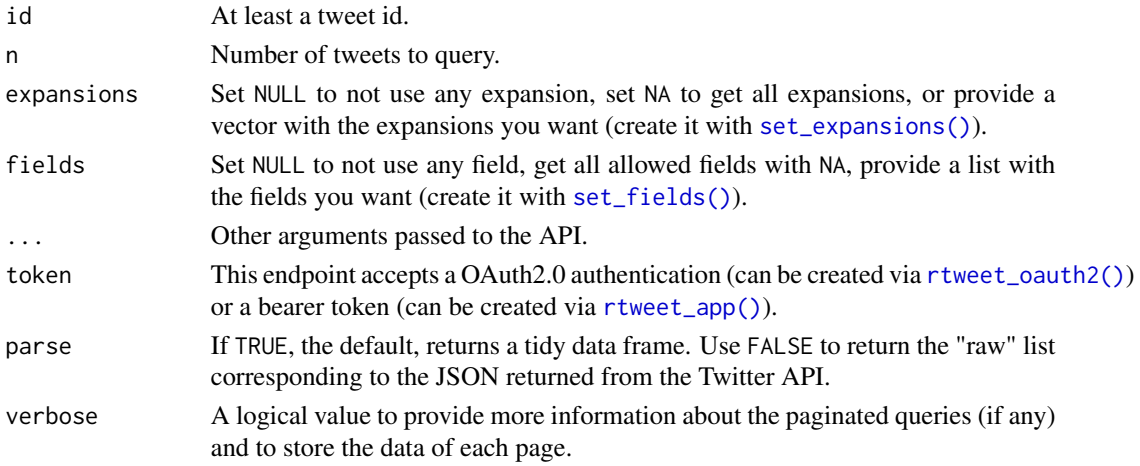

# References

```
One tweet: https://developer.twitter.com/en/docs/twitter-api/tweets/quote-tweets/
api-reference/get-tweets-id-quote_tweets
```
# Examples

```
if (FALSE){
tweet_quoted("1631945769748930561", parse = FALSE)
}
```
tweet\_retweeted\_by *Tweet retweeted by*

# Description

Looks up who have retweeted a given tweet.

# Usage

```
tweet_retweeted_by(
 ids,
 n = 100,expansions = NULL,
 fields = NULL,
  ...,
 token = NULL,
 parse = TRUE,
 verbose = FALSE
)
```
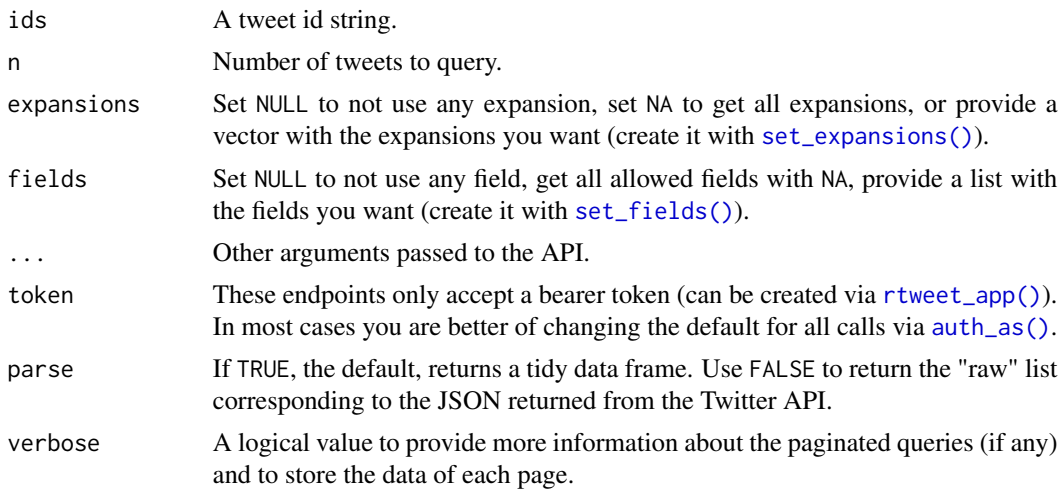

# tweet\_search\_all 89

# Value

A data.frame with the user information of who retweeted it: id, name, and username. Other information depends on the expansions and fields requested.

# References

[https://developer.twitter.com/en/docs/twitter-api/tweets/retweets/api-reference/](https://developer.twitter.com/en/docs/twitter-api/tweets/retweets/api-reference/get-tweets-id-retweeted_by) [get-tweets-id-retweeted\\_by](https://developer.twitter.com/en/docs/twitter-api/tweets/retweets/api-reference/get-tweets-id-retweeted_by)

# Examples

```
if (FALSE) {
 rb <- tweet_retweeted_by("567053242429734913")
}
```
<span id="page-88-0"></span>tweet\_search\_all *Search in the Twitter archive*

### Description

Search in the Twitter archive

### Usage

```
tweet_search_all(
  query,
  n = 500,expansions = NULL,
  fields = NULL,
  ...,
  token = NULL,
 parse = TRUE,verbose = FALSE
)
```
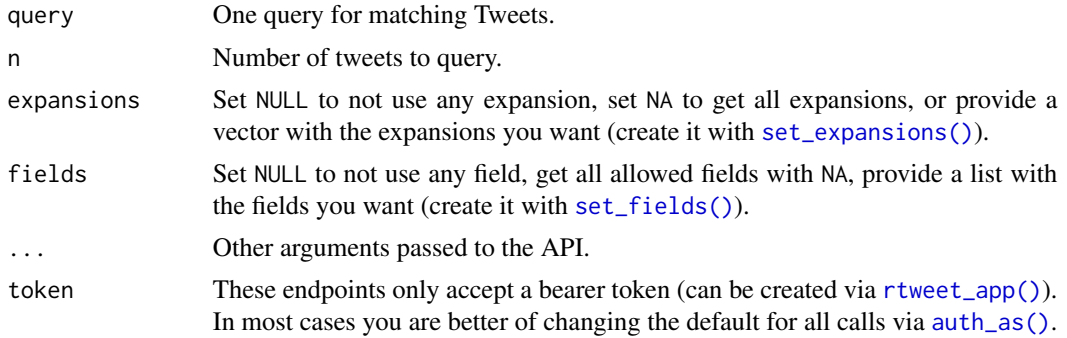

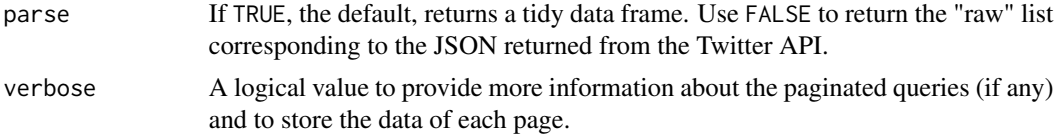

# Note

OAuth2.0 requires tweet.read and users.read permissions.

### References

```
https://developer.twitter.com/en/docs/twitter-api/tweets/search/api-reference/get-tweets-search-all
```
# Examples

```
if (FALSE) {
  sa <- tweet_search_all("#rtweet", parse = FALSE)
}
```
<span id="page-89-0"></span>tweet\_search\_recent *Search recent tweets*

# Description

Look up tweets from the last seven days that match a search query.

# Usage

```
tweet_search_recent(
 query,
 n = 100,expansions = NULL,
 fields = NULL,
 ...,
 token = NULL,
 parse = TRUE,
 verbose = FALSE
```
# $\mathcal{L}$

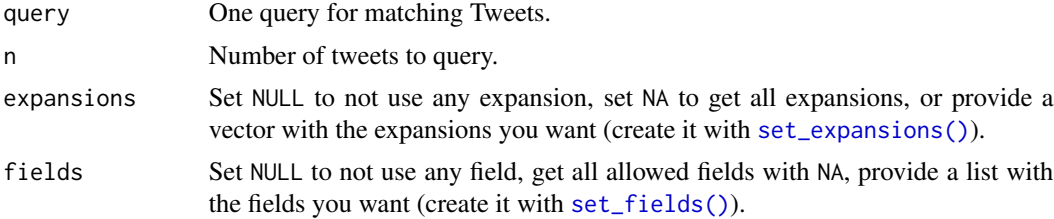

# tweet\_shot 91

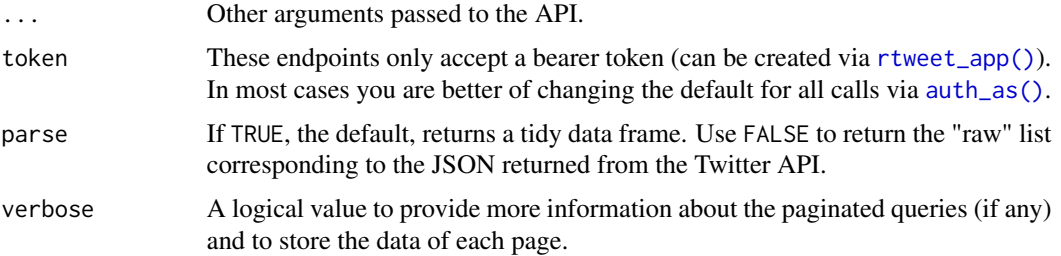

### Note

OAuth2.0 requires tweet.read and users.read permissions.

# References

```
https://developer.twitter.com/en/docs/twitter-api/tweets/search/api-reference/get-tweets-search-rec
```
# Examples

```
if (FALSE) {
  sr <- tweet_search_recent("#rtweet", sort_order = "relevancy", parse = FALSE)
}
```
tweet\_shot *Capture an image of a tweet/thread*

### Description

Provide a status id or a full Twitter link to a tweet and this function will capture an image of the tweet — or tweet + thread (if there are Twitter-linked replies) — from the mobile version of said tweet/thread. [Deprecated]

#### Usage

```
tweet_shot(statusid_or_url, zoom = 3, scale = TRUE)
```
### Arguments

statusid\_or\_url

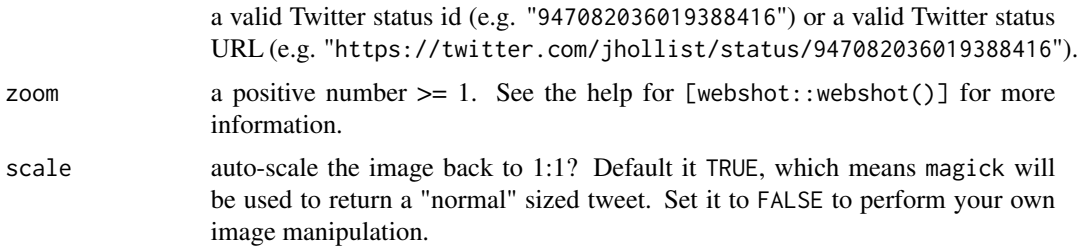

### Details

For this to work, you will need to ensure the packages in Suggests: are installed as they will be loaded upon the first invocation of this function.

Use the zoom factor to get more pixels which may improve the text rendering of the tweet/thread.

### Value

magick object

### See Also

[rtweet-deprecated](#page-63-0)

#### Examples

```
## Not run:
if (auth_has_default()) {
   shot1 <- tweet_shot("947061504892919808")
   plot(shot1)
   shot2 <- tweet_shot("https://twitter.com/ma_salmon/status/947061504892919808")
   plot(shot2)
}
```
## End(Not run)

tweet\_threading *Collect statuses contained in a thread*

### Description

Return all statuses that are part of a thread (Replies from a user to their own tweets). By default the function traverses first backwards from the origin status\_id of the thread up to the root, then checks if there are any child statuses that were posted after the origin status. [Deprecated]

### Usage

```
tweet_threading(tw, traverse = c("backwards", "forwards"), verbose = FALSE)
```
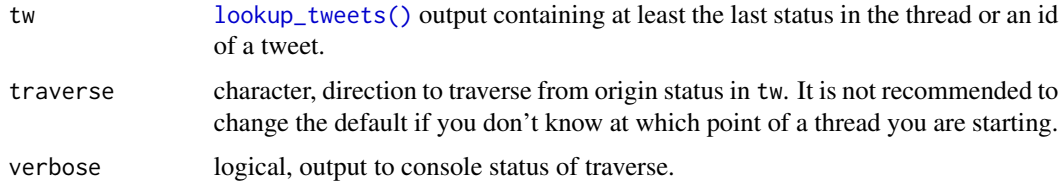

# users\_data 93

### Details

The backwards method looks up the tweet which is replying to, so it works if starting from the last tweet of the thread.

The forwards method looks for newer replies to the tweet provided. If the tweet doesn't have a reply it won't be able to find anything. The forwards method is limited by the timeline API (See [get\\_timeline\(\)](#page-27-0)).

### Value

Tweets in a structure like [lookup\\_tweets\(\)](#page-48-0).

# See Also

[rtweet-deprecated](#page-63-0), [lookup\\_tweets\(\)](#page-48-0)

users\_data *Get tweets from users, or users from tweets*

### Description

Twitter API endpoints that return tweets also return data about the users who tweeted, and most endpoints that return users also return their last tweet. Showing these additional columns would clutter the default display, so rtweet instead stores in special attributes and allows you to show them with the user\_data() and tweets\_data() helpers.

### Usage

```
users_data(tweets)
```
tweets\_data(users)

### **Arguments**

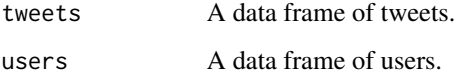

#### Value

user\_data() returns a data frame of users; tweets\_data() returns a data frame of tweets.

user\_block(...) blocks or unblocks a target twitter user. user\_unblock(...) is synonymous to user\_block(..., unblock=TRUE). [Deprecated]

### Usage

```
user_block(user, unblock = FALSE, token = NULL)
```

```
user_unblock(user, token = NULL)
```
### Arguments

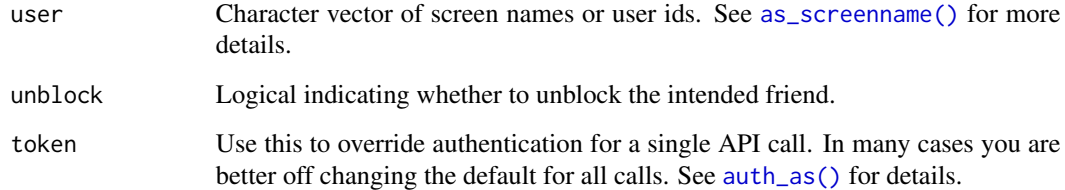

### References

Block: [https://developer.twitter.com/en/docs/twitter-api/v1/accounts-and-users/mu](https://developer.twitter.com/en/docs/twitter-api/v1/accounts-and-users/mute-block-report-users/api-reference/post-blocks-create)te-block-report-users/ [api-reference/post-blocks-create](https://developer.twitter.com/en/docs/twitter-api/v1/accounts-and-users/mute-block-report-users/api-reference/post-blocks-create)

### See Also

[rtweet-deprecated](#page-63-0)

user\_blocked *Find users blocked.*

### Description

List of users that are blocked.

user\_bookmarks 95

# Usage

```
user_blocked(
  id,
 n = 1000,expansions = NULL,
 fields = NULL,
  ...,
 token = NULL,
 parse = TRUE,
 verbose = FALSE
)
```
### Arguments

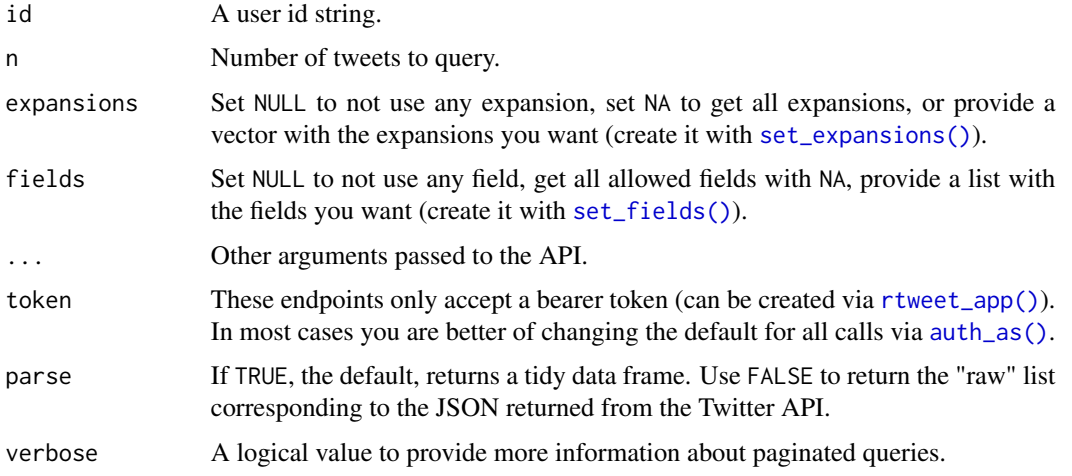

### References

<https://developer.twitter.com/en/docs/twitter-api/users/blocks/api-reference/get-users-blocking>

# Examples

```
if (FALSE) {
 uf <- user_blocked("1599030512919650304", verbose = TRUE)
}
```
user\_bookmarks *Retrieve user bookmarks*

# Description

Collects the 800 most recent bookmarked tweets of a user.

### Usage

```
user_bookmarks(
  id,
 n = 100,...,
  expansions = NULL,
  fields = NULL,
 parse = TRUE,token = NULL,
  verbose = FALSE
)
```
### Arguments

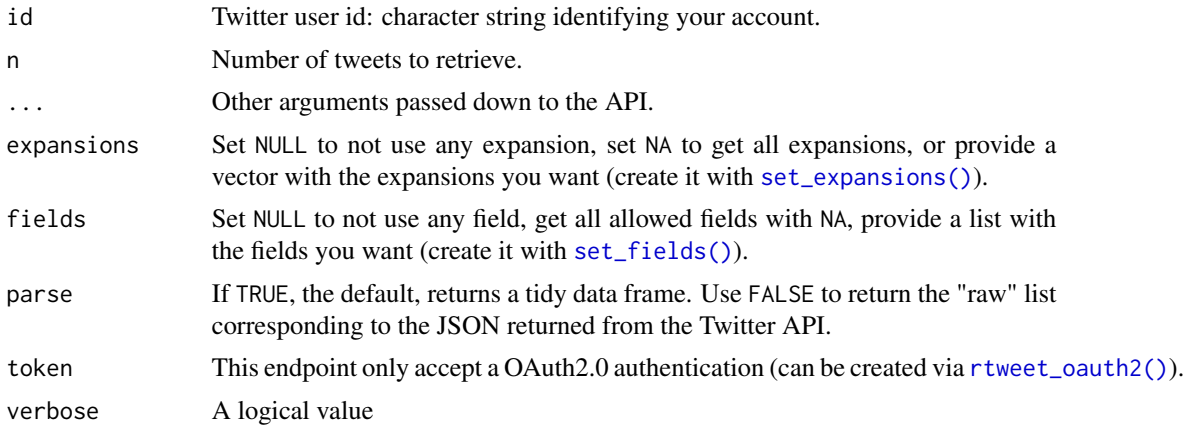

# Value

A data.frame with the user information of who is following the list: edit\_history\_tweet\_ids, id and text. Other information depends on the expansions and fields requested. Accepted values are:

- Expansions: set\_expansions(list = NULL).
- Fields: set\_fields(list = NULL).

# Note

This endpoint requires a OAuth2.0 authentication, with tweet.read, users.read and bookmark.read permissions.

# References

```
https://developer.twitter.com/en/docs/twitter-api/tweets/bookmarks/api-reference/
get-users-id-bookmarks
```
# See Also

```
rtweet_oauth2(), user_self()
```
user\_by\_username 97

### Examples

```
if (FALSE) {
  # Requires token_oa2
  ub <- user_bookmarks(user_self()$id, parse = FALSE, n = Inf, token = token_oa2)
}
```
<span id="page-96-0"></span>user\_by\_username *Search users by username*

### Description

Looks up users by their username.

### Usage

```
user_by_username(
 username,
  expansions = NULL,
 fields = NULL,
  ...,
  token = NULL,
 parse = TRUE,
 verbose = FALSE
\lambda
```
### Arguments

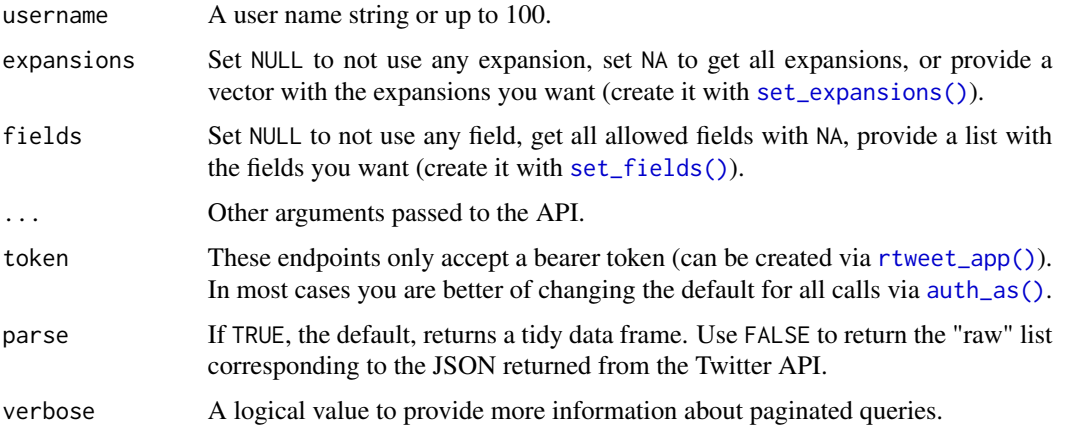

### References

https://developer.twitter.com/en/docs/twitter-api/users/lookup/api-reference/get-users-by-username<https://developer.twitter.com/en/docs/twitter-api/users/lookup/api-reference/get-users-by>

# See Also

[user\\_search\(\)](#page-104-0)

# Examples

```
if (FALSE) {
 user_by_username("rOpenSci")
 user_by_username(c("Bioconductor", "R_Contributors"))
}
```
user\_followers *Find followers.*

# Description

List of users that follow the specified user ID.

# Usage

```
user_followers(
  id,
  n = 100,expansions = NULL,
  fields = NULL,
  ...,
  token = NULL,
  parse = TRUE,
  verbose = FALSE
\overline{\phantom{0}}
```
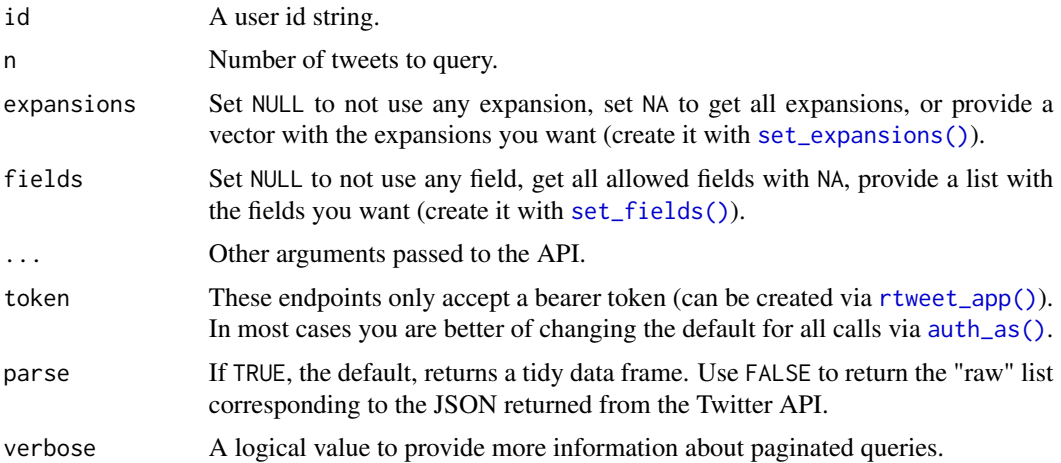

# user\_following 99

# References

<https://developer.twitter.com/en/docs/twitter-api/users/follows/api-reference/get-users-id-followers>

### Examples

```
if (FALSE) {
 uf <- user_followers("1599030512919650304", verbose = TRUE)
}
```
user\_following *Find which users are being followed.*

# Description

List of users the specified user ID is following.

# Usage

```
user_following(
 id,
 n = 100,expansions = NULL,
 fields = NULL,
  ...,
 token = NULL,
 parse = TRUE,
 verbose = FALSE
)
```
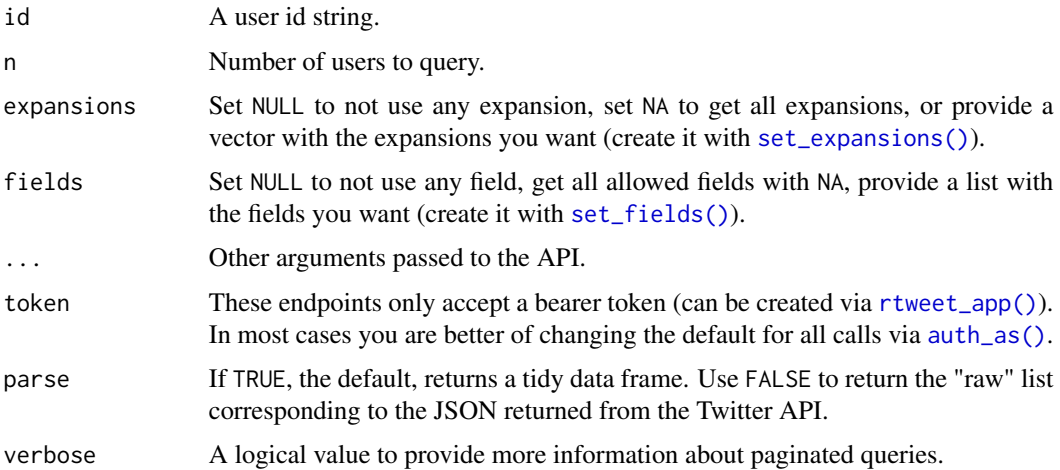

# References

<https://developer.twitter.com/en/docs/twitter-api/users/follows/api-reference/get-users-id-following>

# Examples

```
if (FALSE) {
  uf <- user_following("1599030512919650304", verbose = TRUE)
}
```
user\_liked\_tweets *Liked tweets from a user*

# Description

Looks up tweets liked by a user.

# Usage

```
user_liked_tweets(
 id,
 n = 100,expansions = NULL,
 fields = NULL,
  ...,
 token = NULL,
 parse = TRUE,
 verbose = FALSE
)
```
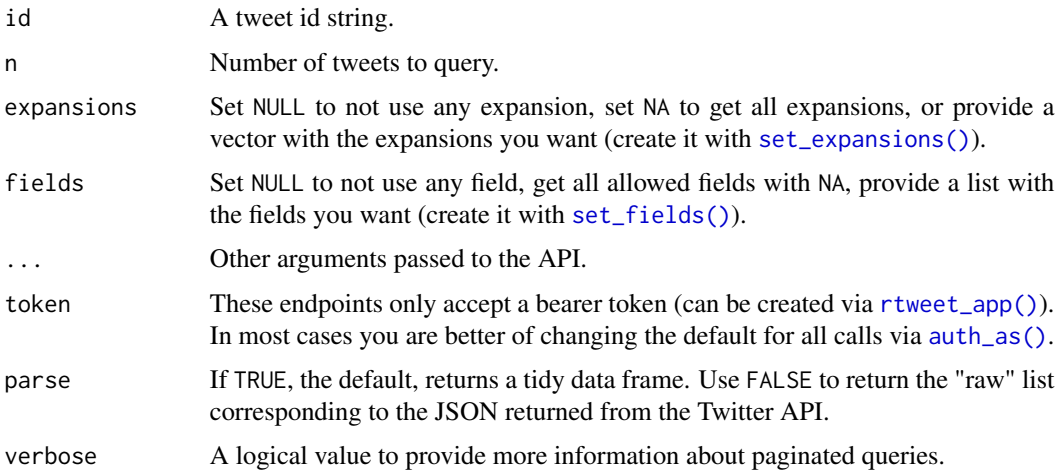

#### user\_lists 101

# References

[https://developer.twitter.com/en/docs/twitter-api/tweets/likes/api-reference/get](https://developer.twitter.com/en/docs/twitter-api/tweets/likes/api-reference/get-users-id-liked_tweets)-users-id-liked\_ [tweets](https://developer.twitter.com/en/docs/twitter-api/tweets/likes/api-reference/get-users-id-liked_tweets)

# Examples

```
if (FALSE) {
 ult <- user_liked_tweets("1599030512919650304", verbose = TRUE)
}
```
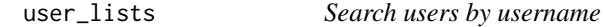

# Description

Looks up users by their username.

### Usage

```
user_lists(
  ids,
  n = 100,expansions = NULL,
  fields = NULL,
  ...,
  token = NULL,
  parse = TRUE,
  verbose = FALSE
)
```
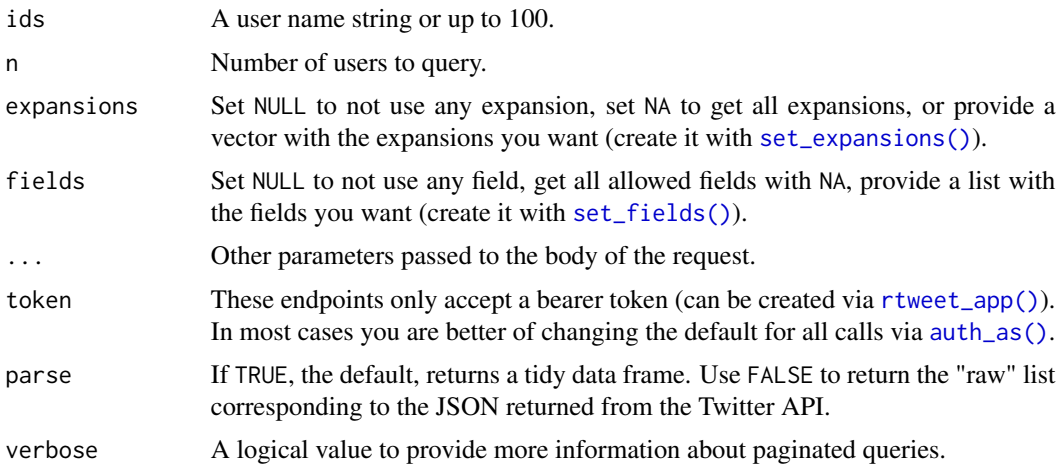

# References

```
https://developer.twitter.com/en/docs/twitter-api/lists/list-lookup/api-reference/
get-users-id-owned_lists
```
# Examples

```
if (FALSE) {
 ul <- user_lists("1051050384")
}
```
user\_list\_follows *Lists a specified user follows*

# Description

Looks up lists a user follows.

### Usage

```
user_list_follows(
 ids,
 n = 100,expansions = NULL,
 fields = NULL,
  ...,
  token = NULL,
 parse = TRUE,
 verbose = FALSE
)
```
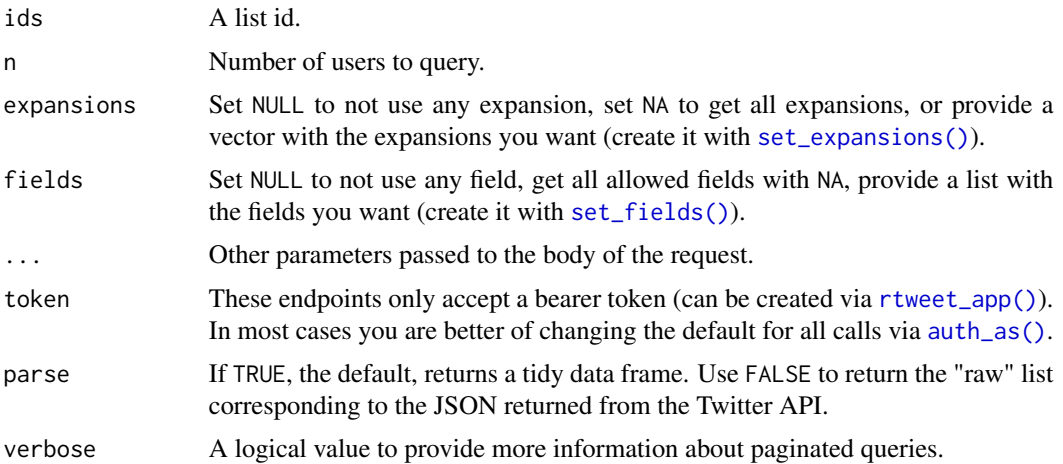

# user\_mentions 103

# References

```
https://developer.twitter.com/en/docs/twitter-api/lists/list-follows/api-reference/
get-lists-id-followers
```
# Examples

```
if (FALSE) {
 ulf <- user_list_follows("1051050384")
}
```
user\_mentions *Tweets mentioning a user*

# Description

Looks up to 800 tweets mentioning a user.

### Usage

```
user_mentions(
 id,
 n = 100,expansions = NULL,
 fields = NULL,
  ...,
  token = NULL,
 parse = TRUE,
 verbose = FALSE
)
```
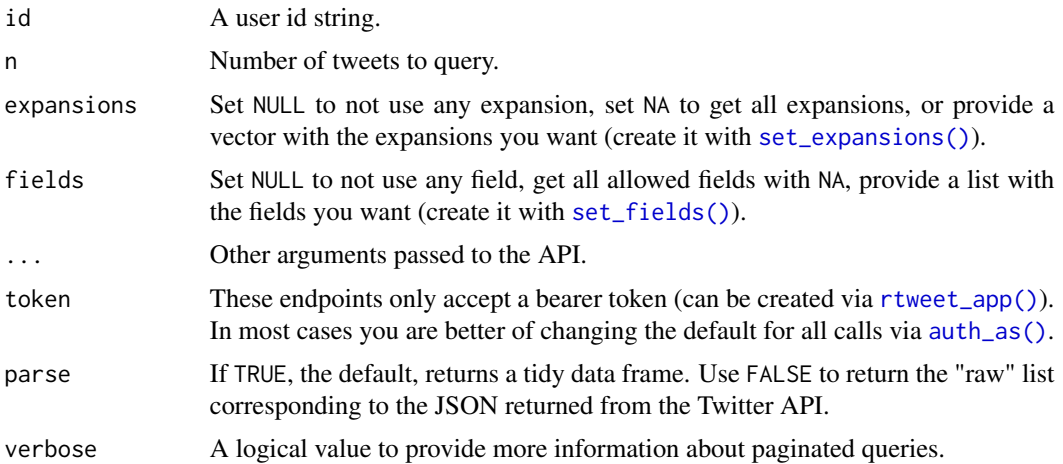

# References

```
https://developer.twitter.com/en/docs/twitter-api/tweets/timelines/api-reference/
get-users-id-mentions
```
# Examples

```
if (FALSE) {
 um <- user_mentions("1599030512919650304", verbose = TRUE)
}
```
user\_muted *List muted users*

# Description

Looks up the muted users.

# Usage

```
user_muted(
  ids,
  n = 1000,expansions = NULL,
  fields = NULL,
  ...,
  token = NULL,
  parse = TRUE,
  verbose = FALSE
\mathcal{L}
```
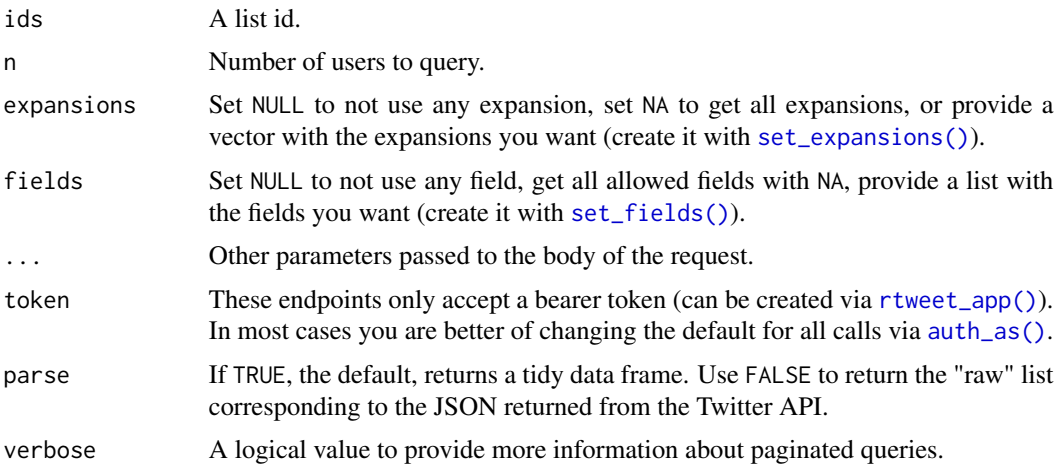

# user\_search 105

# Value

A data.frame with the user information of who is following the list: id, name, and username. Other information depends on the expansions and fields requested. Accepted values are:

- Expansions: set\_expansions(tweet = NULL, list = NULL).
- Fields: set\_fields(media = NULL, poll = NULL, place = NULL, list = NULL).

# References

<https://developer.twitter.com/en/docs/twitter-api/users/mutes/api-reference/get-users-muting>

### See Also

```
user_self()
```
# Examples

```
if (FALSE) {
  um <- user_muted(user_self()$id)
}
```
<span id="page-104-0"></span>user\_search *Search users*

# Description

Looks up users.

# Usage

```
user_search(
  ids,
  expansions = NULL,
  fields = NULL,
  ...,
  token = NULL,
 parse = TRUE,
  verbose = FALSE
)
```
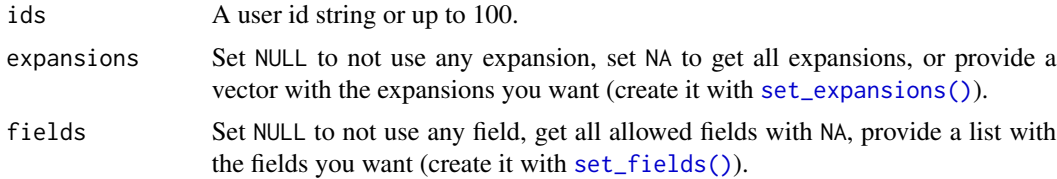

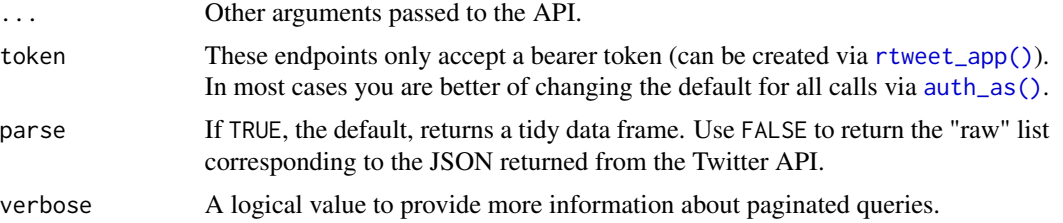

### Value

A data.frame with the id, name and username of the accounts. Other information depends on the expansions and fields requested. Accepted values are:

- Expansions: set\_expansions(tweet = NULL, list = NULL).
- Fields: set\_fields(media = NULL, poll = NULL, place = NULL).

### References

<https://developer.twitter.com/en/docs/twitter-api/users/lookup/api-reference/get-users-id> <https://developer.twitter.com/en/docs/twitter-api/users/lookup/api-reference/get-users>

### See Also

[user\\_by\\_username\(\)](#page-96-0)

# Examples

```
if (FALSE) {
  us <- user_search(c("1599030512919650304", "2244994945"), verbose = TRUE)
}
```
<span id="page-105-0"></span>user\_self *Tweets from a user*

### Description

Looks up tweets posted by a user.

```
user_self(
  expansions = NULL,
  fields = NULL,
  ...,
 token = NULL,
 parse = TRUE,verbose = FALSE
)
```
# user\_timeline 107

### Arguments

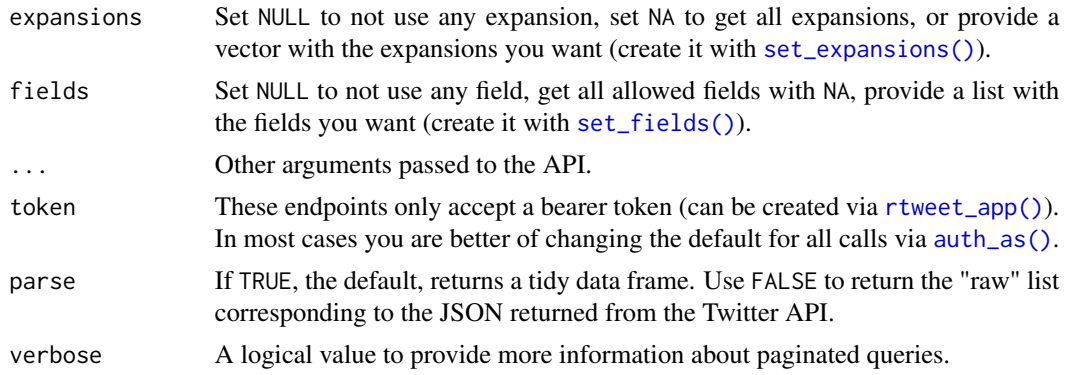

### Value

A data.frame with the id, name and username of the authenticated user. Other information depends on the expansions and fields requested. Accepted values are:

- Expansions: set\_expansions(tweet = NULL, list = NULL).
- Fields: set\_fields(media = NULL, poll = NULL, place = NULL)

### References

<https://developer.twitter.com/en/docs/twitter-api/users/lookup/api-reference/get-users-me>

### Examples

```
if (FALSE) {
  me <- user_self()
}
```
<span id="page-106-0"></span>user\_timeline *User timeline*

### Description

Looks up the timeline of a user with up to 800 tweets in the last 7 days.

```
user_timeline(
  id,
  n = 100,
  expansions = NULL,
  fields = NULL,
  ...,
  token = NULL,
```

```
parse = TRUE,
 verbose = FALSE
\lambda
```
# Arguments

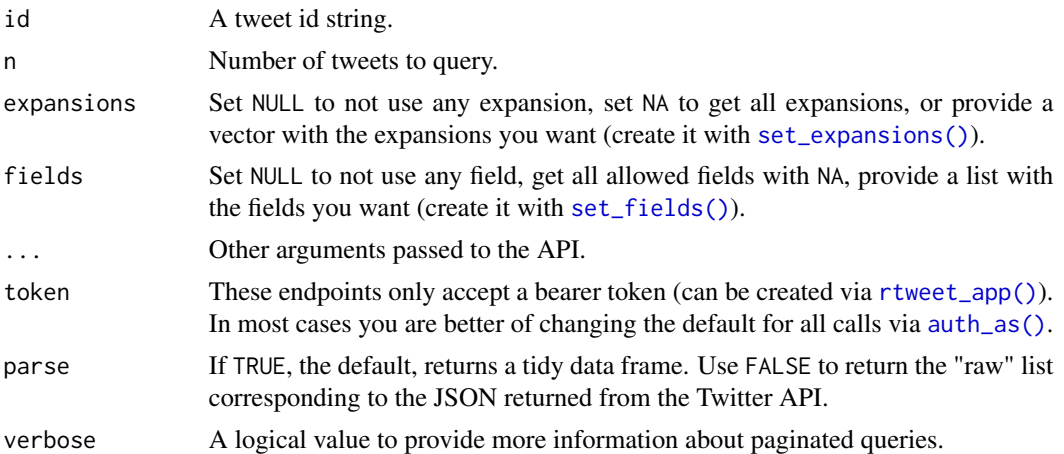

# References

[https://developer.twitter.com/en/docs/twitter-api/tweets/timelines/api-reference](https://developer.twitter.com/en/docs/twitter-api/tweets/timelines/api-reference/get-users-id-mentions)/ [get-users-id-mentions](https://developer.twitter.com/en/docs/twitter-api/tweets/timelines/api-reference/get-users-id-mentions)

# Examples

```
if (FALSE) {
 ut <- user_timeline("1599030512919650304", verbose = TRUE)
}
```
user\_tweets *Tweets from a user*

# Description

Looks up tweets posted by a user.

```
user_tweets(
  id,
  n = 100,
  expansions = NULL,
  fields = NULL,
  ...,
  token = NULL,
```
```
parse = TRUE,
  verbose = FALSE
\lambda
```
### Arguments

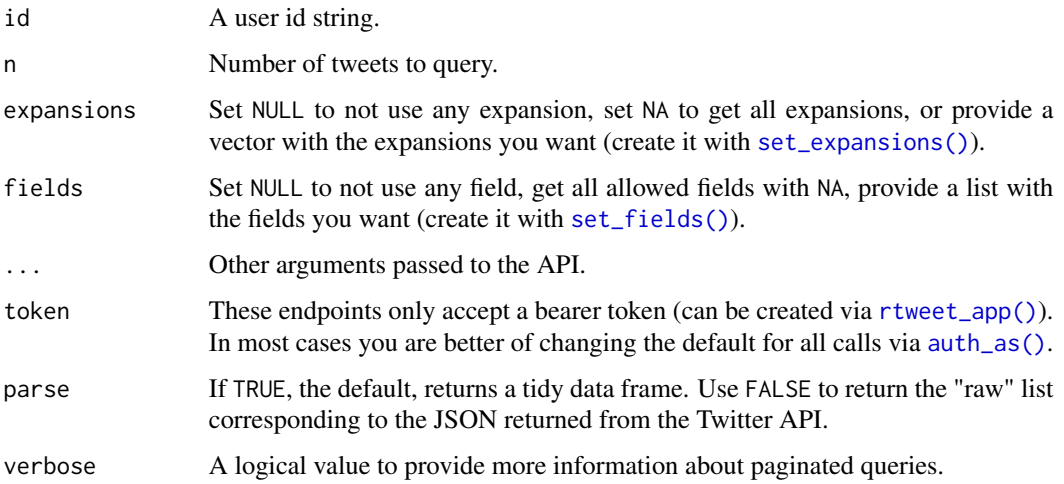

#### References

```
https://developer.twitter.com/en/docs/twitter-api/tweets/timelines/api-reference/
get-users-id-tweets
```
### Examples

```
if (FALSE) {
  ut <- user_tweets("1599030512919650304", verbose = TRUE)
}
```
write\_as\_csv *Save Twitter data as a comma separated value file.*

#### Description

Saves as flattened CSV file of Twitter data.

#### Usage

```
write_as_csv(x, file_name, prepend_ids = TRUE, na = "", fileEncoding = "UTF-8")
save_as_csv(x, file_name, prepend_ids = TRUE, na = "", fileEncoding = "UTF-8")
```
# <span id="page-109-0"></span>Arguments

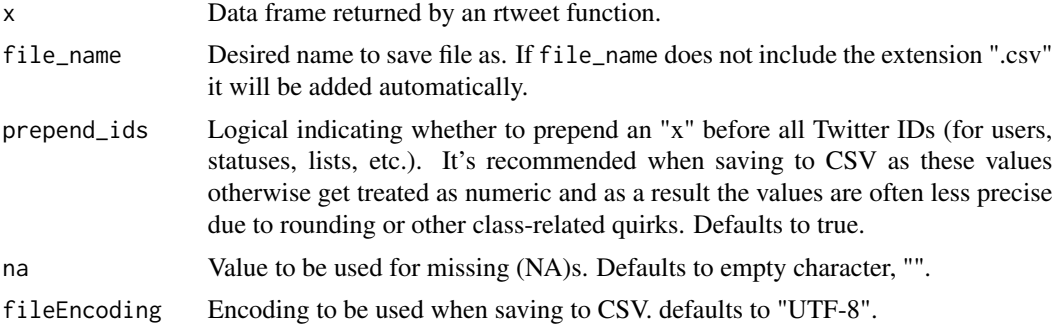

## Value

Saved CSV files in current working directory.

# See Also

Other datafiles: [flatten\(](#page-19-0)), [read\\_twitter\\_csv\(](#page-61-0)) Other datafiles: [flatten\(](#page-19-0)), [read\\_twitter\\_csv\(](#page-61-0))

# Index

∗ authentication auth\_as, [5](#page-4-1) auth\_get, [6](#page-5-0) auth\_save, [7](#page-6-0) auth\_setup\_default, [8](#page-7-0) rtweet\_user, [66](#page-65-1) ∗ client client\_as, [10](#page-9-0) client\_get, [12](#page-11-0) client\_has\_default, [12](#page-11-0) client\_save, [13](#page-12-0) ∗ datafiles flatten, [20](#page-19-1) read\_twitter\_csv, [62](#page-61-1) write\_as\_csv, [109](#page-108-0) ∗ datasets Fields, [18](#page-17-0) ∗ friends lookup\_friendships, [49](#page-48-0) my\_friendships, [51](#page-50-0) ∗ geo lat\_lng, [32](#page-31-0) lookup\_coords, [47](#page-46-0) ∗ lists lists\_members, [33](#page-32-0) lists\_statuses, [36](#page-35-0) lists\_subscribers, [38](#page-37-0) lists\_subscriptions, [39](#page-38-0) lists\_users, [41](#page-40-0) ∗ parsing do\_call\_rbind, [16](#page-15-0) ∗ post post\_favorite, [55](#page-54-0) post\_follow, [56](#page-55-0) post\_friendship, [57](#page-56-0) post\_tweet, [60](#page-59-0) ∗ premium endpoints search\_fullarchive, [68](#page-67-0) ∗ tokens

get\_token, [30](#page-29-0) rate\_limit, [61](#page-60-0) ∗ trends get\_trends, [30](#page-29-0) trends\_available, [80](#page-79-0) ∗ tweets get\_favorites, [21](#page-20-0) get\_mentions, [26](#page-25-0) get\_timeline, [28](#page-27-0) lists\_statuses, [36](#page-35-0) lookup\_tweets, [49](#page-48-0) search\_tweets, [71](#page-70-0) ∗ users as\_screenname, [4](#page-3-0) lists\_subscribers, [38](#page-37-0) lookup\_users, [50](#page-49-0) search\_users, [74](#page-73-0) as\_screenname, [4,](#page-3-0) *[39](#page-38-0)*, *[51](#page-50-0)*, *[74](#page-73-0)* as\_screenname(), *[21](#page-20-0)*, *[23](#page-22-0)*, *[29](#page-28-0)*, *[35](#page-34-0)*, *[40,](#page-39-0) [41](#page-40-0)*, *[52](#page-51-0)*, *[56,](#page-55-0) [57](#page-56-0)*, *[59](#page-58-0)*, *[94](#page-93-0)* as\_userid *(*as\_screenname*)*, [4](#page-3-0) askpass::askpass(), *[67](#page-66-0)* auth\_as, [5,](#page-4-1) *[6](#page-5-0)[–8](#page-7-0)*, *[67](#page-66-0)* auth\_as(), *[6,](#page-5-0) [7](#page-6-0)*, *[9](#page-8-0)*, *[15](#page-14-0)*, *[22,](#page-21-0) [23](#page-22-0)*, *[25](#page-24-0)*, *[27](#page-26-0)*, *[29](#page-28-0)*, *[31](#page-30-0)*, *[34](#page-33-0)*, *[36](#page-35-0)*, *[38](#page-37-0)[–44](#page-43-0)*, *[46,](#page-45-0) [47](#page-46-0)*, *[49](#page-48-0)[–52](#page-51-0)*, *[54](#page-53-0)[–60](#page-59-0)*, *[62](#page-61-1)*, *[67](#page-66-0)*, *[69](#page-68-0)*, *[73,](#page-72-0) [74](#page-73-0)*, *[77](#page-76-0)*, *[80](#page-79-0)*, *[82](#page-81-0)*, *[86](#page-85-0)*, *[88,](#page-87-0) [89](#page-88-0)*, *[91](#page-90-0)*, *[94,](#page-93-0) [95](#page-94-0)*, *[97](#page-96-0)[–104](#page-103-0)*, *[106](#page-105-0)[–109](#page-108-0)* auth\_clean, [6](#page-5-0) auth\_get, *[5](#page-4-1)*, [6,](#page-5-0) *[7,](#page-6-0) [8](#page-7-0)*, *[67](#page-66-0)* auth\_get(), *[30](#page-29-0)* auth\_has\_default *(*auth\_setup\_default*)*, [8](#page-7-0) auth\_list *(*auth\_save*)*, [7](#page-6-0) auth\_save, *[5,](#page-4-1) [6](#page-5-0)*, [7,](#page-6-0) *[8](#page-7-0)*, *[67](#page-66-0)* auth\_save(), *[5](#page-4-1)*, *[8](#page-7-0)*, *[67](#page-66-0)* auth\_setup\_default, *[5](#page-4-1)[–7](#page-6-0)*, [8,](#page-7-0) *[67](#page-66-0)* auth\_setup\_default(), *[5](#page-4-1)* auth\_sitrep, [9](#page-8-0) auth\_sitrep(), *[5](#page-4-1)*, *[7](#page-6-0)*, *[13](#page-12-0)*

```
clean_tweets, 10
client_as, 10, 12, 13
client_as(), 12, 13
client_clean, 11
client_get, 11, 12, 13
client_has_default, 11, 12, 12, 13
client_list (client_save), 13
client_save, 11–13, 13
client_save(), 10
client_setup_default
        (client_has_default), 12
client_setup_default(), 10
create_token, 30, 62
```
direct\_messages, [14](#page-13-0) do\_call\_rbind, [16](#page-15-0)

emojis, [16](#page-15-0) entity, [17](#page-16-1) Expansions, [17,](#page-16-1) *[19](#page-18-0)* expansions *(*Expansions*)*, [17](#page-16-1)

```
favorite_tweet (post_favorite), 55
Fields, 18, 18
fields (Fields), 18
filtered_stream (stream), 77
filtered_stream(), 80
flatten, 20, 62, 110
follow_user (post_follow), 56
friendship_update (post_friendship), 57
```

```
get_favorites, 21, 27, 30, 38, 50, 73
get_followers, 22
get_friends, 24
get_mentions, 22, 26, 30, 38, 50, 73
get_my_timeline (get_timeline), 28
get_retweeters (get_retweets), 27
get_retweets, 27
get_timeline, 22, 27, 28, 38, 50, 73
get_timeline(), 93
get_timelines (get_timeline), 28
get_token, 30, 62
get_tokens (get_token), 30
get_trends, 30, 81
httr::content(), 84
```
httr::GET(), *[84](#page-83-0)*

ids, [31](#page-30-0) ids(), *[78](#page-77-0)* langs, [32](#page-31-0) lat\_lng, [32,](#page-31-0) *[48](#page-47-0)* links, [33](#page-32-0) list\_expansions *(*Expansions*)*, [17](#page-16-1) list\_fields *(*Fields*)*, [18](#page-17-0) list\_followers, [41](#page-40-0) list\_get, [43](#page-42-0) list\_members, [44](#page-43-0) list\_membership, [45](#page-44-0) list\_tweets, [46](#page-45-0) lists\_members, [33,](#page-32-0) *[38,](#page-37-0) [39](#page-38-0)*, *[41](#page-40-0)* lists\_memberships, [35](#page-34-0) lists\_statuses, *[22](#page-21-0)*, *[27](#page-26-0)*, *[30](#page-29-0)*, *[35](#page-34-0)*, [36,](#page-35-0) *[39](#page-38-0)*, *[41](#page-40-0)*, *[50](#page-49-0)*, *[73](#page-72-0)* lists\_subscribers, *[4](#page-3-0)*, *[35](#page-34-0)*, *[38](#page-37-0)*, [38,](#page-37-0) *[41](#page-40-0)*, *[51](#page-50-0)*, *[74](#page-73-0)* lists\_subscriptions, *[35](#page-34-0)*, *[38,](#page-37-0) [39](#page-38-0)*, [39,](#page-38-0) *[41](#page-40-0)* lists\_users, *[35](#page-34-0)*, *[38,](#page-37-0) [39](#page-38-0)*, *[41](#page-40-0)*, [41](#page-40-0) lookup\_coords, *[33](#page-32-0)*, [47](#page-46-0) lookup\_friendships, [49,](#page-48-0) *[52](#page-51-0)* lookup\_statuses *(*lookup\_tweets*)*, [49](#page-48-0) lookup\_tweets, *[22](#page-21-0)*, *[27](#page-26-0)*, *[30](#page-29-0)*, *[38](#page-37-0)*, [49,](#page-48-0) *[73](#page-72-0)* lookup\_tweets(), *[85](#page-84-0)*, *[92,](#page-91-0) [93](#page-92-0)* lookup\_users, *[4](#page-3-0)*, *[39](#page-38-0)*, [50,](#page-49-0) *[74](#page-73-0)*

media\_fields *(*Fields*)*, [18](#page-17-0) metrics\_fields *(*Fields*)*, [18](#page-17-0) mute\_user *(*post\_follow*)*, [56](#page-55-0) my\_friendships, *[49](#page-48-0)*, [51](#page-50-0)

network\_data, [52](#page-51-0) network\_graph *(*network\_data*)*, [52](#page-51-0) network\_graph(), *[53](#page-52-0)*

```
parse_stream, 53
place_fields (Fields), 18
plain_tweets, 54
poll_fields (Fields), 18
post_destroy, 54
post_favorite, 55, 57, 61
post_favourite (post_favorite), 55
post_follow, 55, 56, 57, 61
post_friendship, 55, 57, 57, 61
post_list, 58
post_message, 59
post_mute (post_follow), 56
post_status (post_tweet), 60
post_tweet, 55, 57, 60
post_unfollow_user (post_follow), 56
```
rate\_limit, *[30](#page-29-0)*, [61](#page-60-0)

#### INDEX 113

```
rate_limit_reset (rate_limit), 61
rate_limit_wait (rate_limit), 61
read_twitter_csv, 20, 62, 110
retrieve_errors, 63
round_time, 63
rtweet-deprecated, 64
rtweet_app (rtweet_user), 66
rtweet_app(), 5, 7, 8, 42–44, 46, 47, 77, 82,
        83, 85–89, 91, 95, 97–104, 106–109
rtweet_bearer (rtweet_user), 66
rtweet_bot, 8
rtweet_bot (rtweet_user), 66
rtweet_bot(), 5, 7
rtweet_client, 65
rtweet_client(), 10, 13, 66, 67
rtweet_oauth2 (rtweet_user), 66
rtweet_oauth2(), 83, 85–87, 96
rtweet_user, 5–8, 66
rtweet_user(), 5, 7, 10
rules, 68
sample_stream (stream), 77
save_as_csv (write_as_csv), 109
search_30day (search_fullarchive), 68
search_fullarchive, 68
search_tweets, 22, 27, 30, 38, 50, 71
search_tweets2 (search_tweets), 71
search_users, 4, 39, 51, 74
set_expansions (Expansions), 17
set_expansions(), 42–45, 47, 77, 84, 86–90,
        95–105, 107–109
set_fields, 75
set_fields(), 18, 19, 42–45, 47, 77, 85–90,
        95–105, 107–109
set_scopes, 76
set_scopes(), 66
stopwordslangs, 76
stream, 77
stream_add_rule (stream), 77
stream_rm_rule (stream), 77
stream_tweets, 79
stream_tweets(), 53
trends_available, 31, 80
trends_available(), 31
tweet_counts_all (tweet_counts_recent),
        82
```
tweet\_counts\_recent, [82](#page-81-0)

tweet\_delete, [83](#page-82-0)

tweet\_delete(), *[55](#page-54-0)* tweet\_embed, [83](#page-82-0) tweet\_expansions *(*Expansions*)*, [17](#page-16-1) tweet\_expansions(), *[18](#page-17-0)* tweet\_fields *(*Fields*)*, [18](#page-17-0) tweet\_get, [84](#page-83-0) tweet\_liking\_users, [85](#page-84-0) tweet\_post, [86](#page-85-0) tweet\_post(), *[61](#page-60-0)*, *[83](#page-82-0)* tweet\_quoted, [87](#page-86-0) tweet\_retweeted\_by, [88](#page-87-0) tweet\_search\_all, [89](#page-88-0) tweet\_search\_all(), *[71](#page-70-0)*, *[73](#page-72-0)* tweet\_search\_recent, [90](#page-89-0) tweet\_search\_recent(), *[50](#page-49-0)*, *[71](#page-70-0)*, *[73](#page-72-0)*, *[83](#page-82-0)* tweet\_shot, [91](#page-90-0) tweet\_threading, [92](#page-91-0) tweets\_data *(*users\_data*)*, [93](#page-92-0) tweets\_data(), *[16](#page-15-0)* tweets\_with\_users, [81](#page-80-0) unflatten *(*flatten*)*, [20](#page-19-1) unfollow\_user *(*post\_follow*)*, [56](#page-55-0) user\_block, [94](#page-93-0) user\_blocked, [94](#page-93-0) user\_bookmarks, [95](#page-94-0) user\_by\_username, [97](#page-96-0) user\_by\_username(), *[106](#page-105-0)* user\_expansions *(*Expansions*)*, [17](#page-16-1) user\_expansions(), *[18](#page-17-0)* user\_fields *(*Fields*)*, [18](#page-17-0) user\_followers, [98](#page-97-0) user\_following, [99](#page-98-0) user\_liked\_tweets, [100](#page-99-0) user\_list\_follows, [102](#page-101-0) user\_lists, [101](#page-100-0) user\_mentions, [103](#page-102-0) user\_muted, [104](#page-103-0) user\_search, [105](#page-104-0) user\_search(), *[74](#page-73-0)*, *[98](#page-97-0)* user\_self, [106](#page-105-0) user\_self(), *[96](#page-95-0)*, *[105](#page-104-0)* user\_timeline, [107](#page-106-0) user\_timeline(), *[30](#page-29-0)*, *[83](#page-82-0)* user\_tweets, [108](#page-107-0) user\_unblock *(*user\_block*)*, [94](#page-93-0) users\_data, [93](#page-92-0) users\_data(), *[16](#page-15-0)*

114 INDEX

users\_with\_tweets *(*tweets\_with\_users*)*, [81](#page-80-0)

write\_as\_csv, *[20](#page-19-1)*, *[62](#page-61-1)*, [109](#page-108-0)